5.制限付一般競争入札操作手順

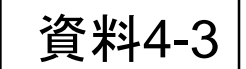

### 制限付一般競争入札 業務フロー

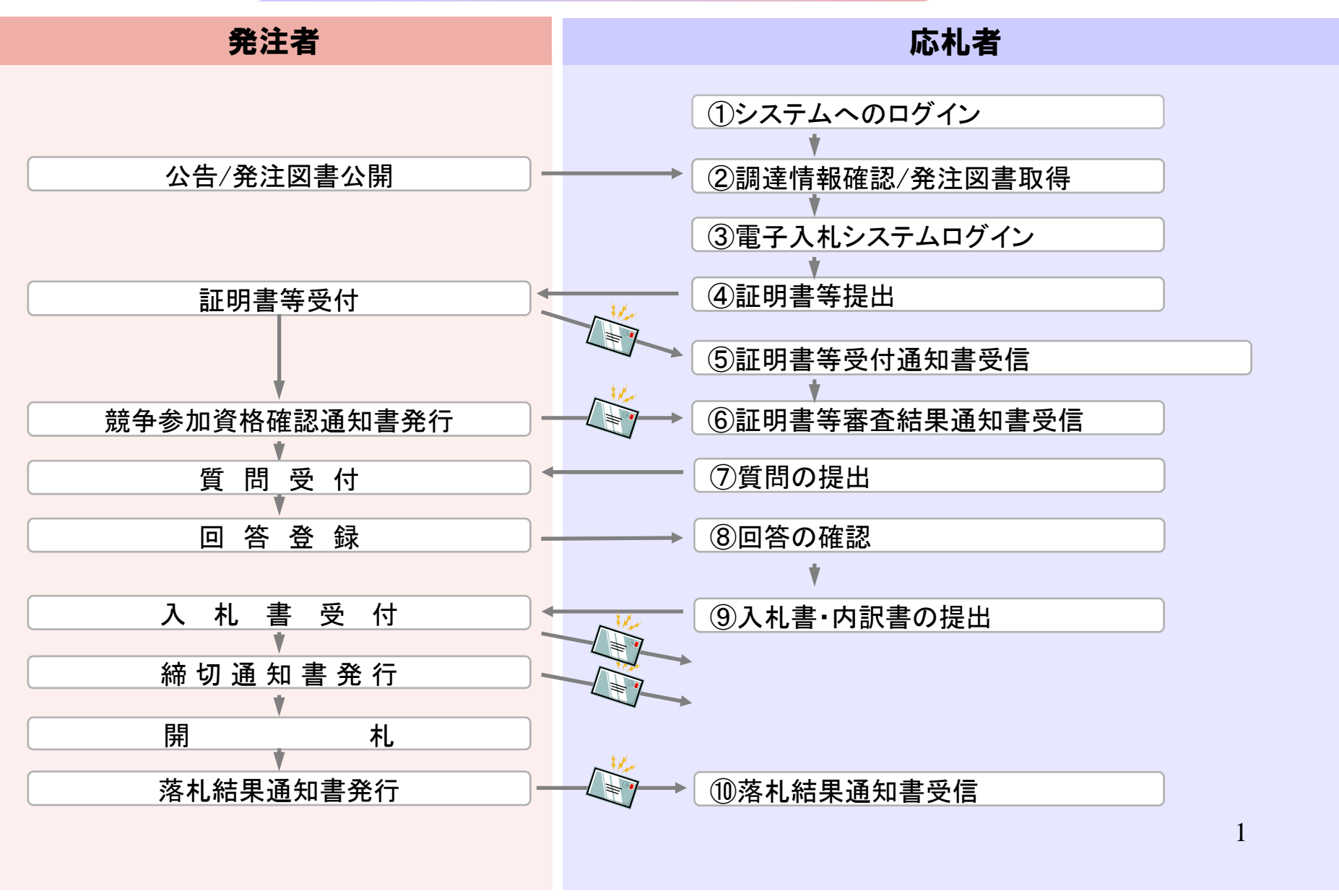

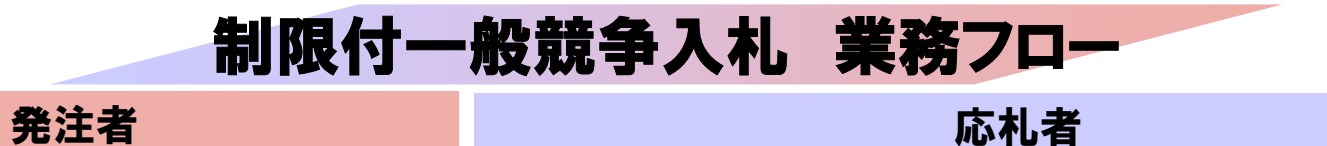

 $\bigcirc$ 

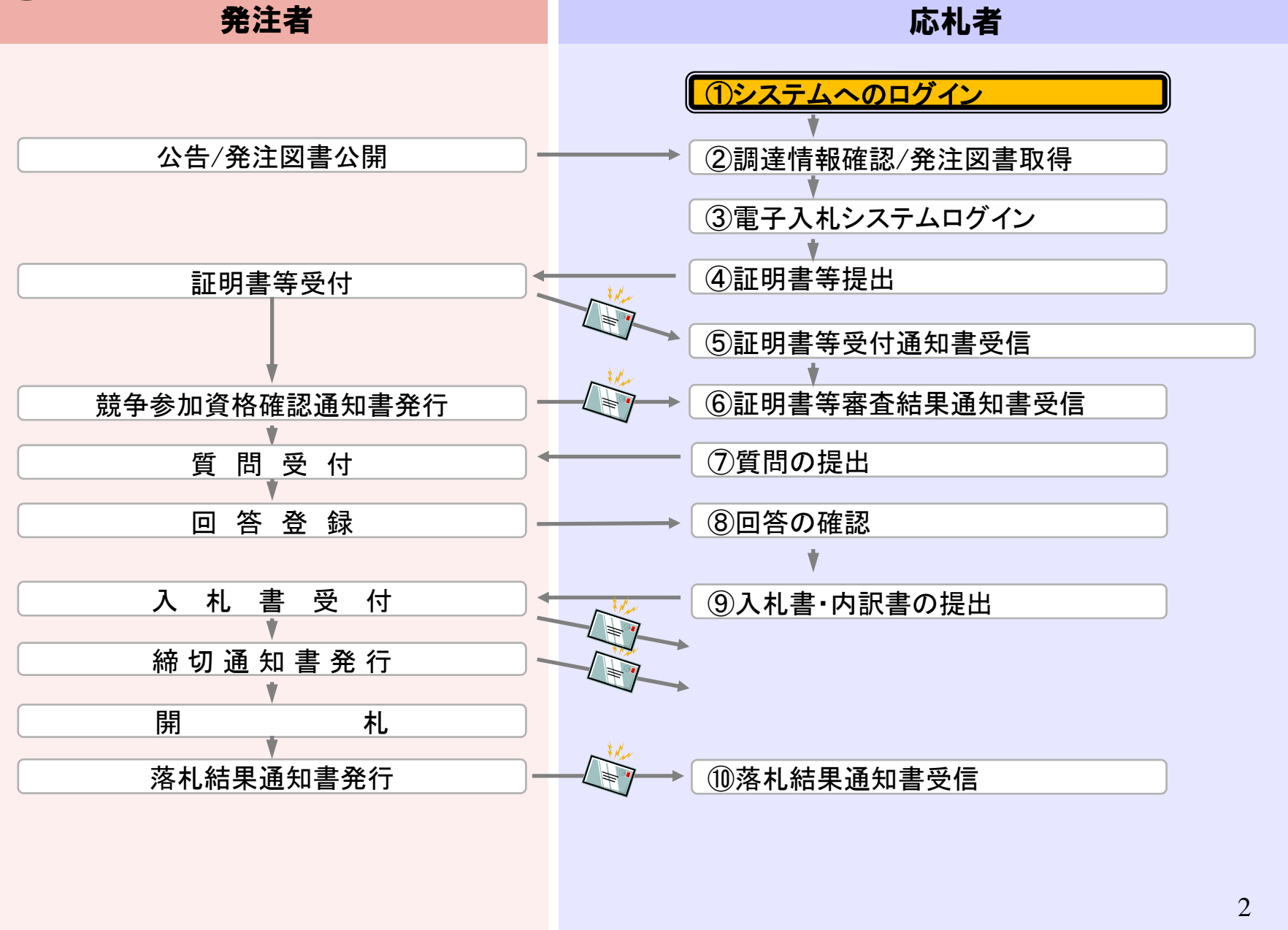

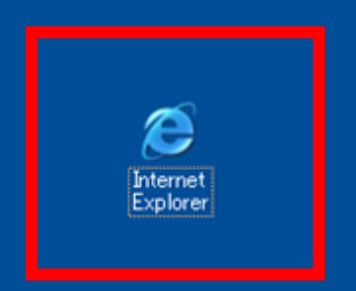

 $74 - 24$ 

 $\frac{1}{\epsilon}$ 

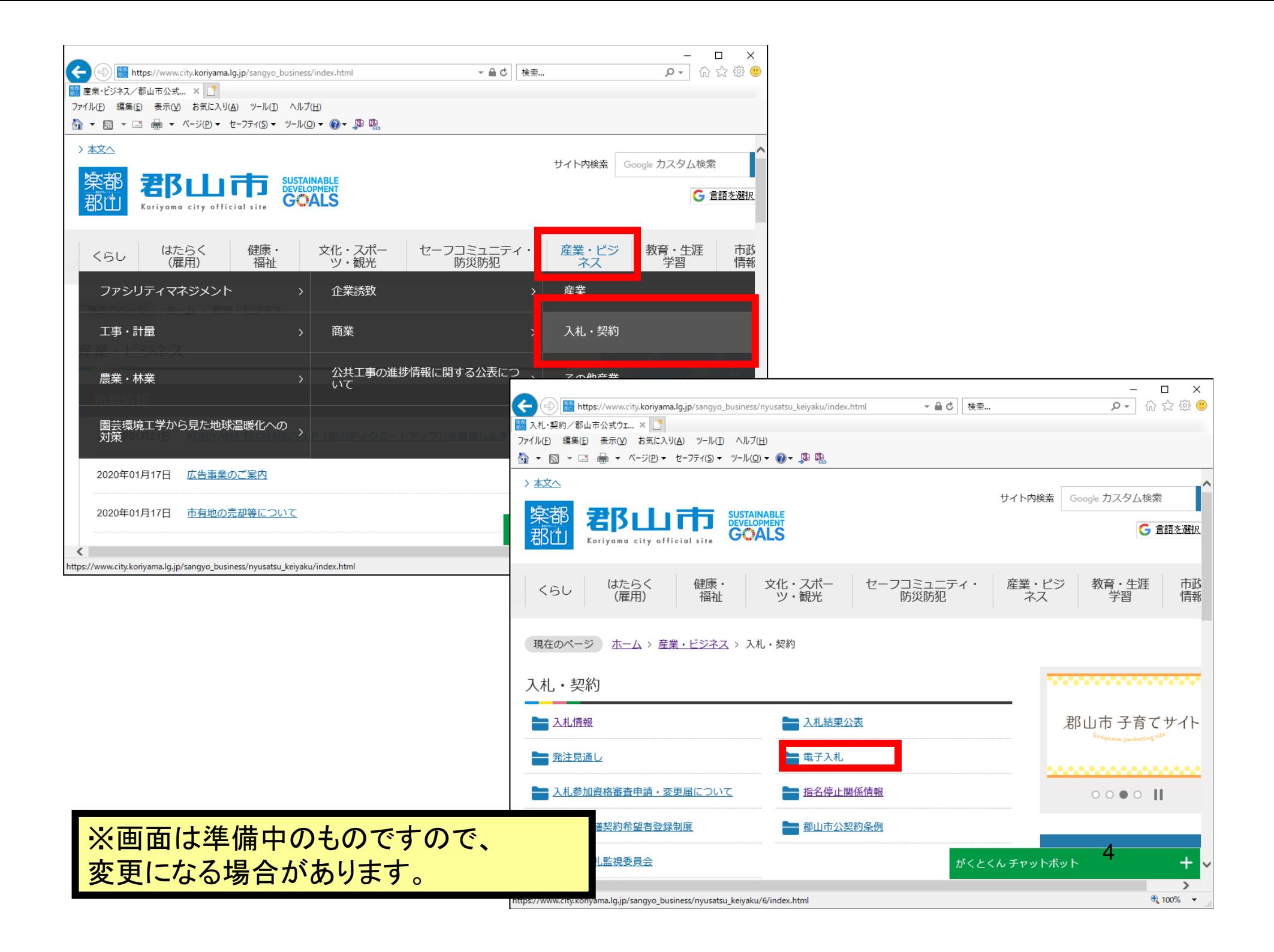

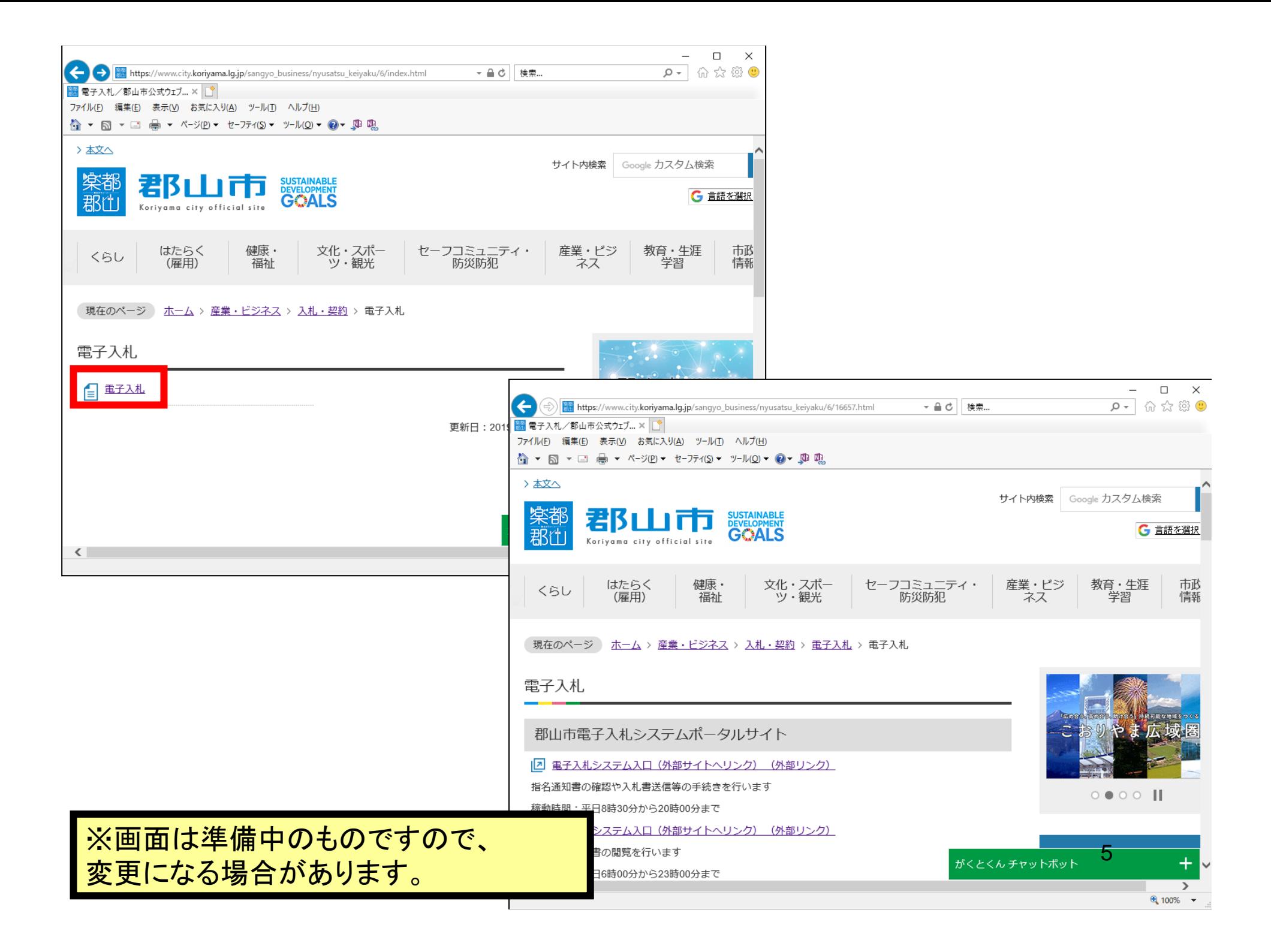

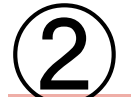

# 制限付一般競争入札 業務フロー

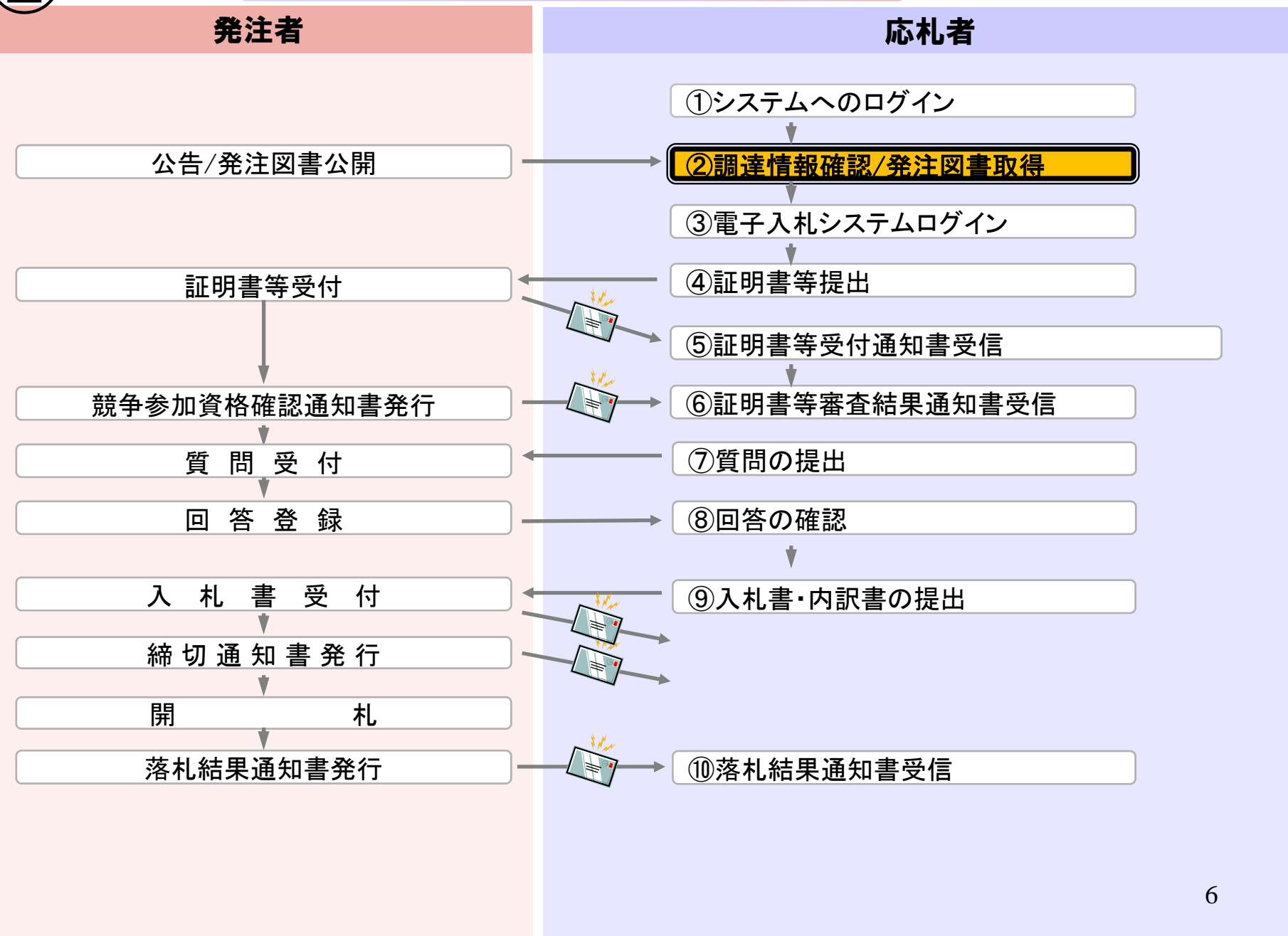

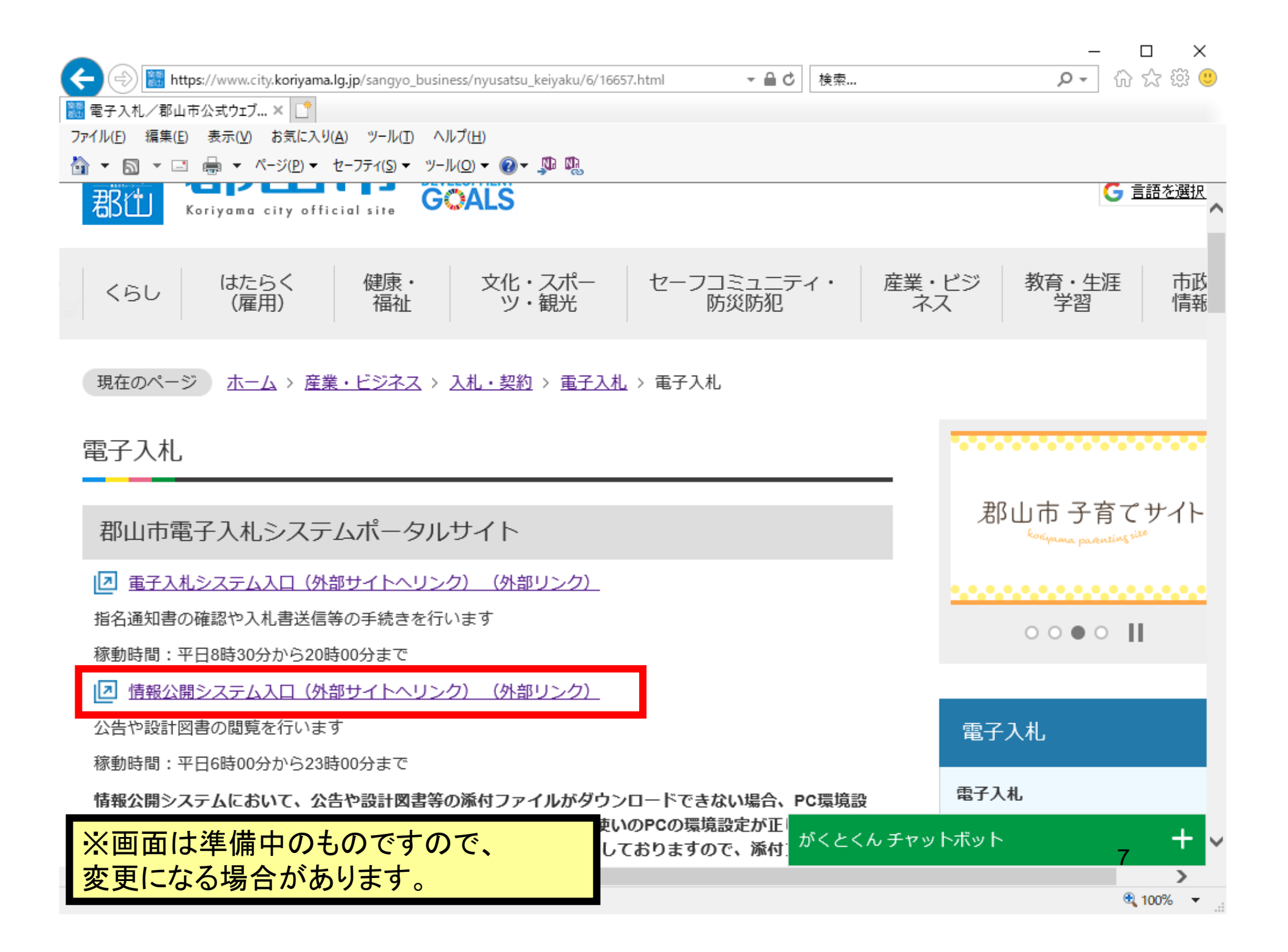

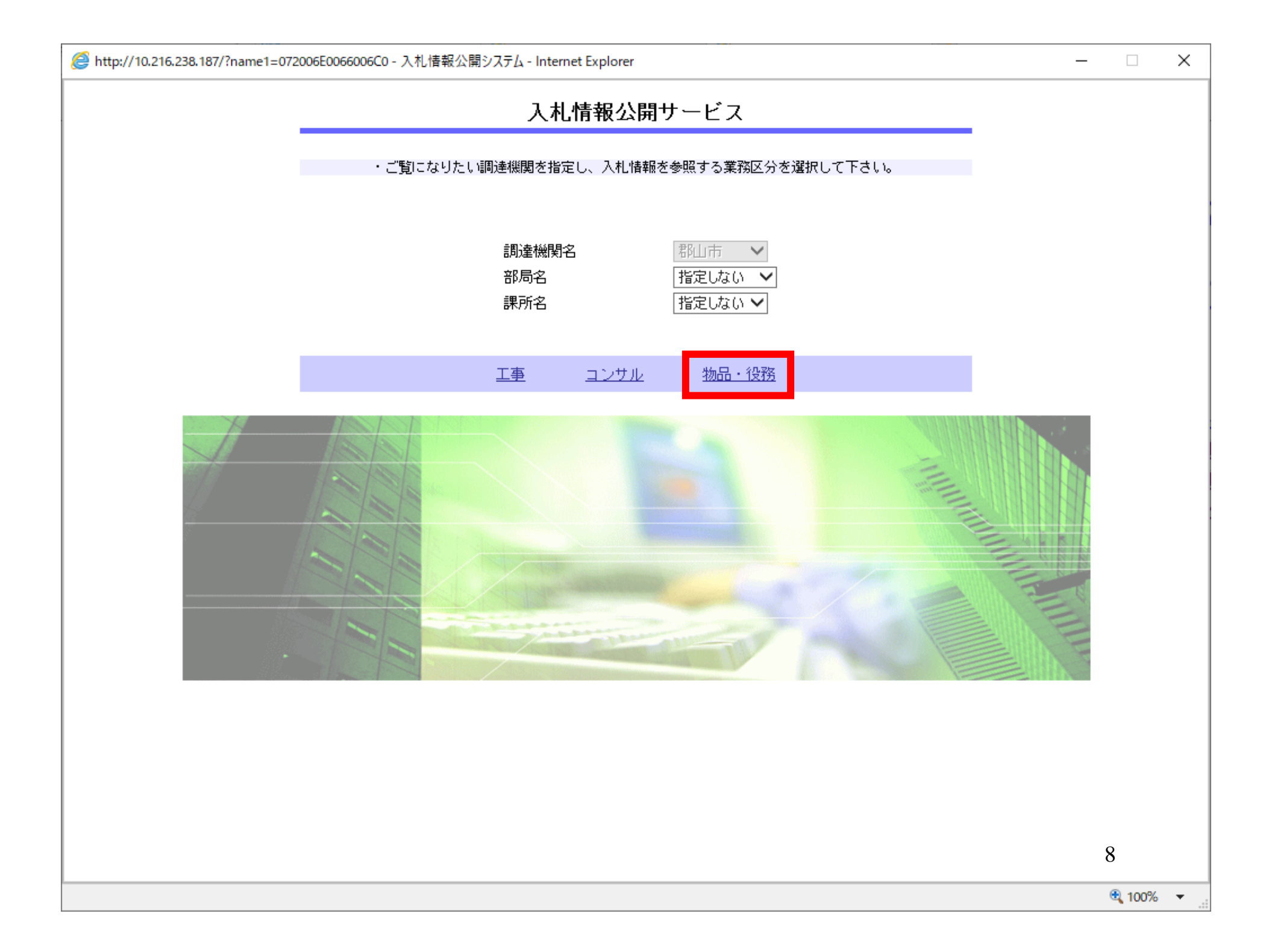

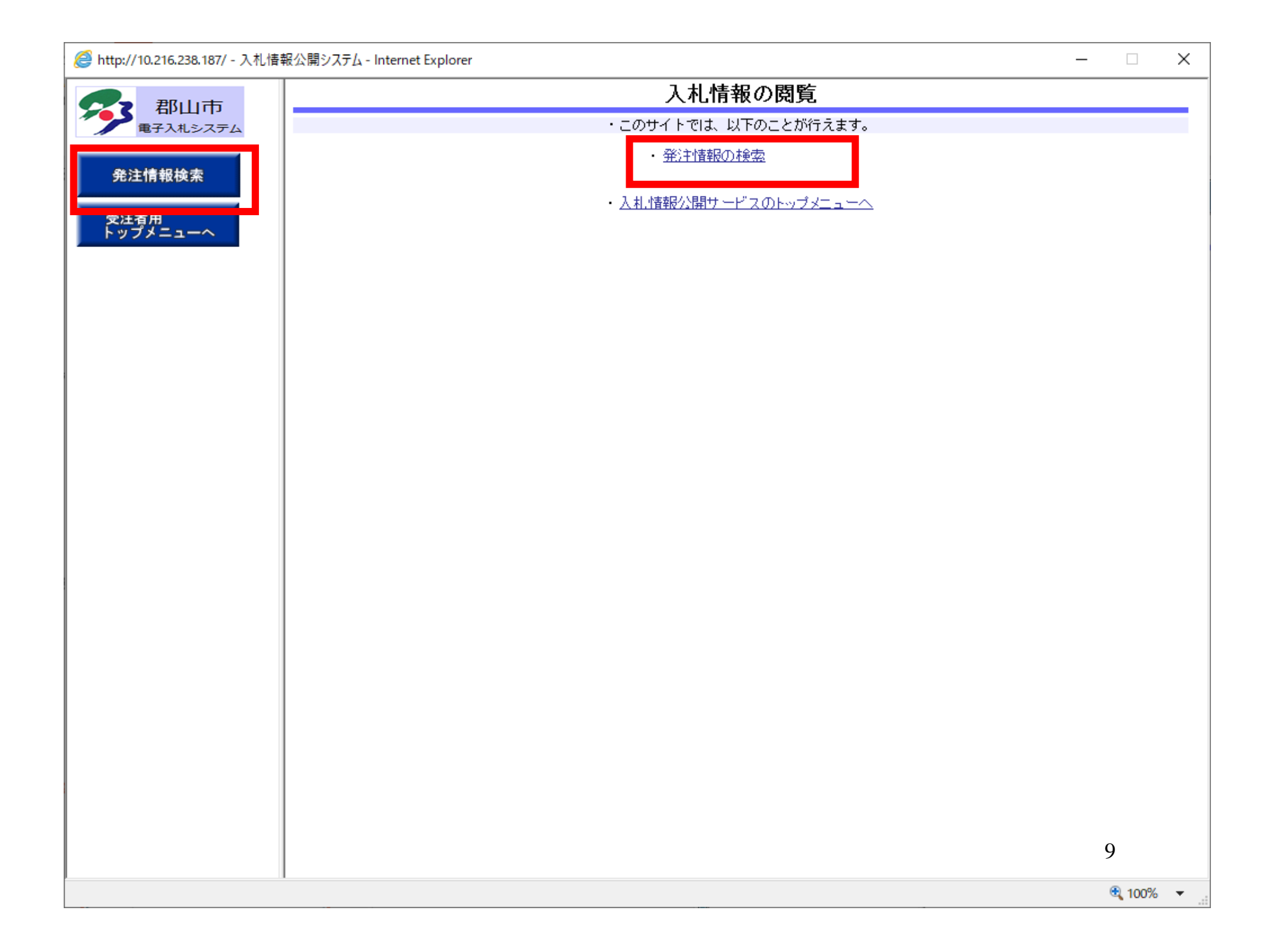

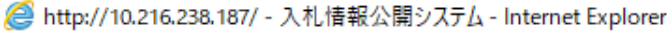

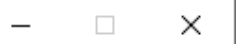

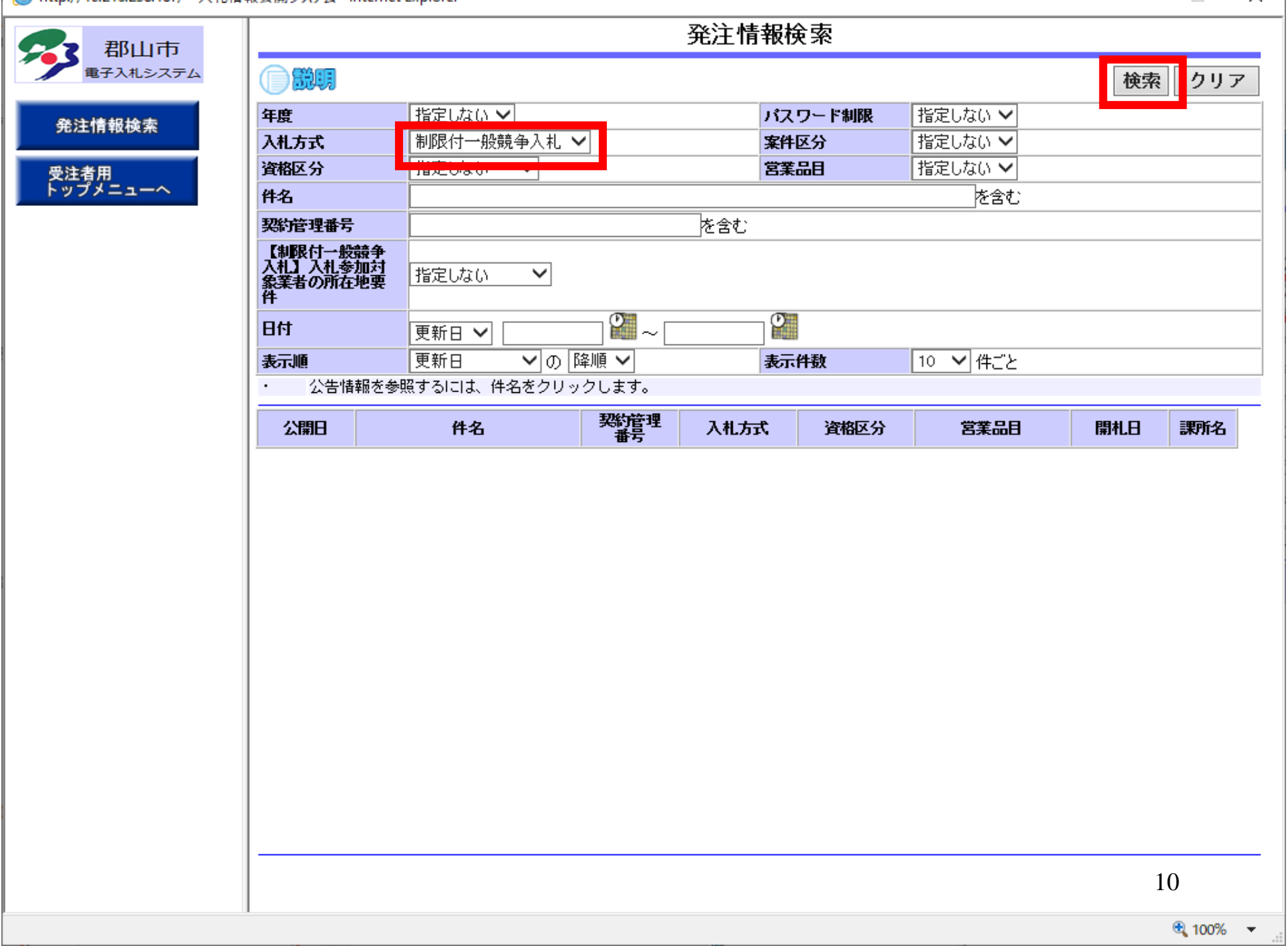

#### <mark>● http://10.216.238.187/ - 入札情報公開システム - Internet Explorer</mark>

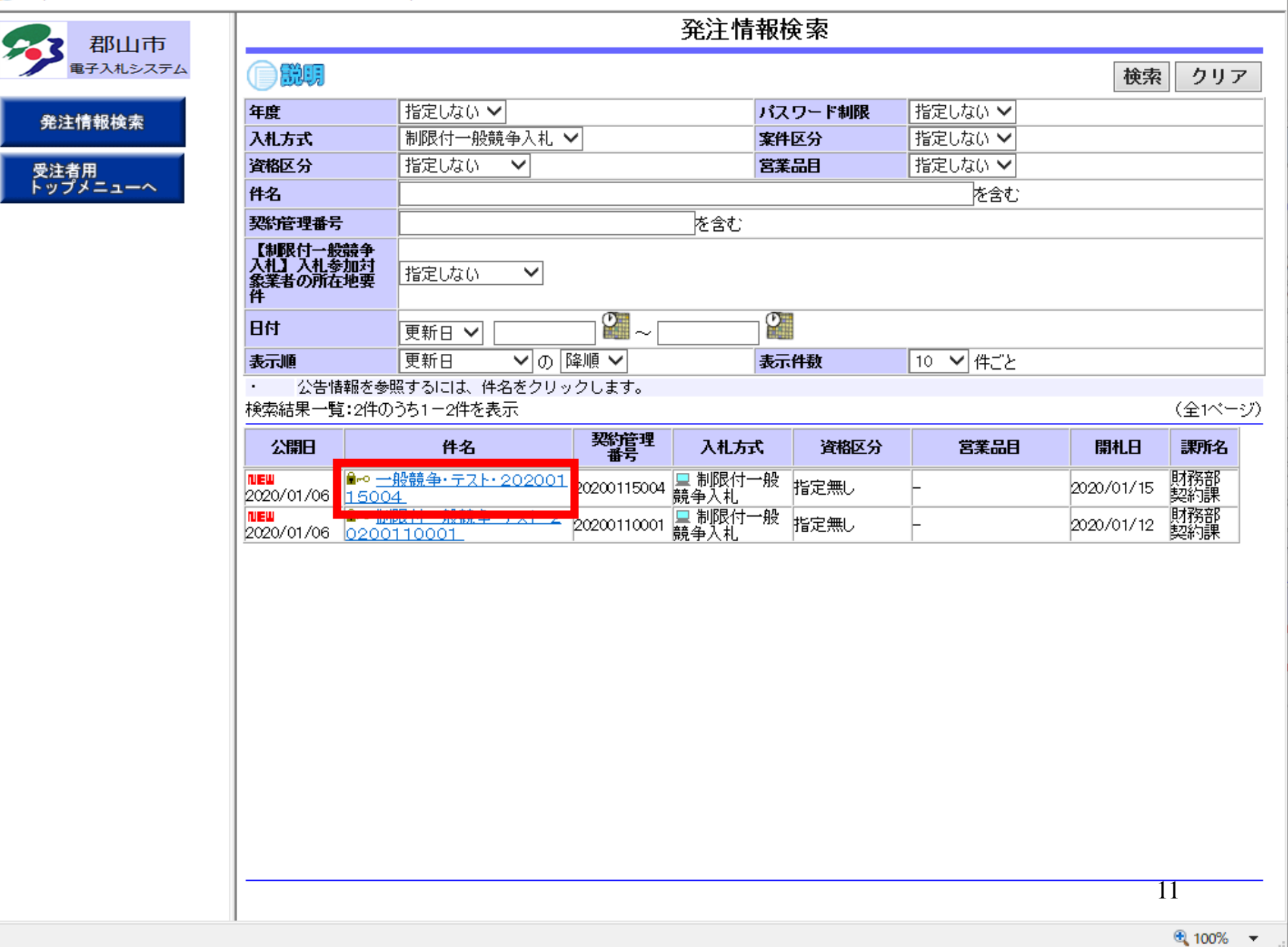

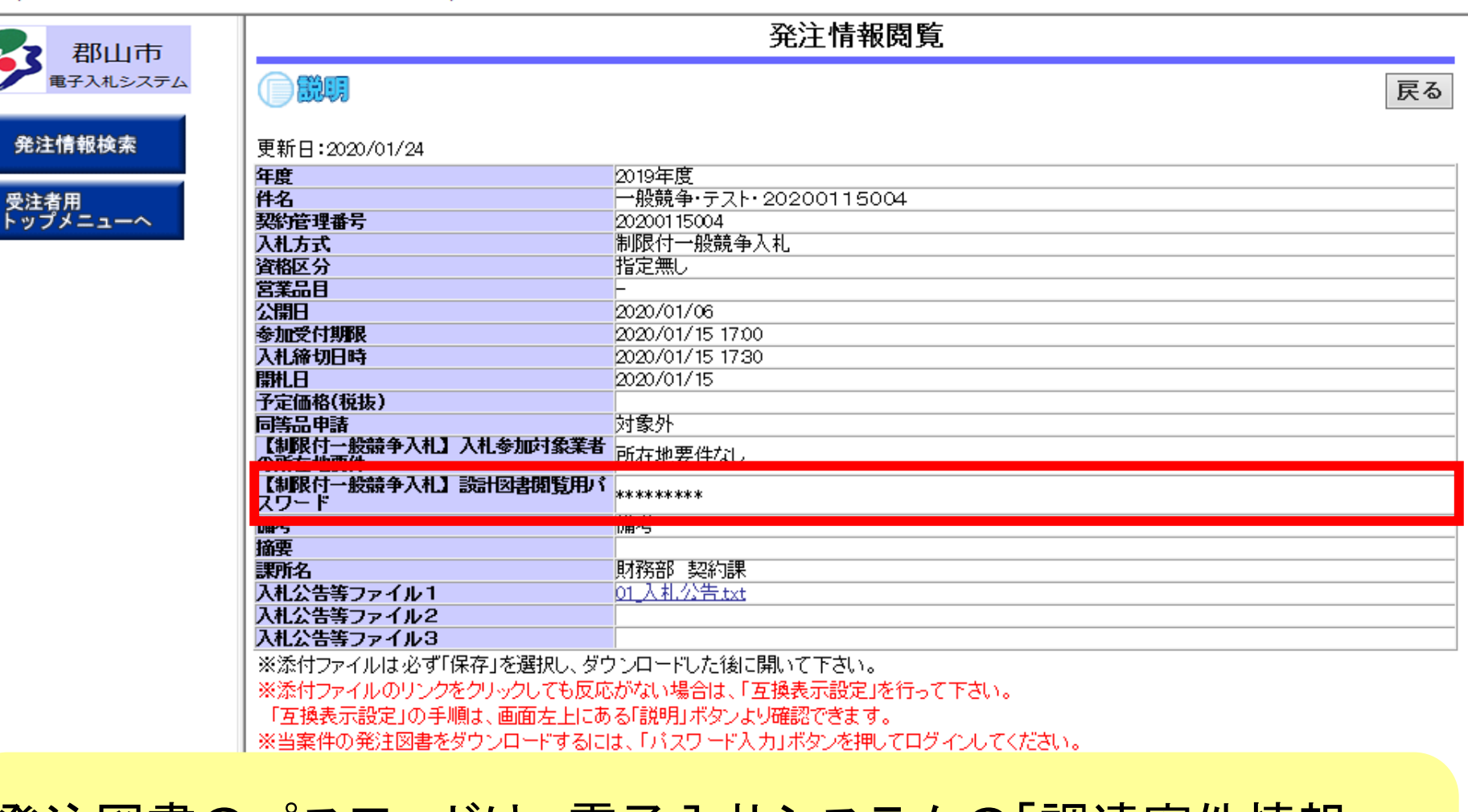

発注図書のパスワードは、電子入札システムの「調達案件情報」 画面の「【制限付一般競争入札】設計図書閲覧用パスワード」欄に記載のパスワードになります。

12

 $\Box$ 

 $\overline{\phantom{0}}$ 

### 調達案件情報

年度 令和元年度 案件番号 973609093020190007 案件名称 一般競争·テスト·20200115004 契約管理番号 20200115004 入札方式 制限付一般競争入札. 予定価格公開区分 事前公開しない 消費税率 10% 電子くじ 使用する 同等品申請 対象外 特定調達案件  $\times$ 内訳書  $\circ$ 公告(公示)URL https://www.epi-asp.fwd.ne.jp/koukai/do/logon?name1=072006e0066006c0 その他関連URL 資格の種類及び等級 指定無し 指定無し 営業品目 会計機関 財務部 契約担当部署 契約課 役職名 郡山市長 氏名 日立 太郎 公告(公示)揭載日 令和02年01月06日 (月) 公告(公示)揭載終了日 令和02年01月31日(金) 証明書等受付締切日時 令和02年01月15日 (水) 14時30分 入札書受付締切日時 令和02年01月15日 (水) 15時50分 開札日時 令和02年01月15日 (水) 15時51分 <mark>■ '이상 IS X III' 비행기 X JIV III' 비행기 X II U 7 X X II U 1257 JI 278 II 50 71% (를 277 M) II 80 724 W 125 M III 90 724 W 125 M III 100 X 7</mark> 【制限付一般競争入札】設計図書閲覧用バスワード 444444

閉じる

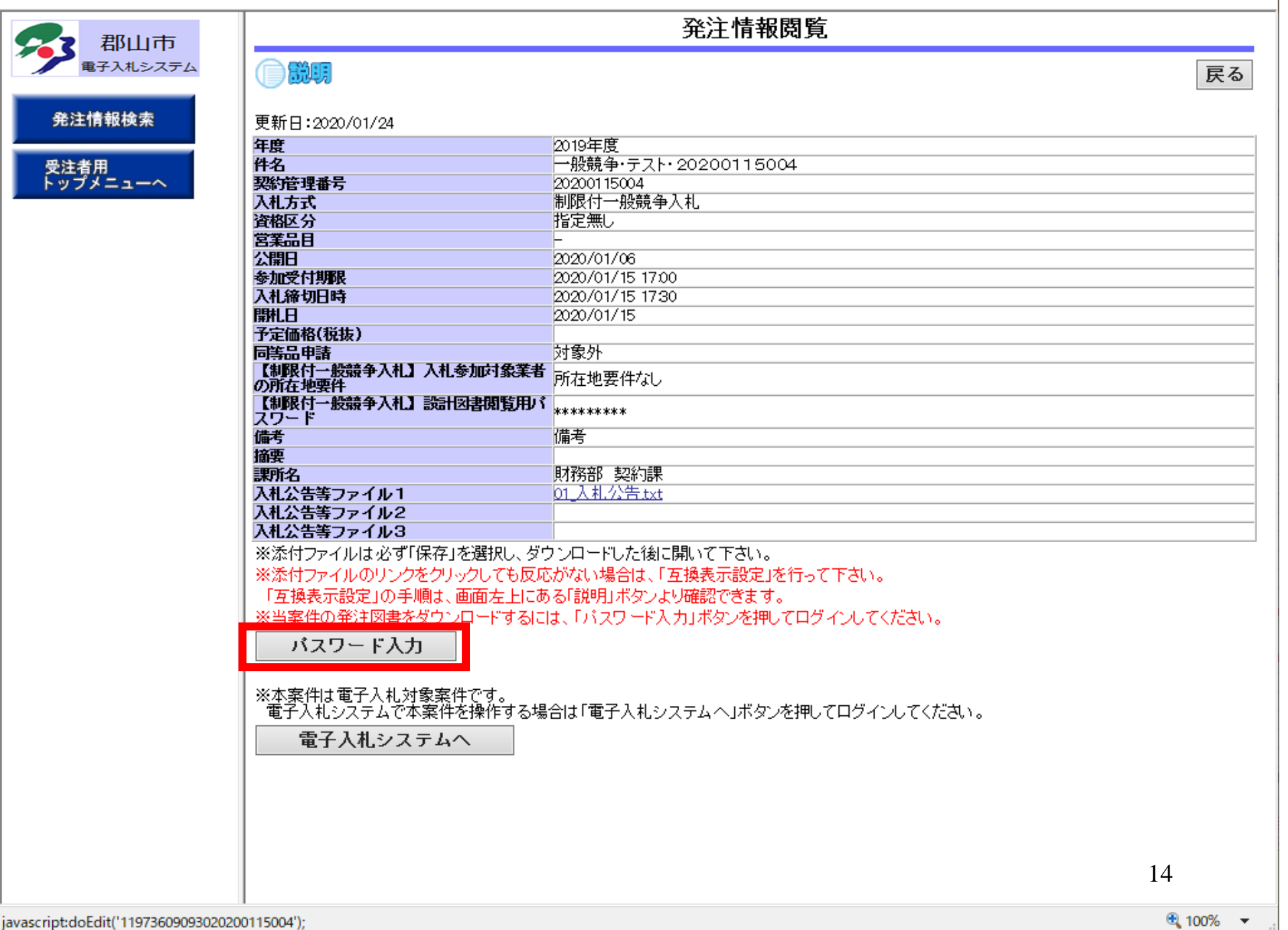

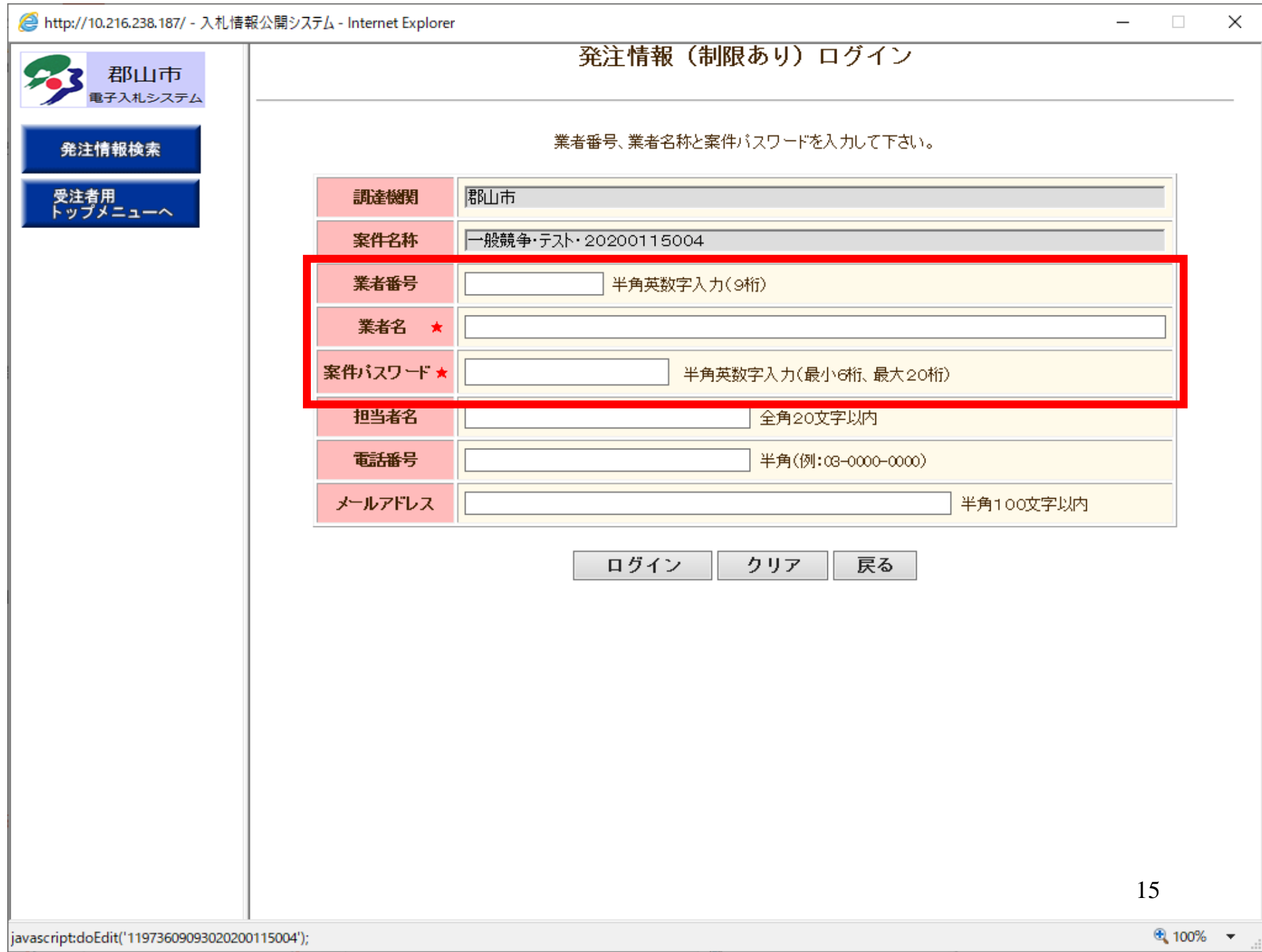

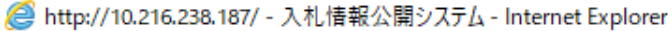

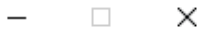

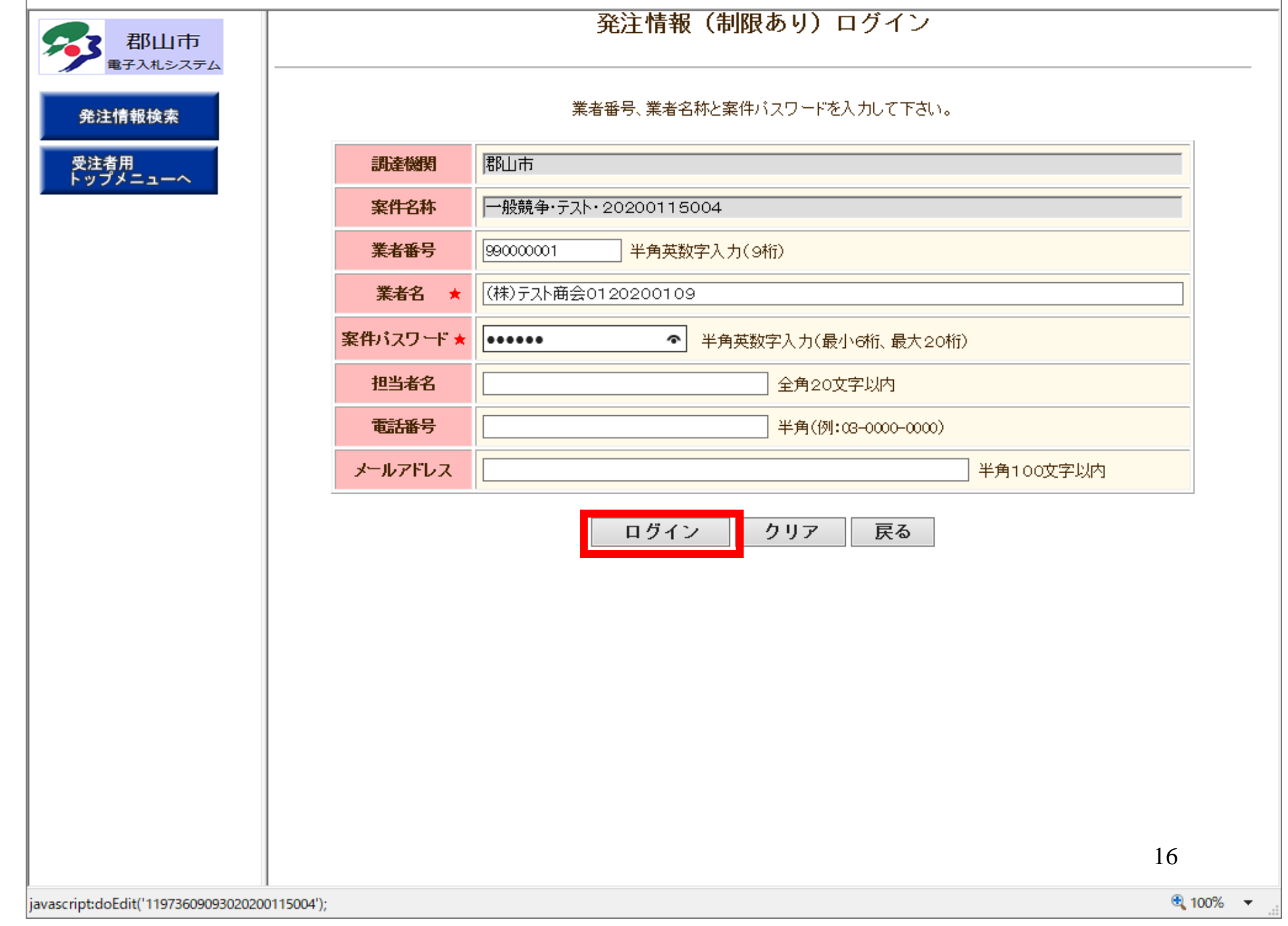

k

 $\equiv$ 

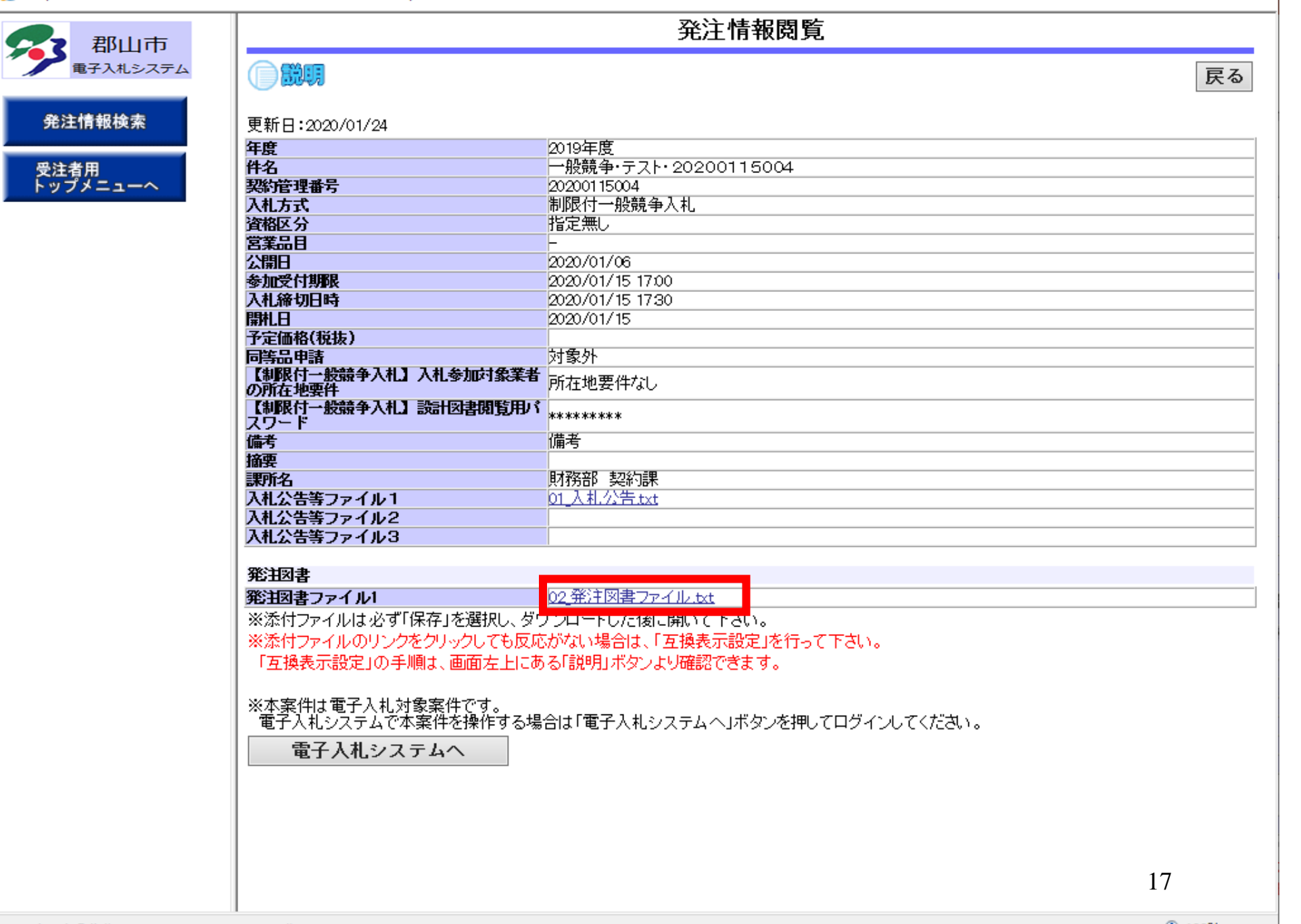

 $\frac{100\%}{100\%}$   $\star$ 

 $\overline{\phantom{0}}$ 

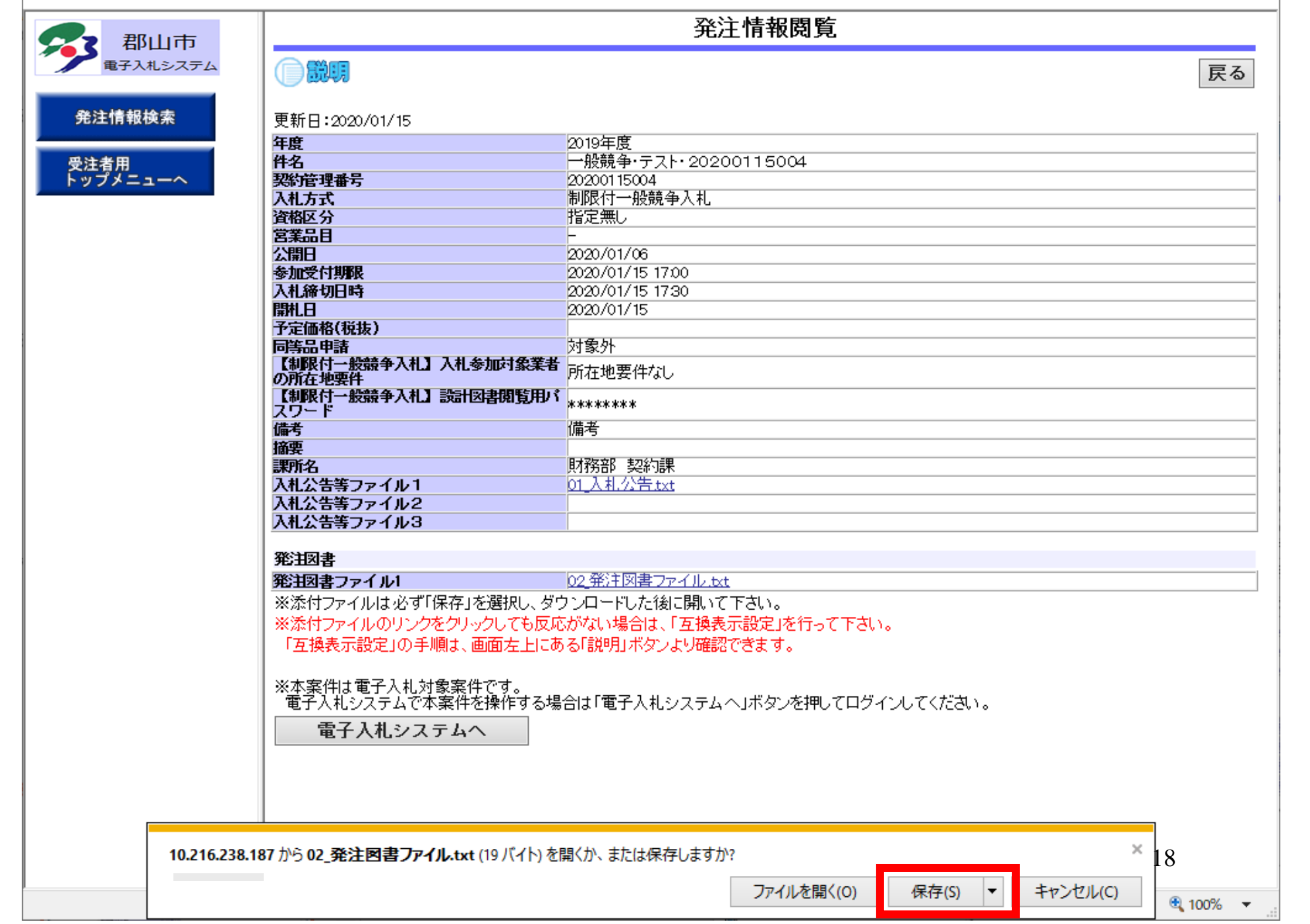

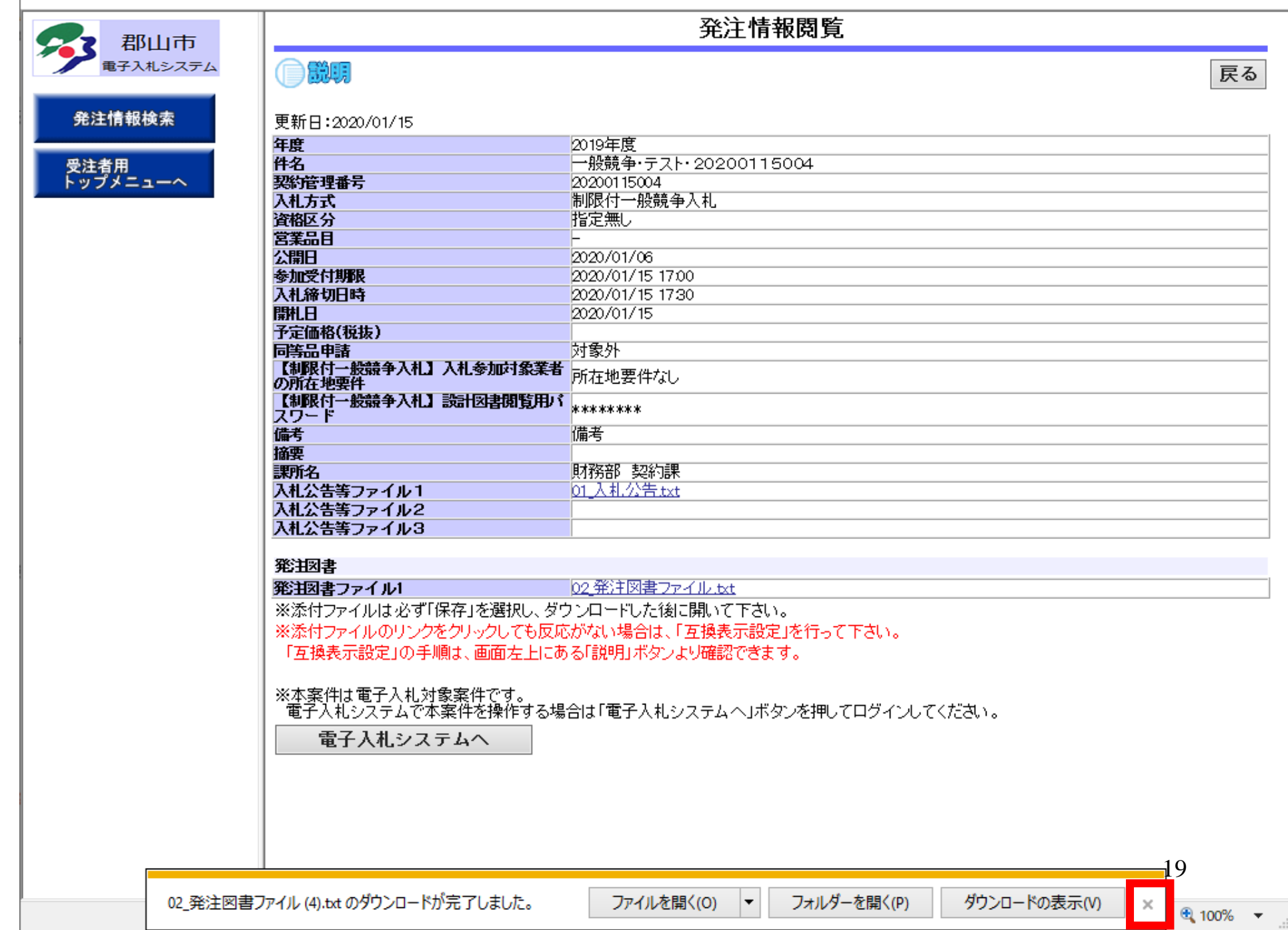

 $\overline{a}$ 

 $\equiv$ 

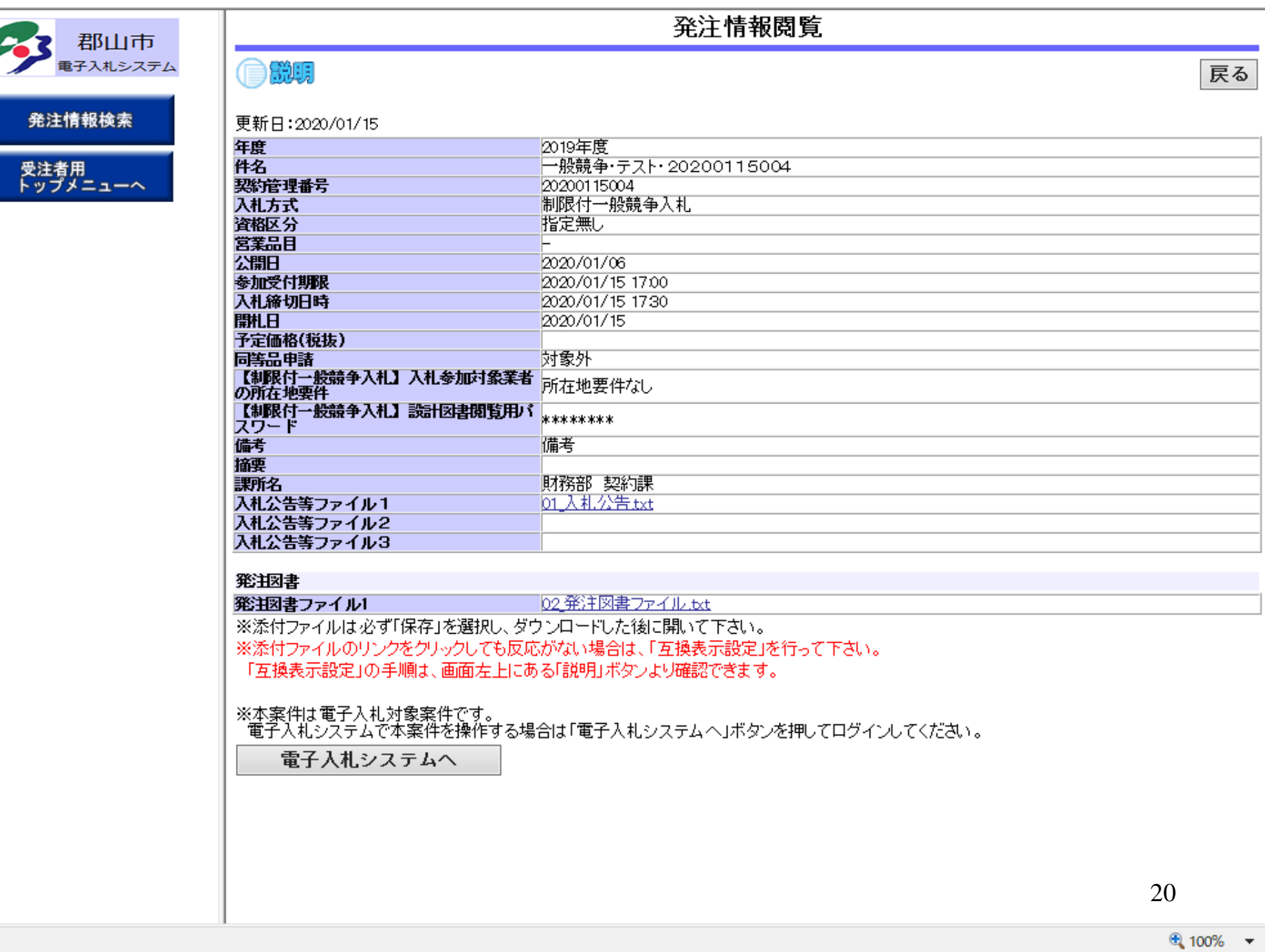

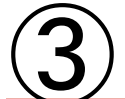

# 制限付一般競争入札 業務フロー

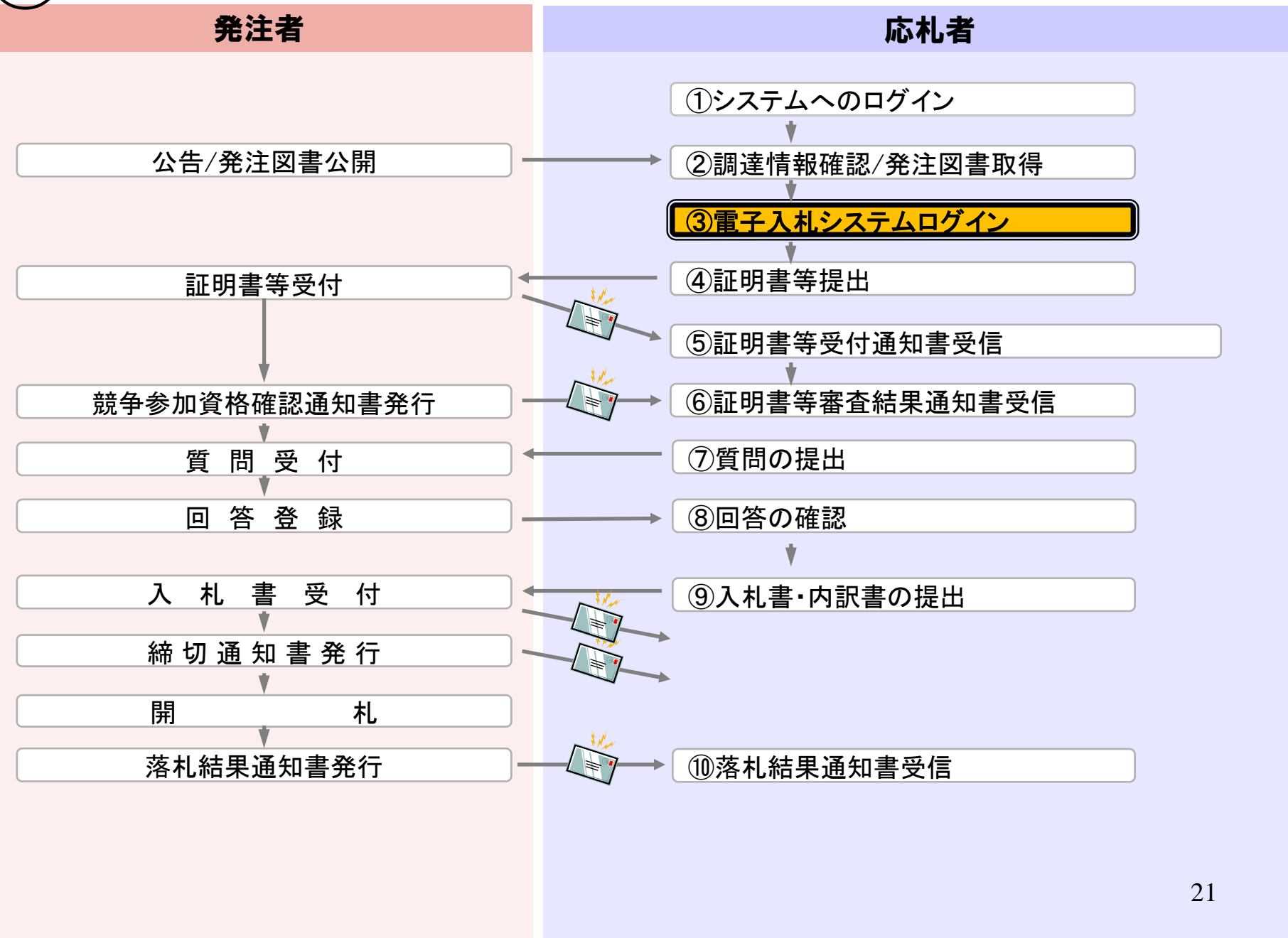

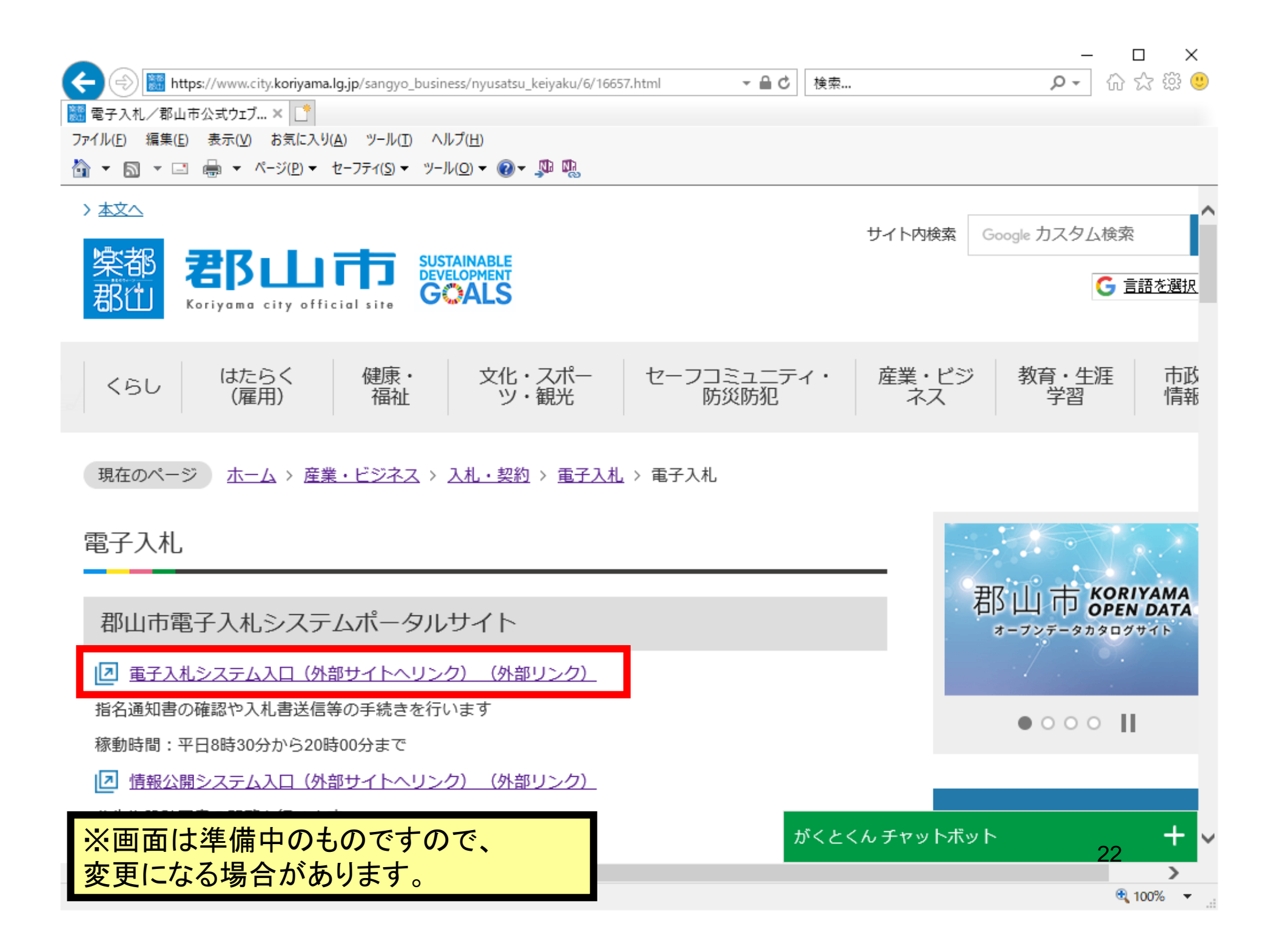

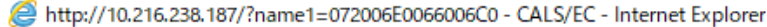

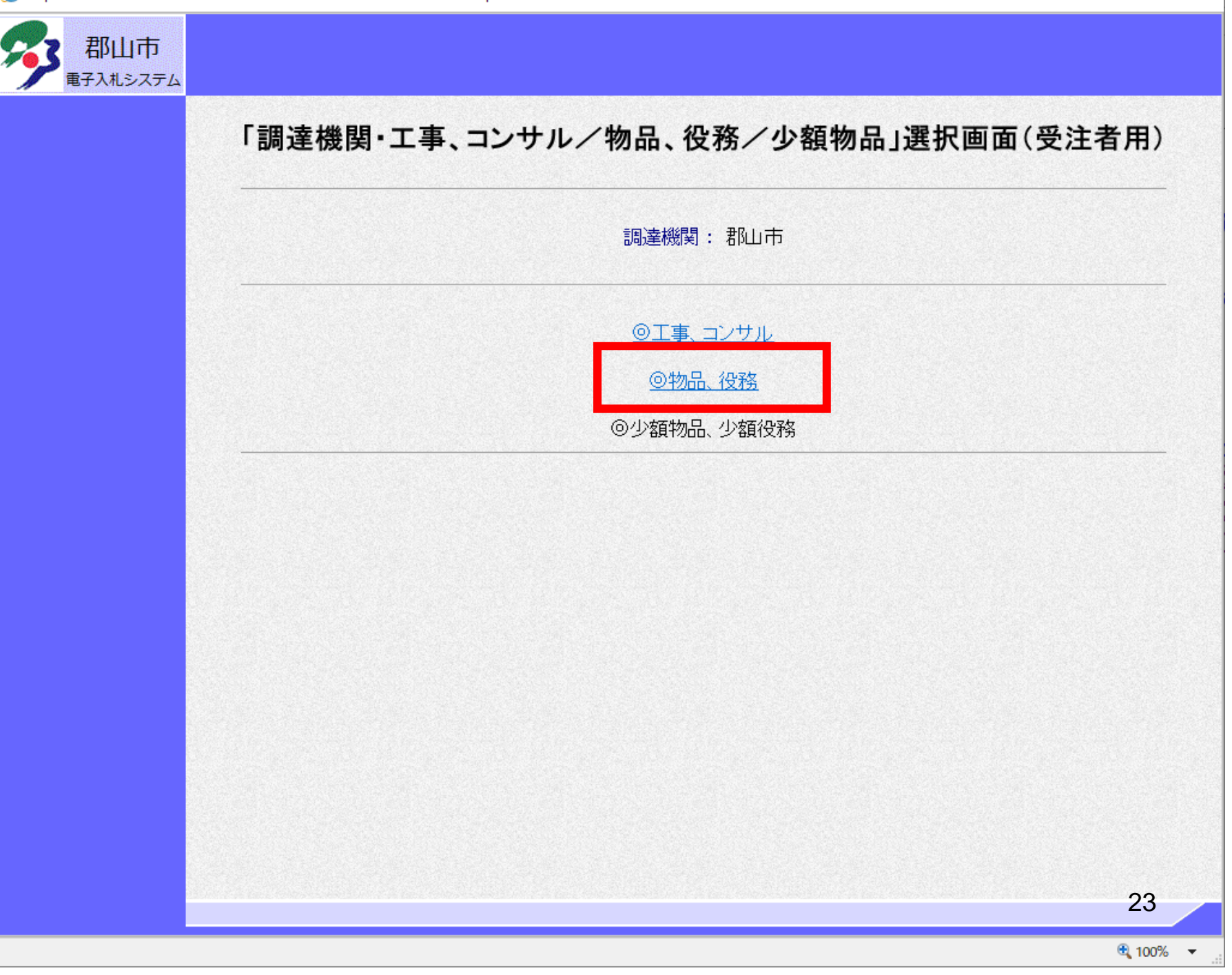

 $\begin{array}{ccccccccc} - & & \square & & \times & \end{array}$ 

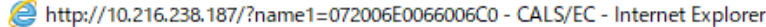

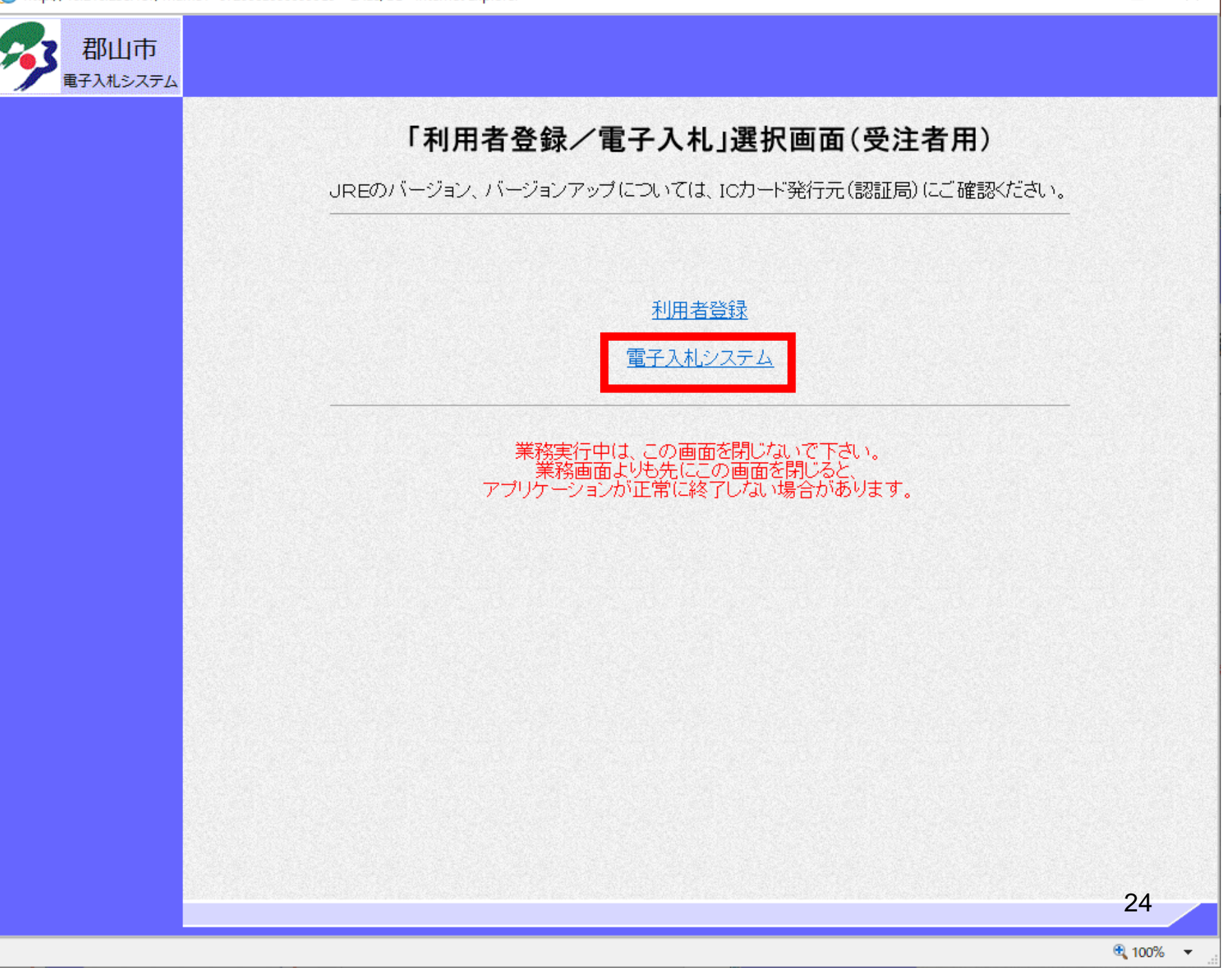

 $\sim$  10  $^{\circ}$  $\times$ 

 $\,$ 

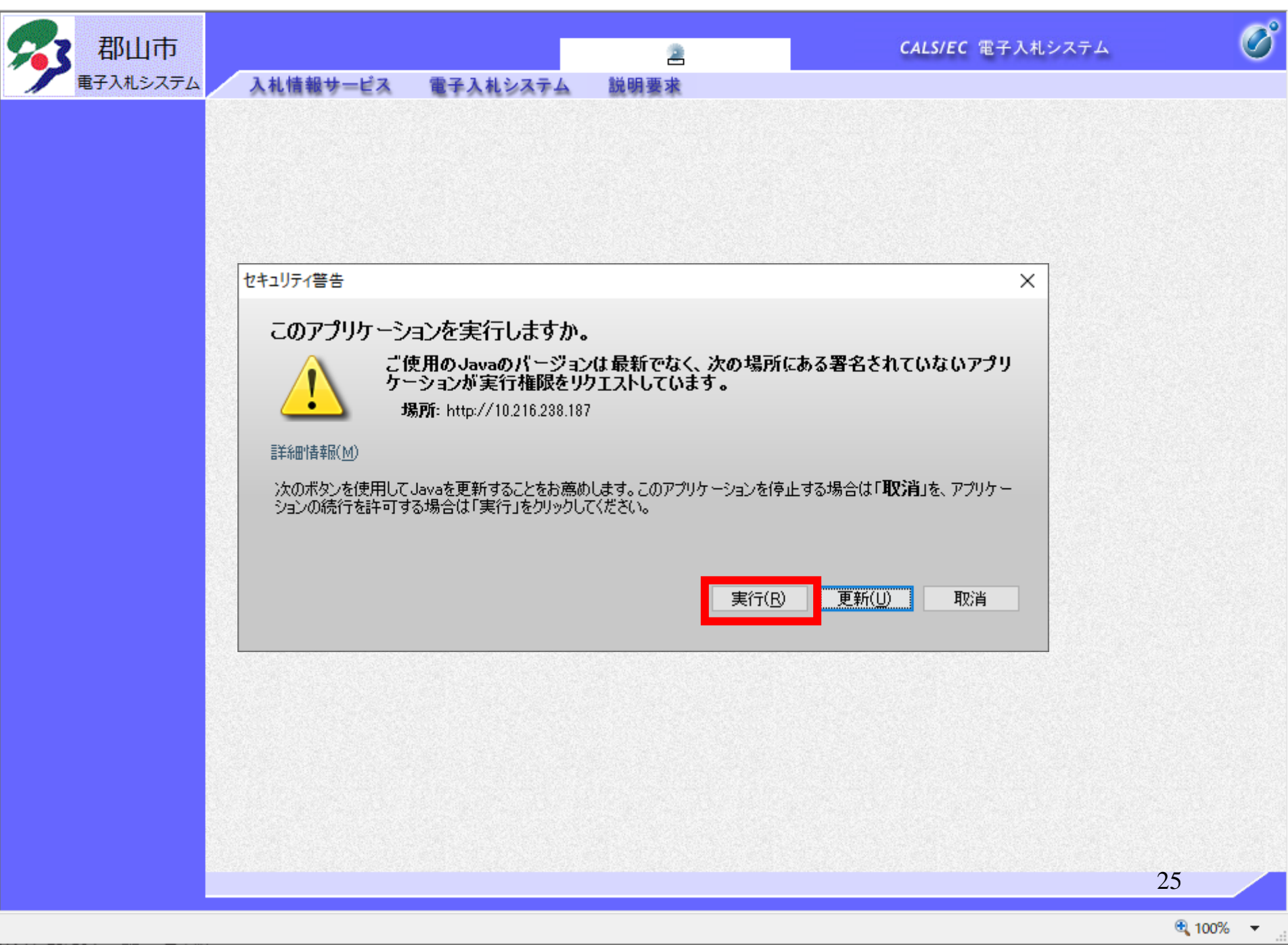

 $\Box$ 

 $\equiv$ 

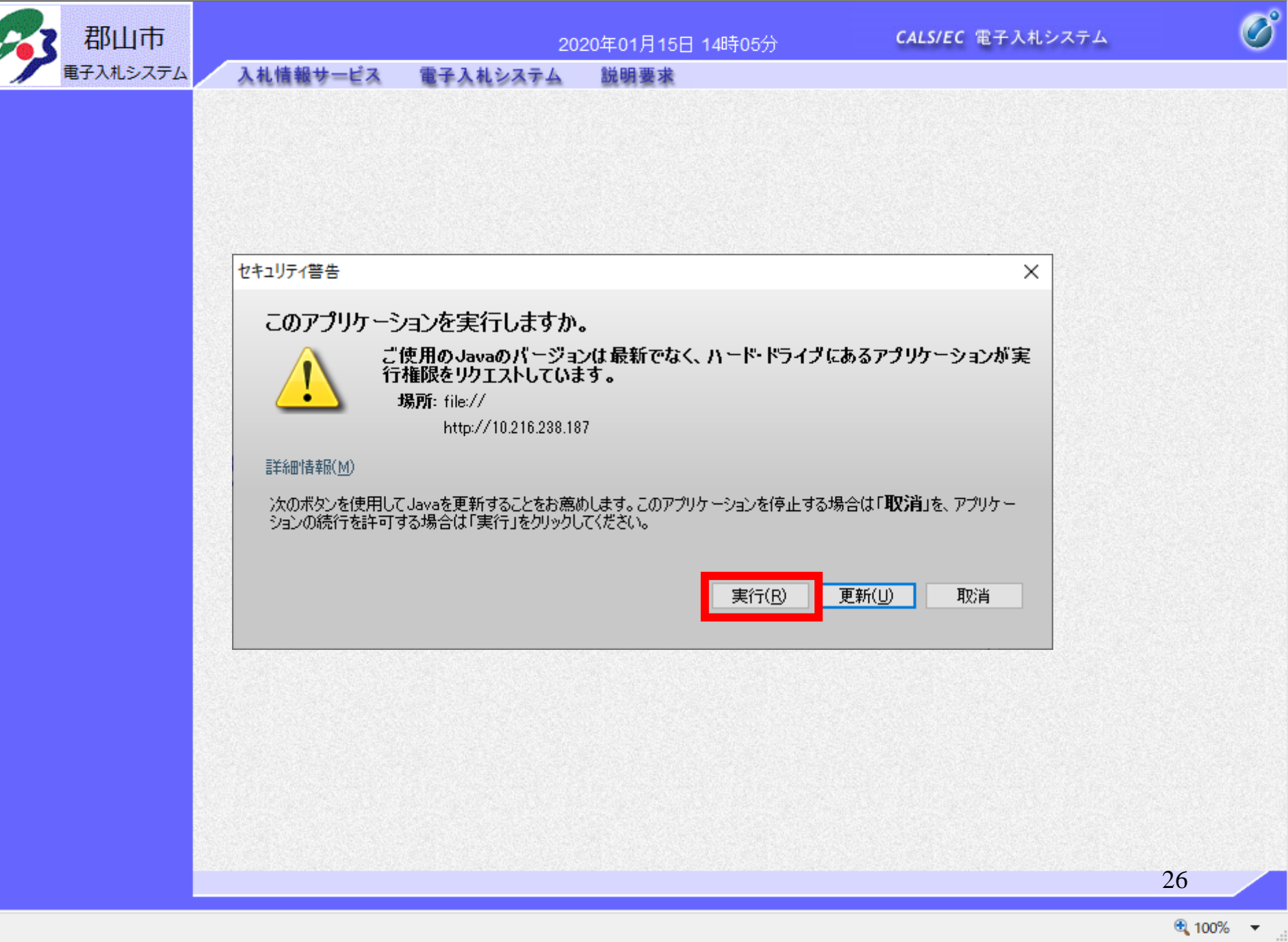

 $\Box$ 

 $\equiv$ 

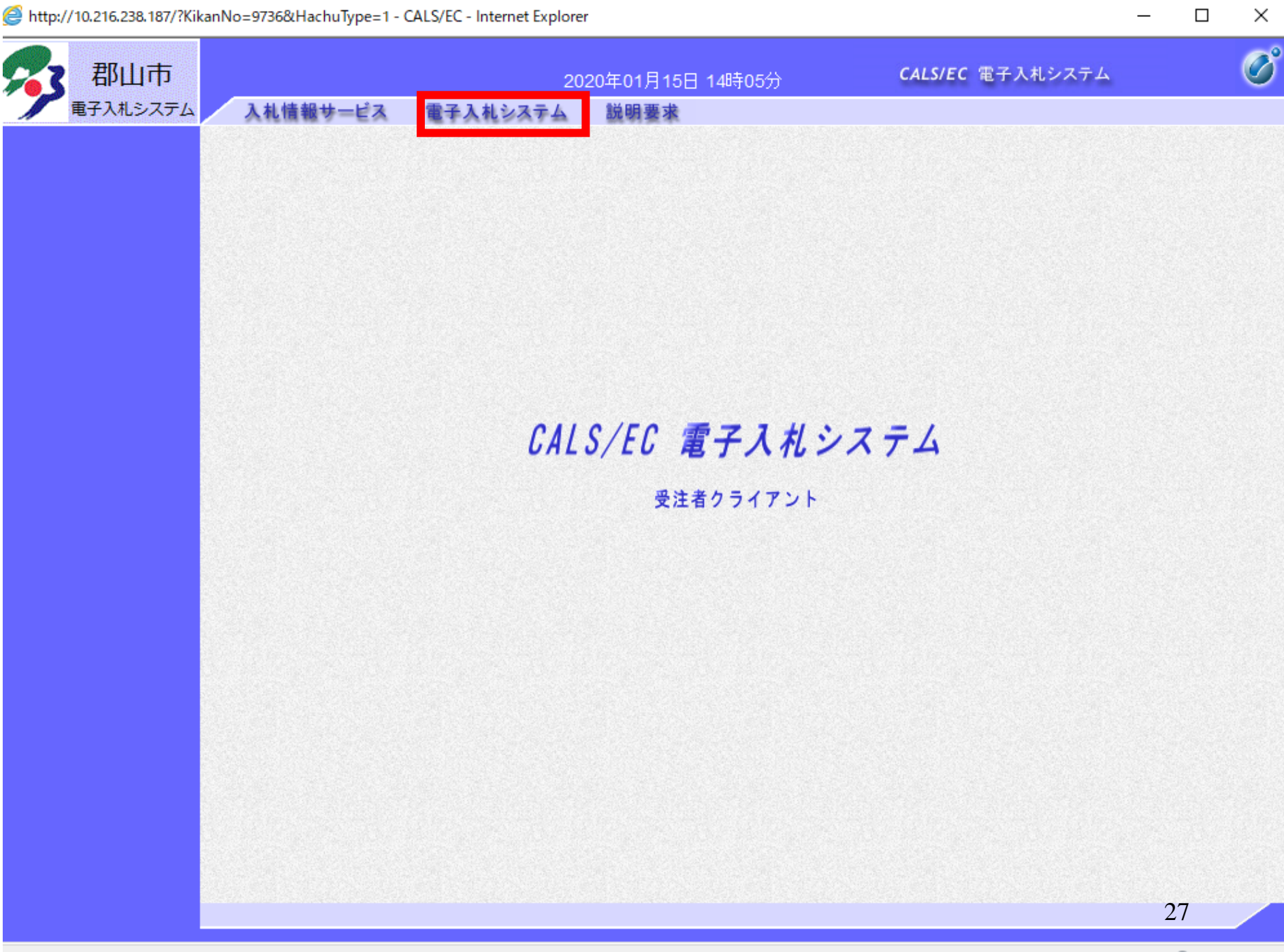

● 100% ▼

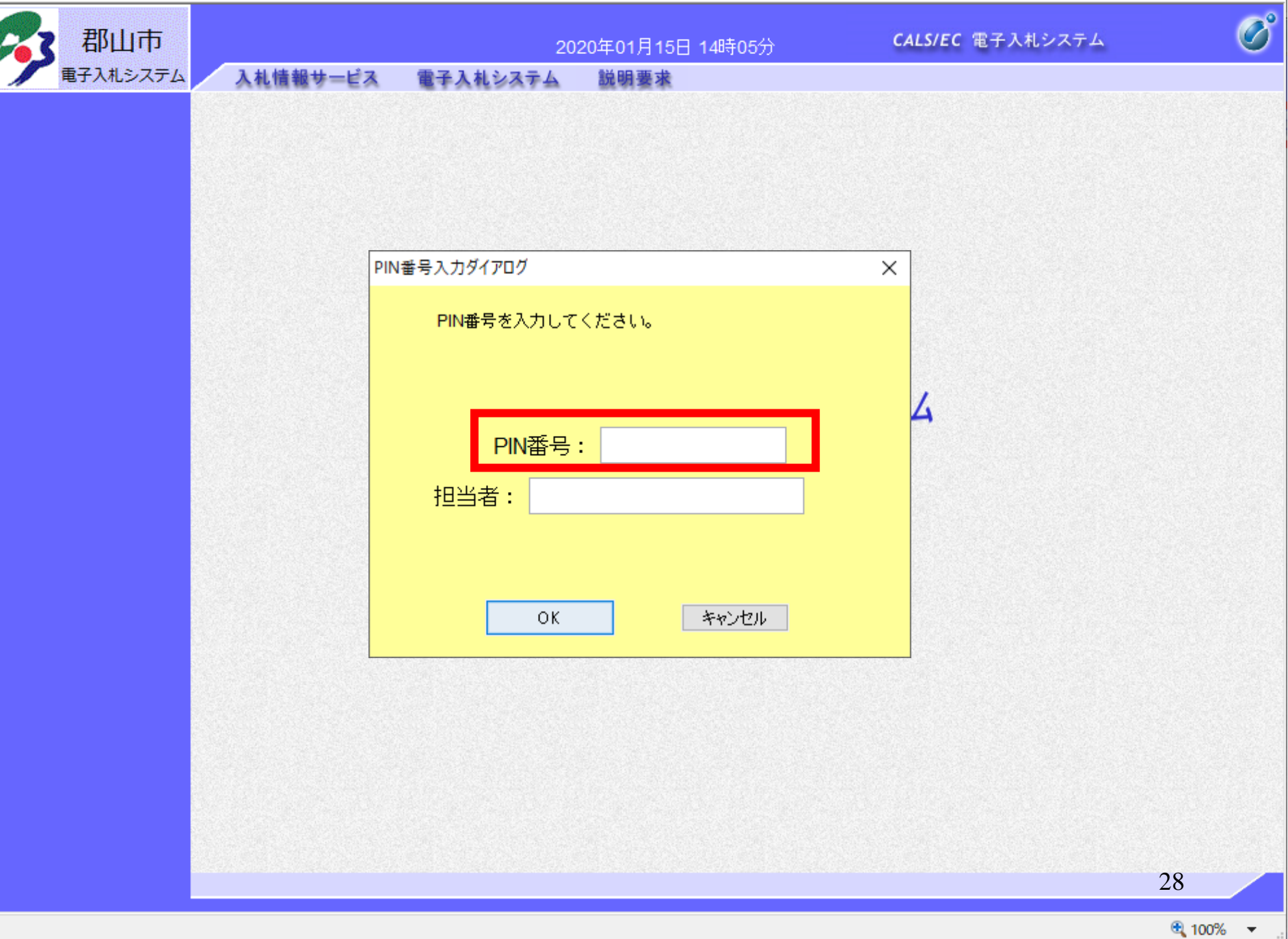

 $\Box$ 

 $\overline{\phantom{m}}$ 

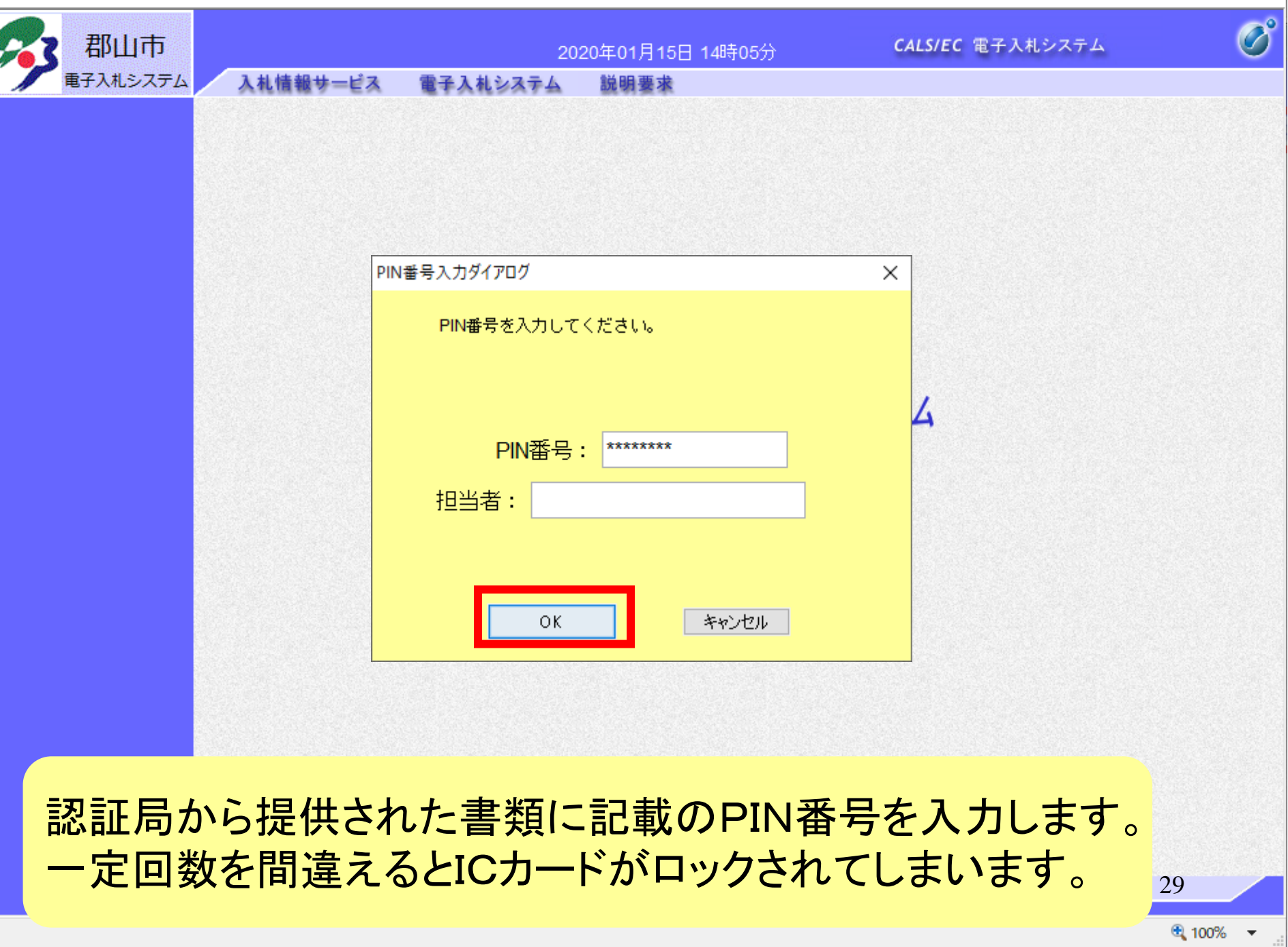

#### $\Box$  $\times$

 $\overline{\phantom{m}}$ 

 $\overline{\phantom{a}}$ 

ıv

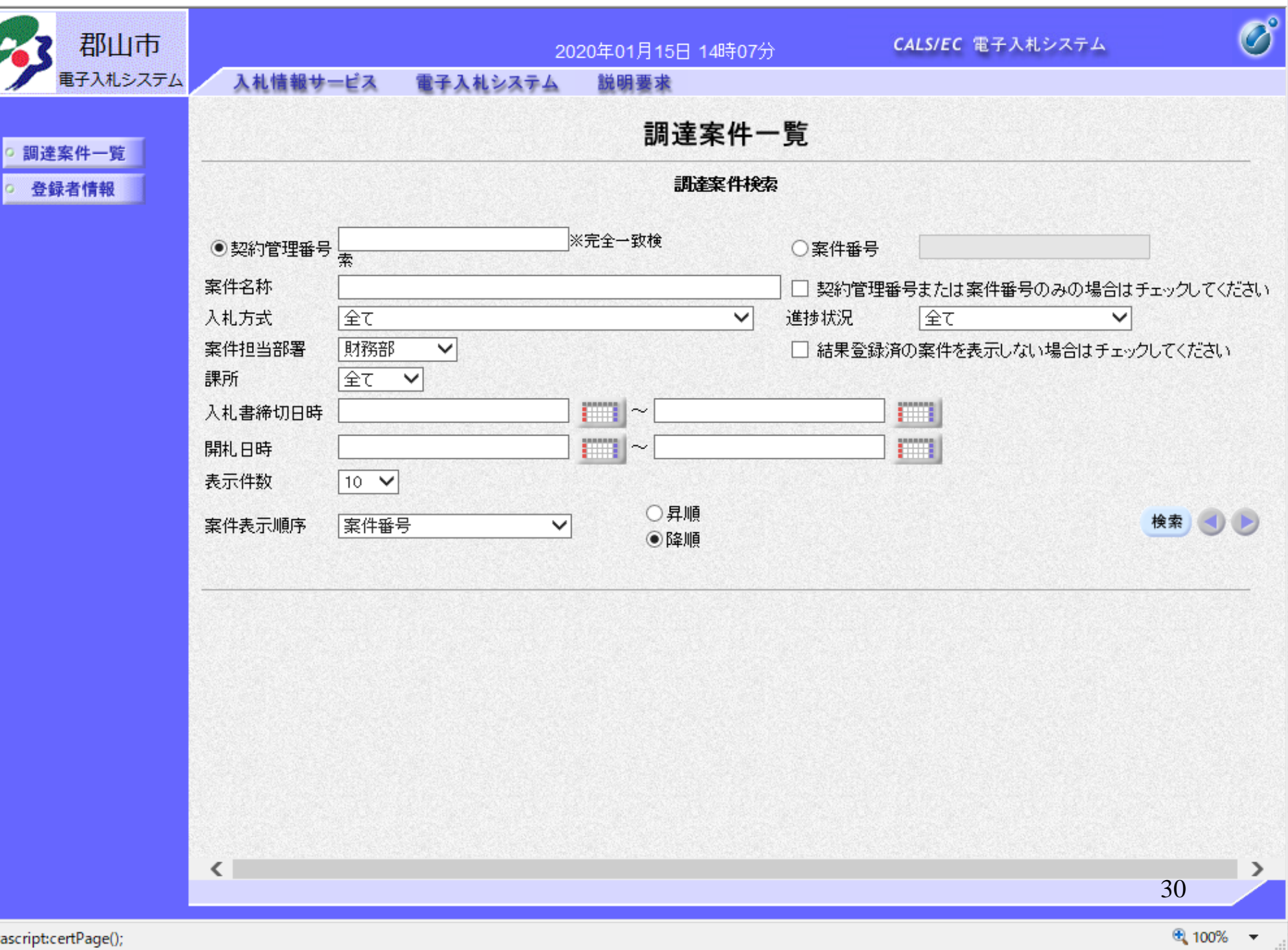

 $\overline{\phantom{m}}$ 

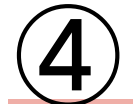

# 制限付一般競争入札 業務フロー

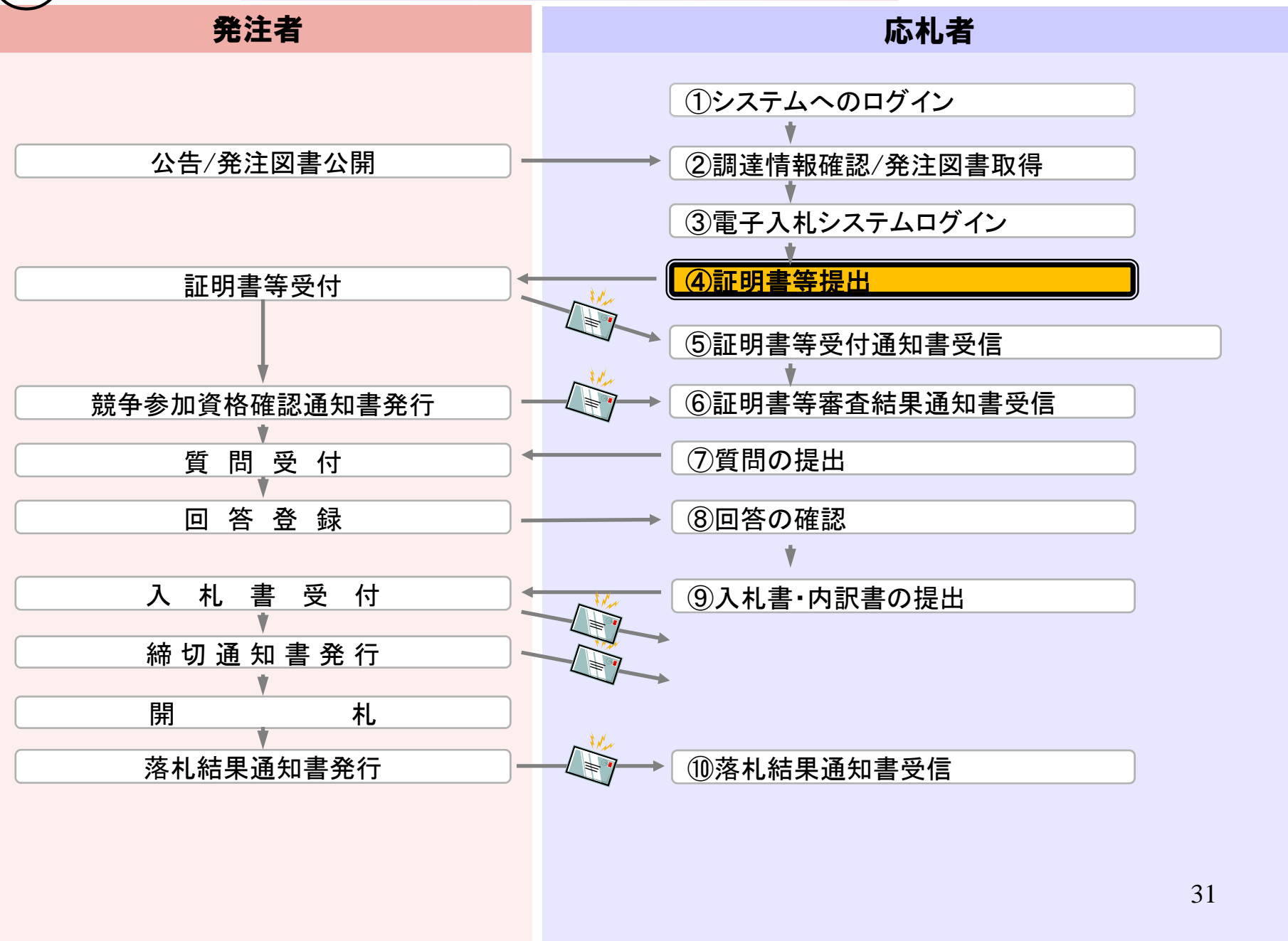

 $\overline{\phantom{0}}$ 

л

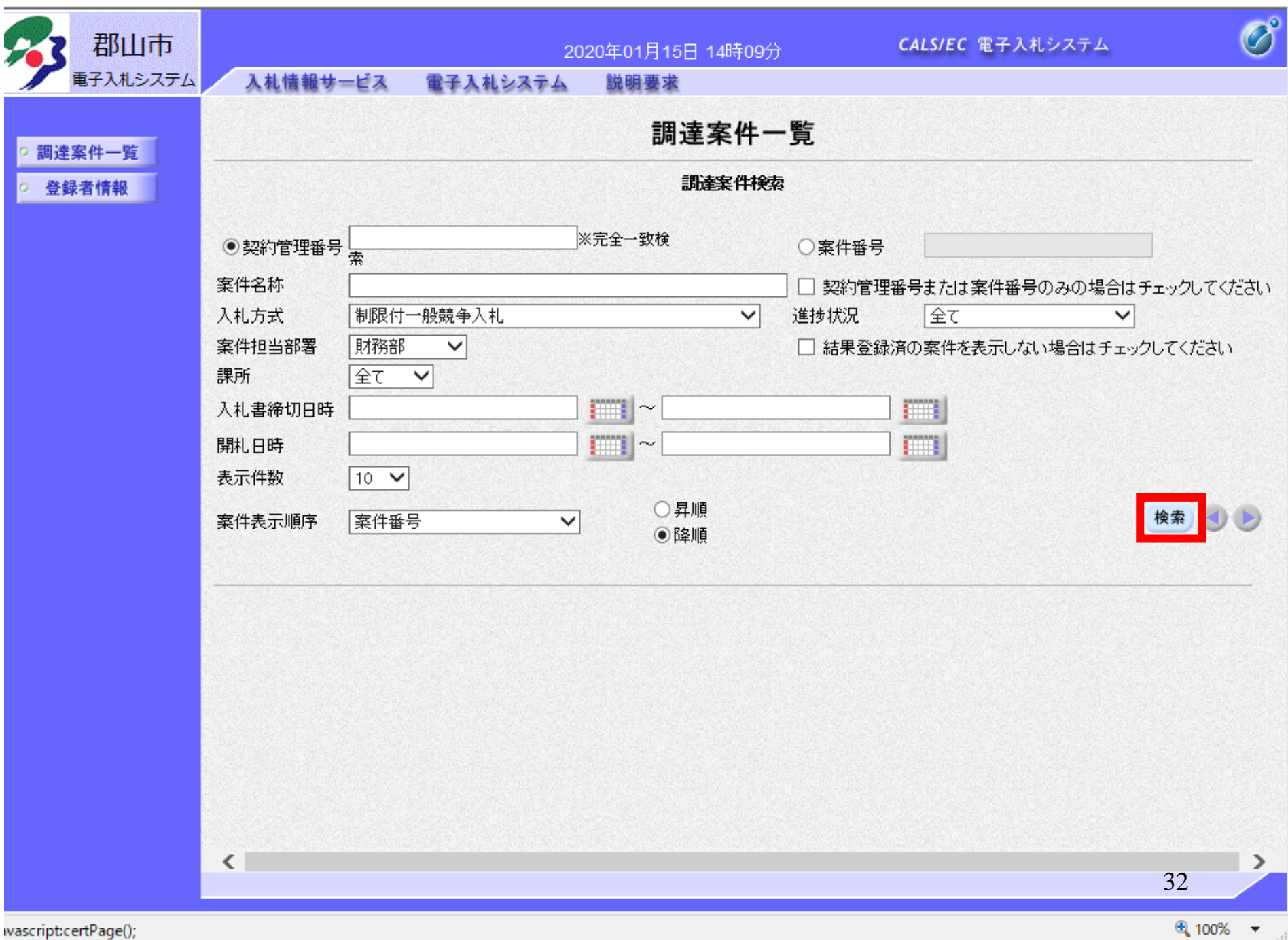

 $\overline{\phantom{0}}$ 

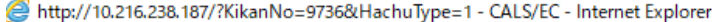

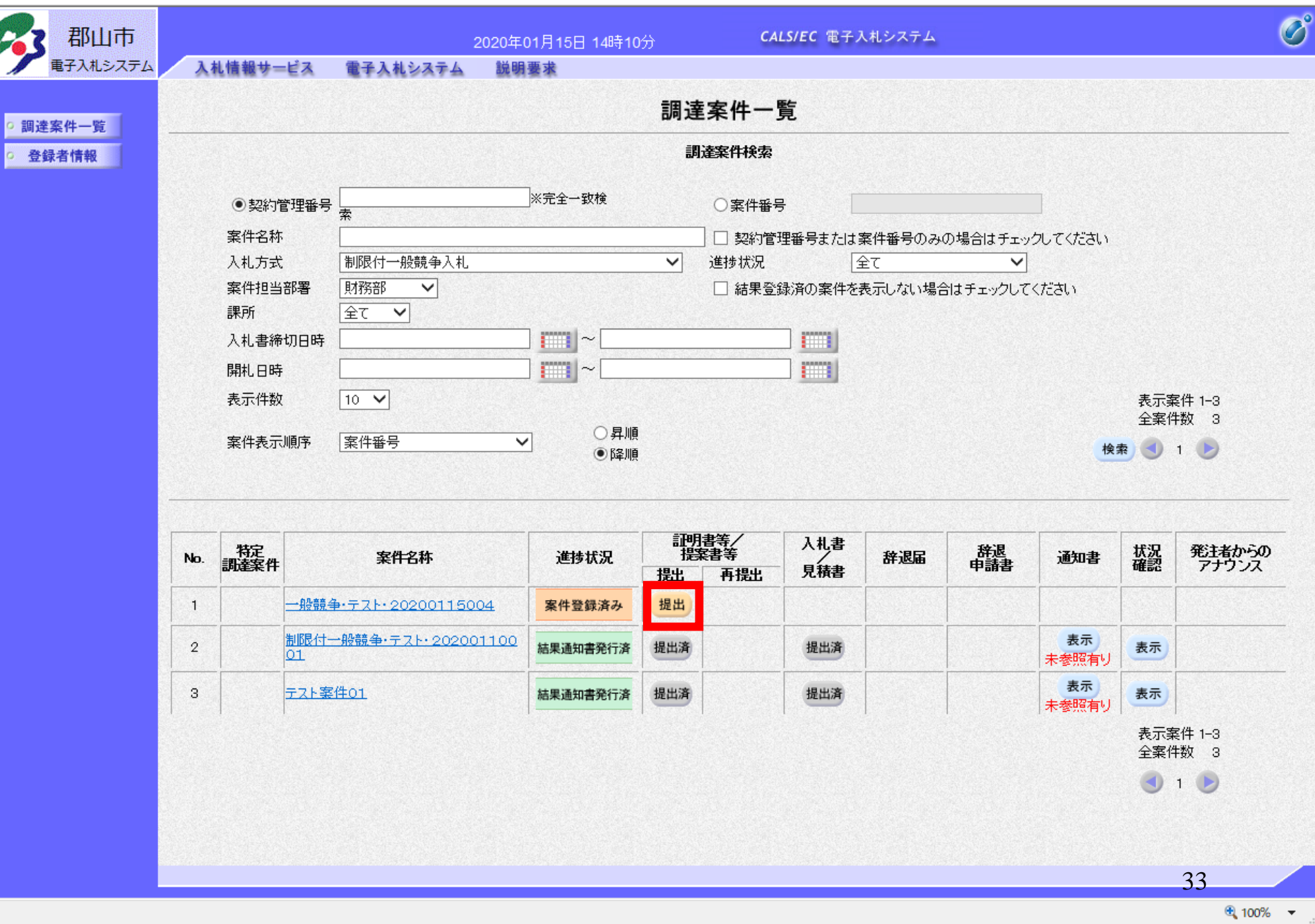

 $\quad$   $\Box$   $\quad$   $\times$ 

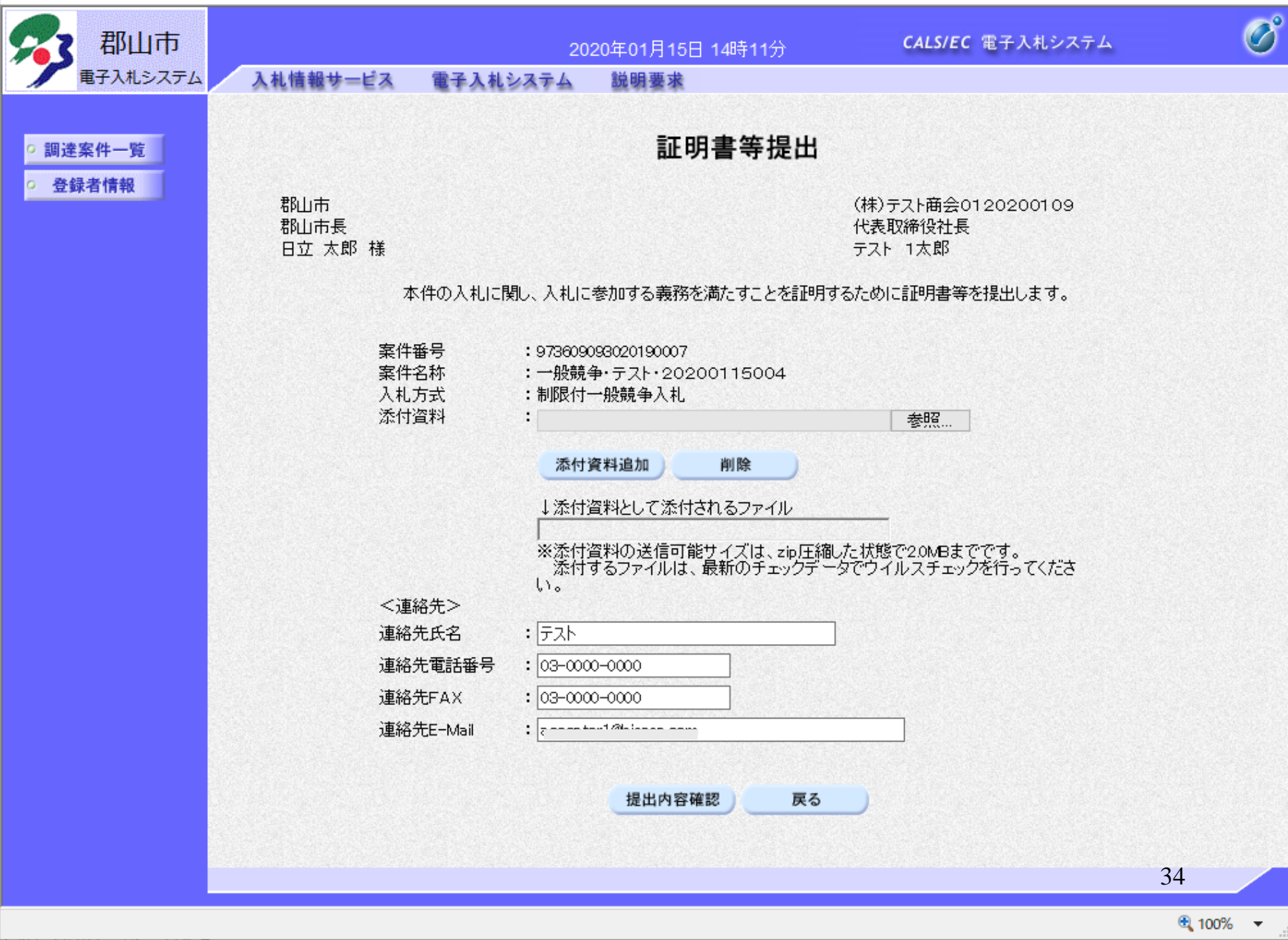

 $\Box$  $\times$ 

 $\equiv$ 

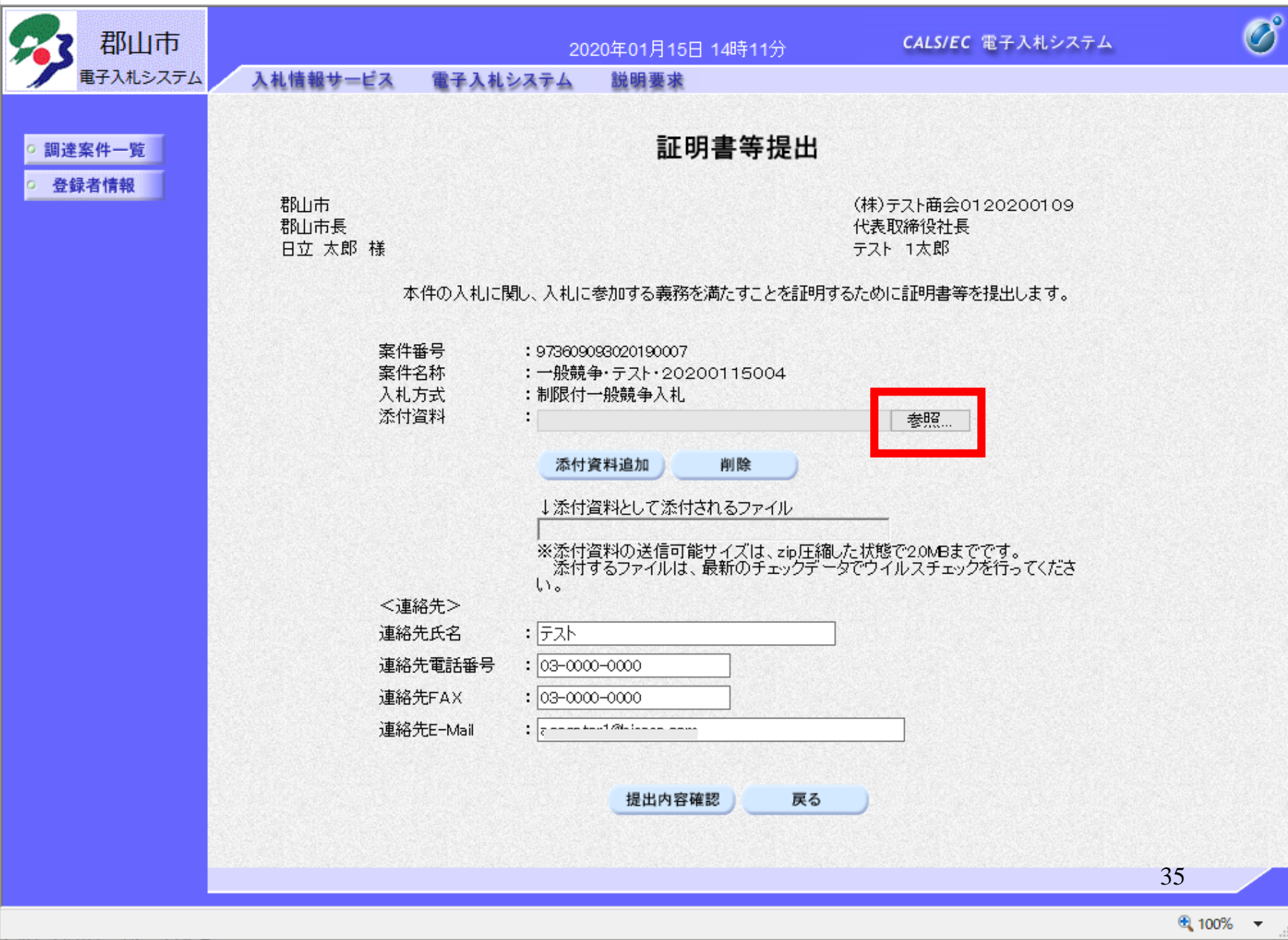

 $\Box$  $\times$ 

 $\equiv$ 

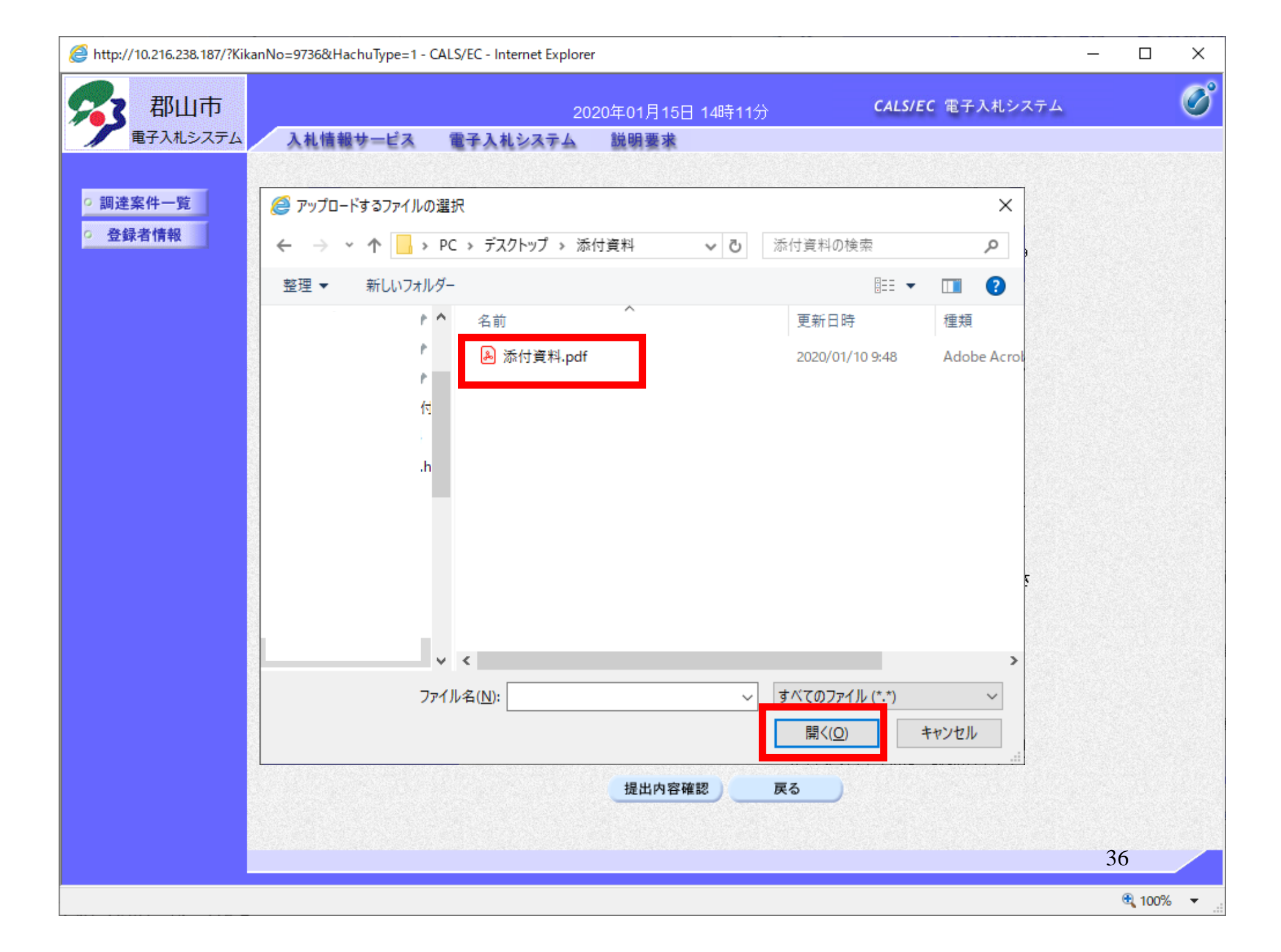
http://10.216.238.187/?KikanNo=9736&HachuType=1 - CALS/EC - Internet Explorer

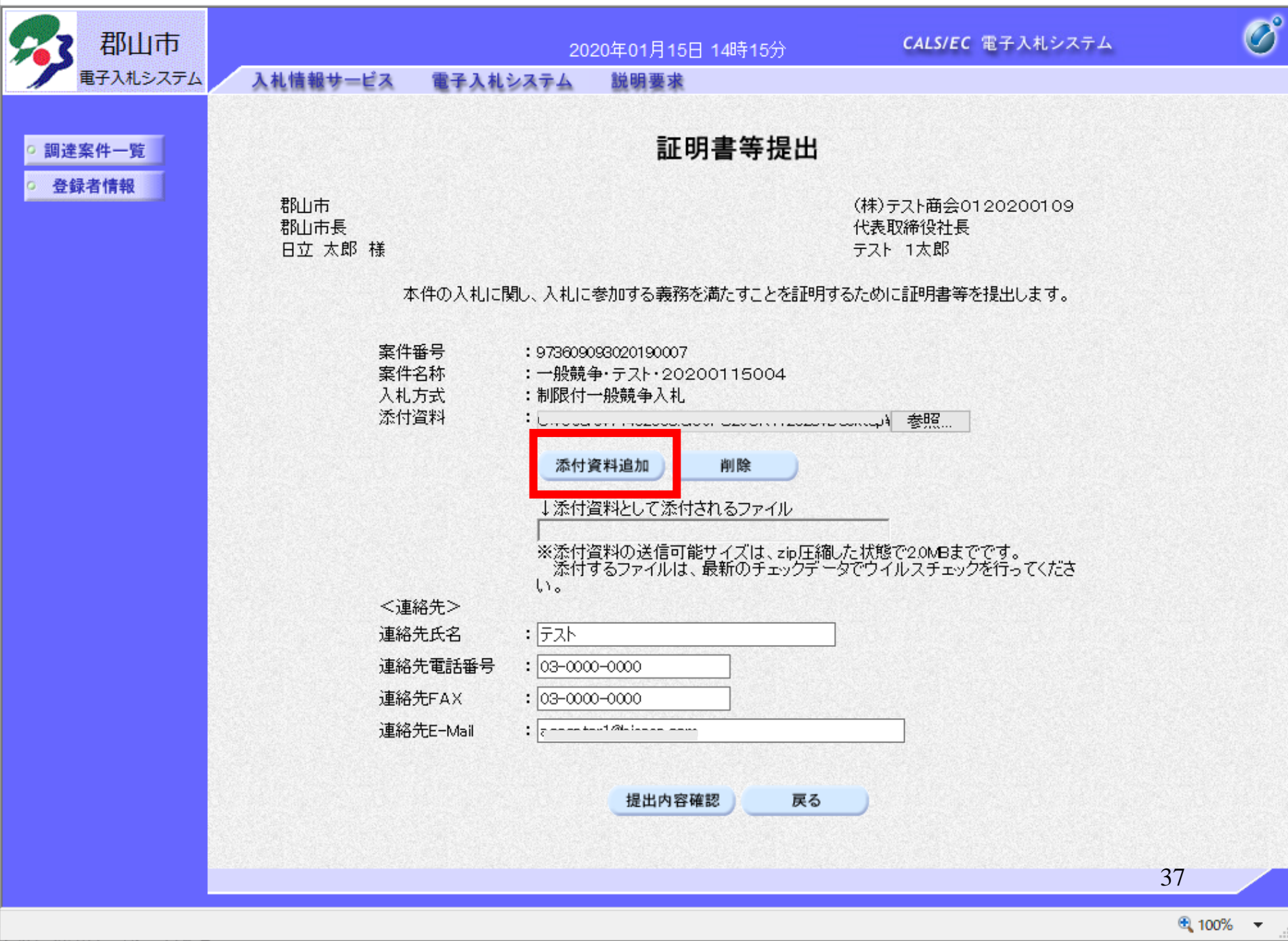

 $\Box$  $\times$ 

 $\equiv$ 

http://10.216.238.187/?KikanNo=9736&HachuType=1 - CALS/EC - Internet Explorer

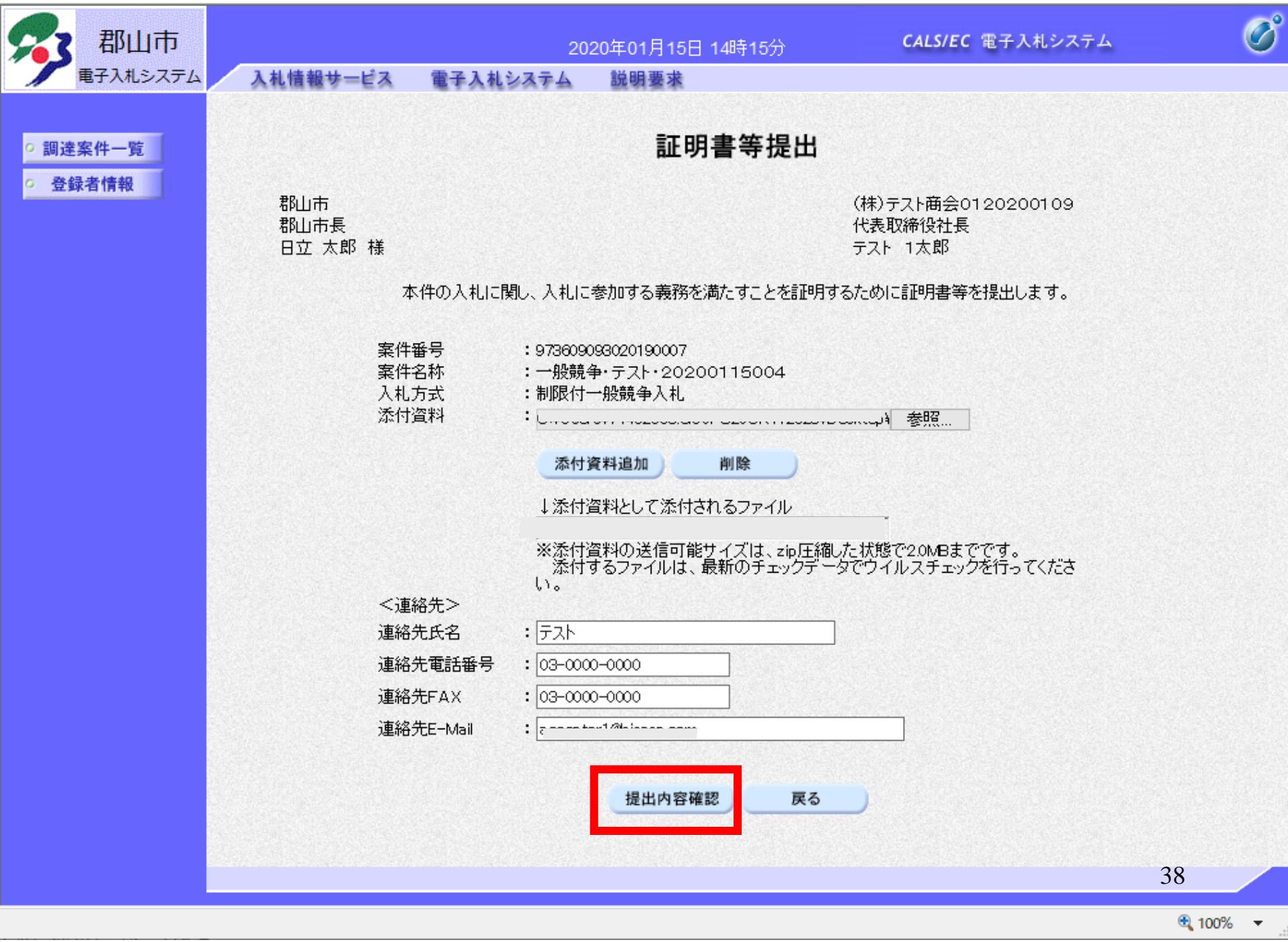

 $\Box$  $\times$ 

 $\overline{\phantom{0}}$ 

http://10.216.238.187/?KikanNo=9736&HachuType=1 - CALS/EC - Internet Explorer

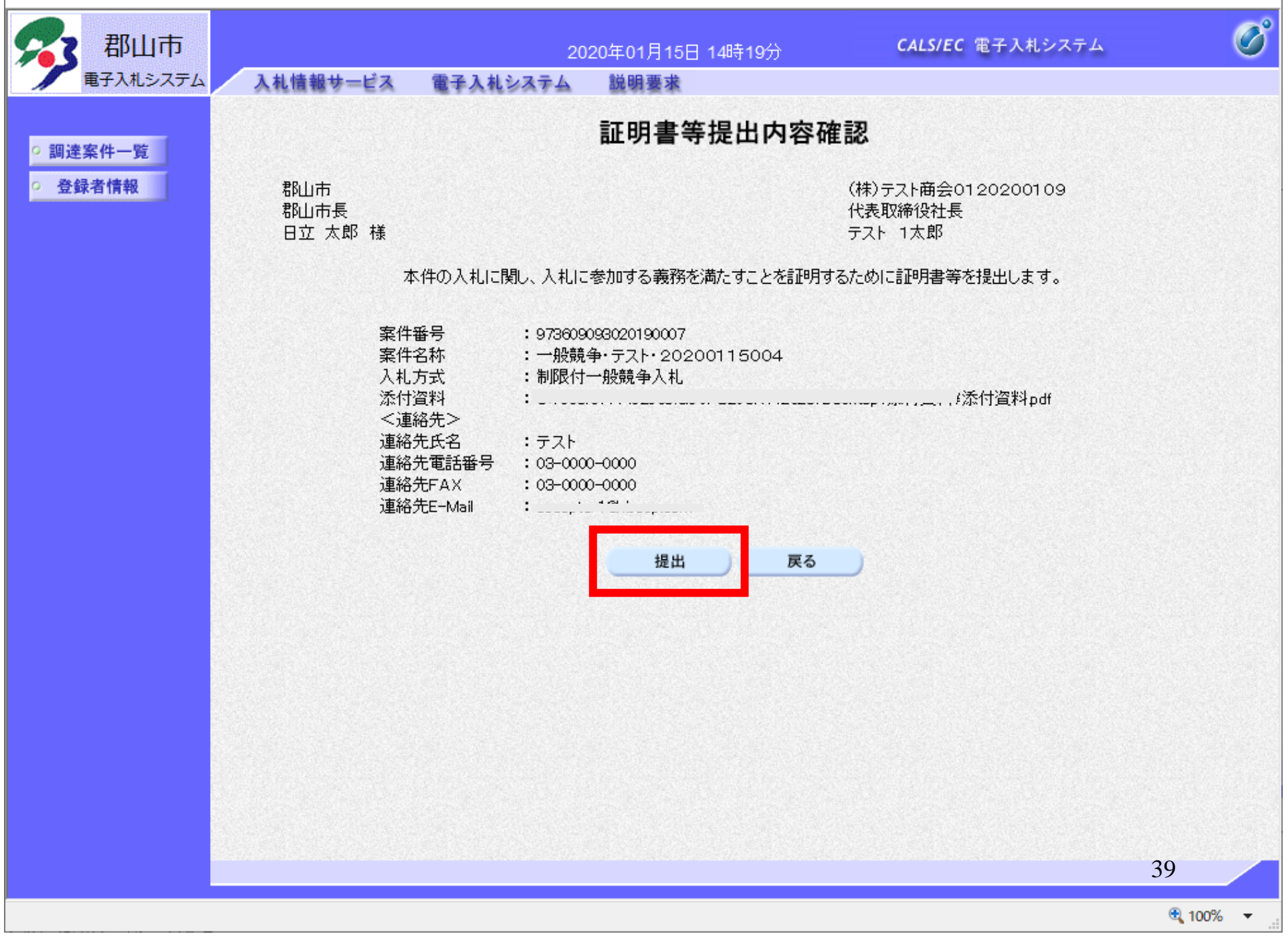

 $\Box$  $\times$ 

 $\equiv$ 

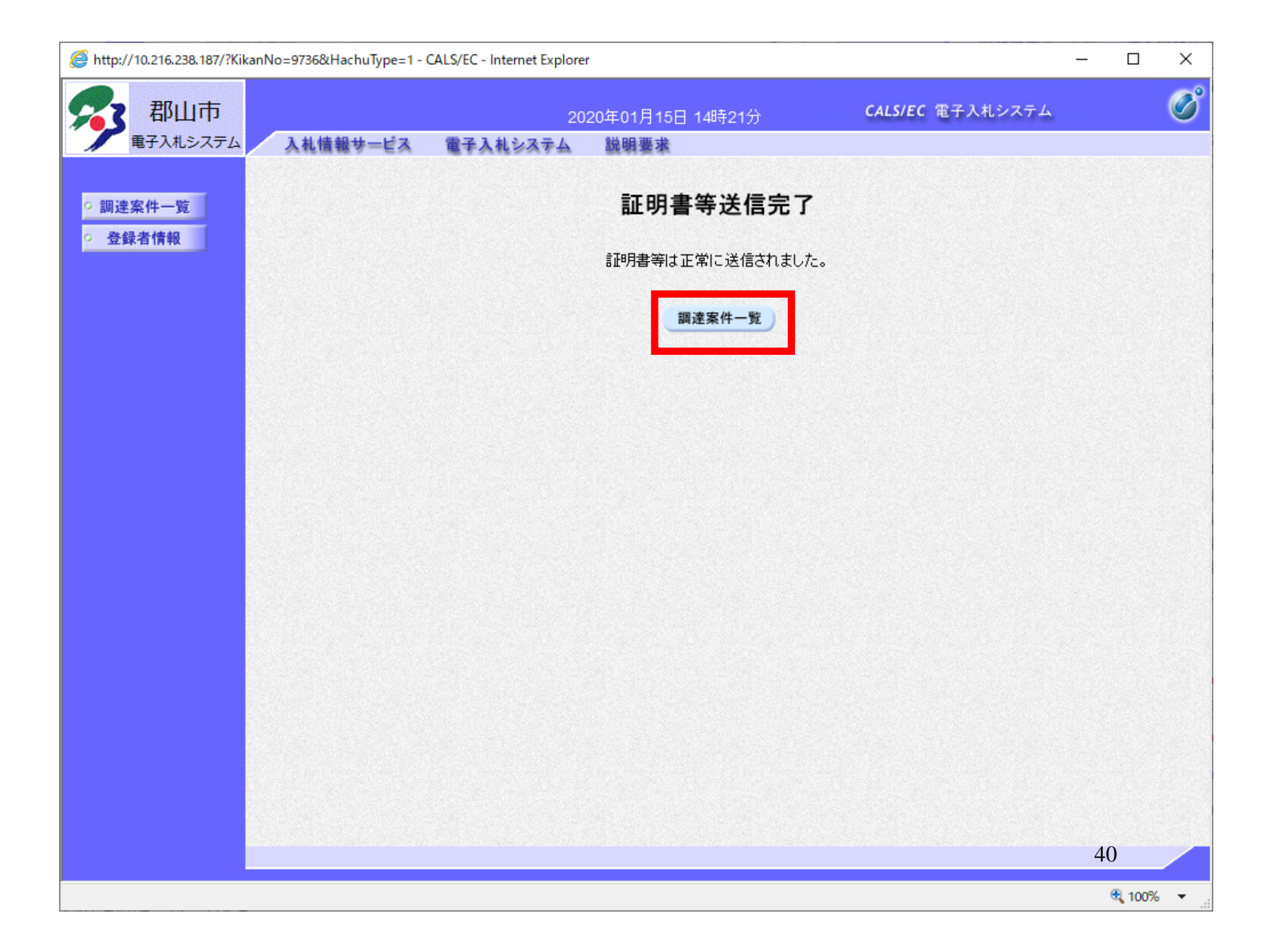

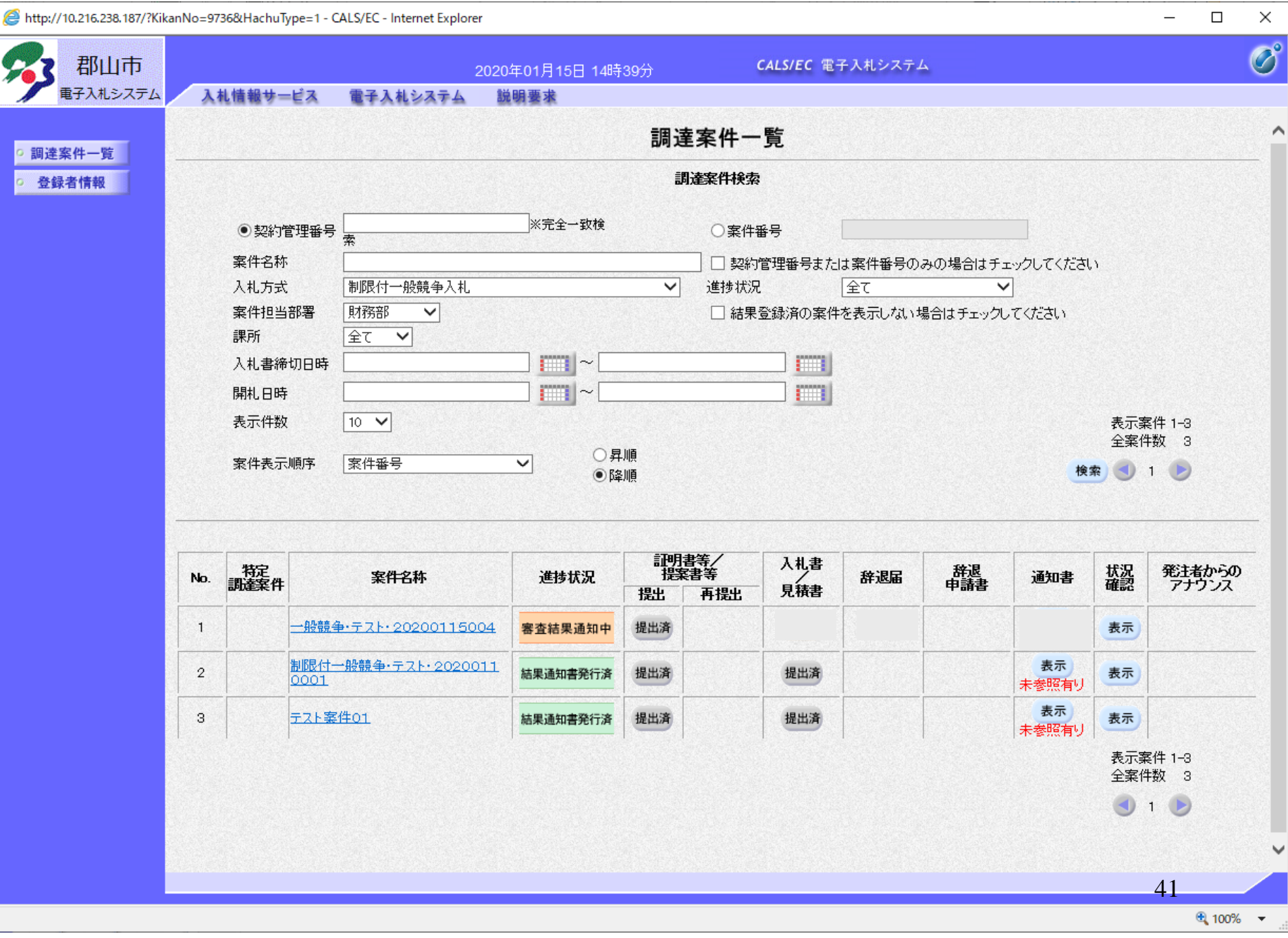

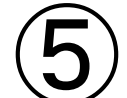

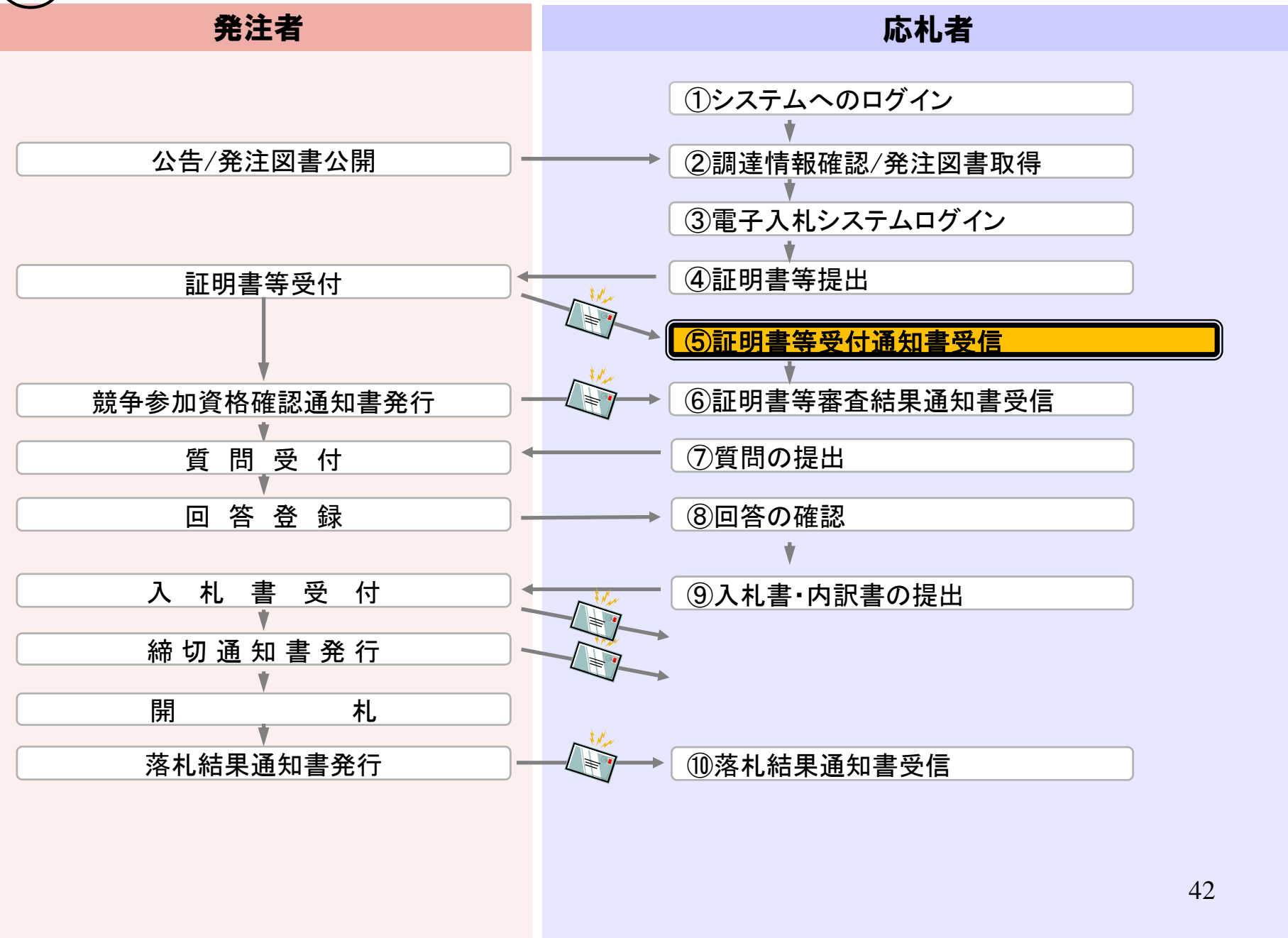

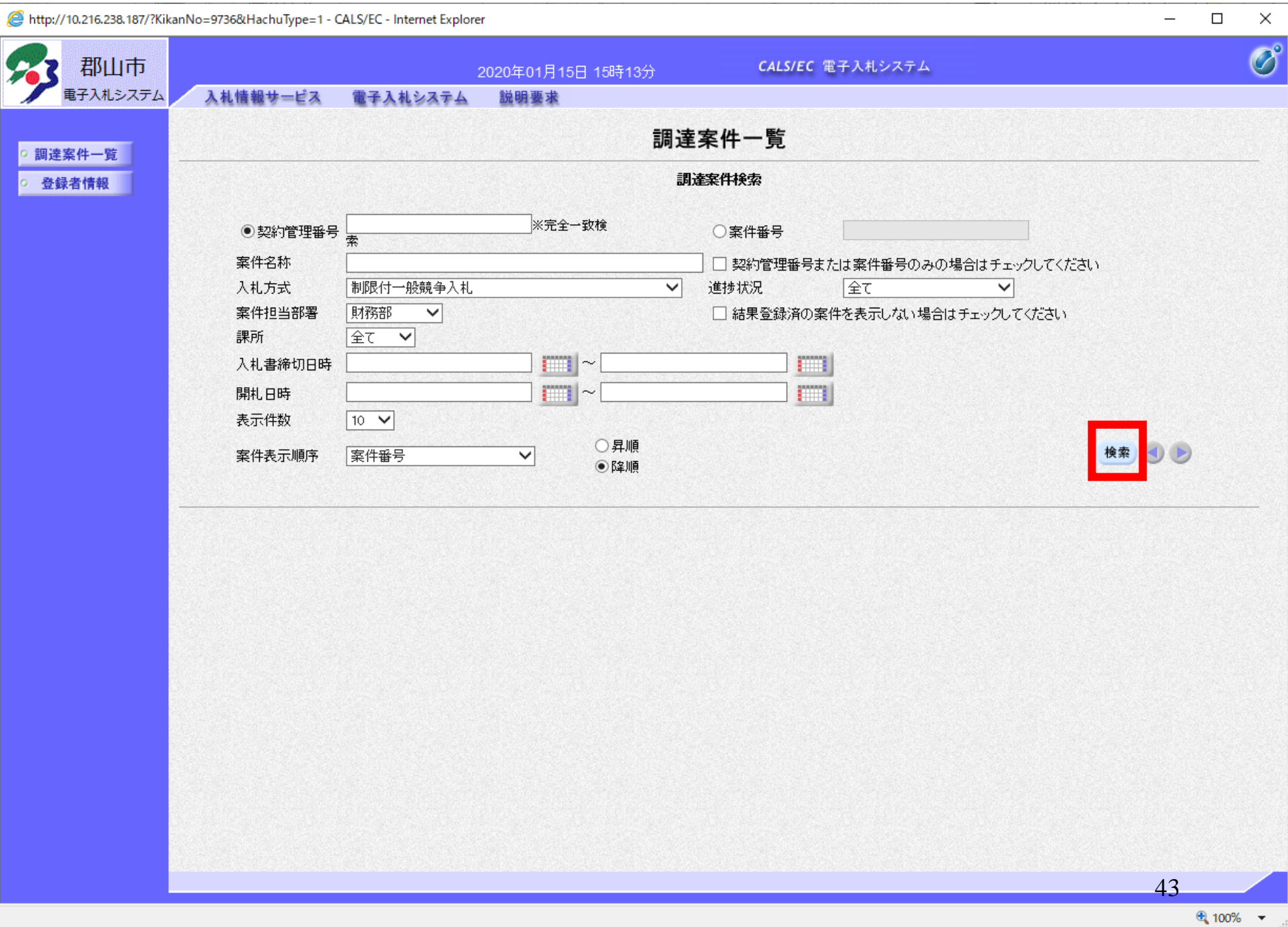

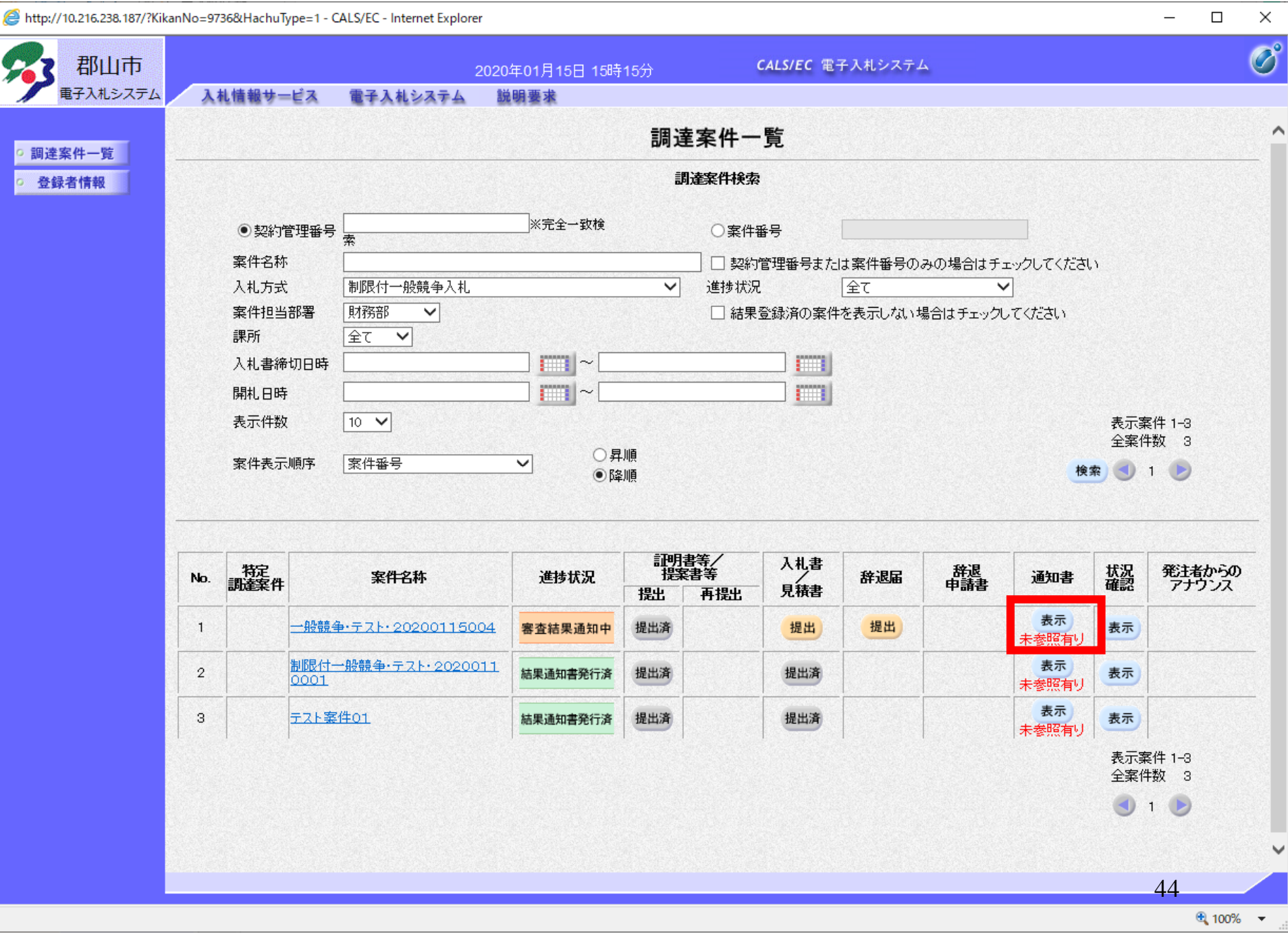

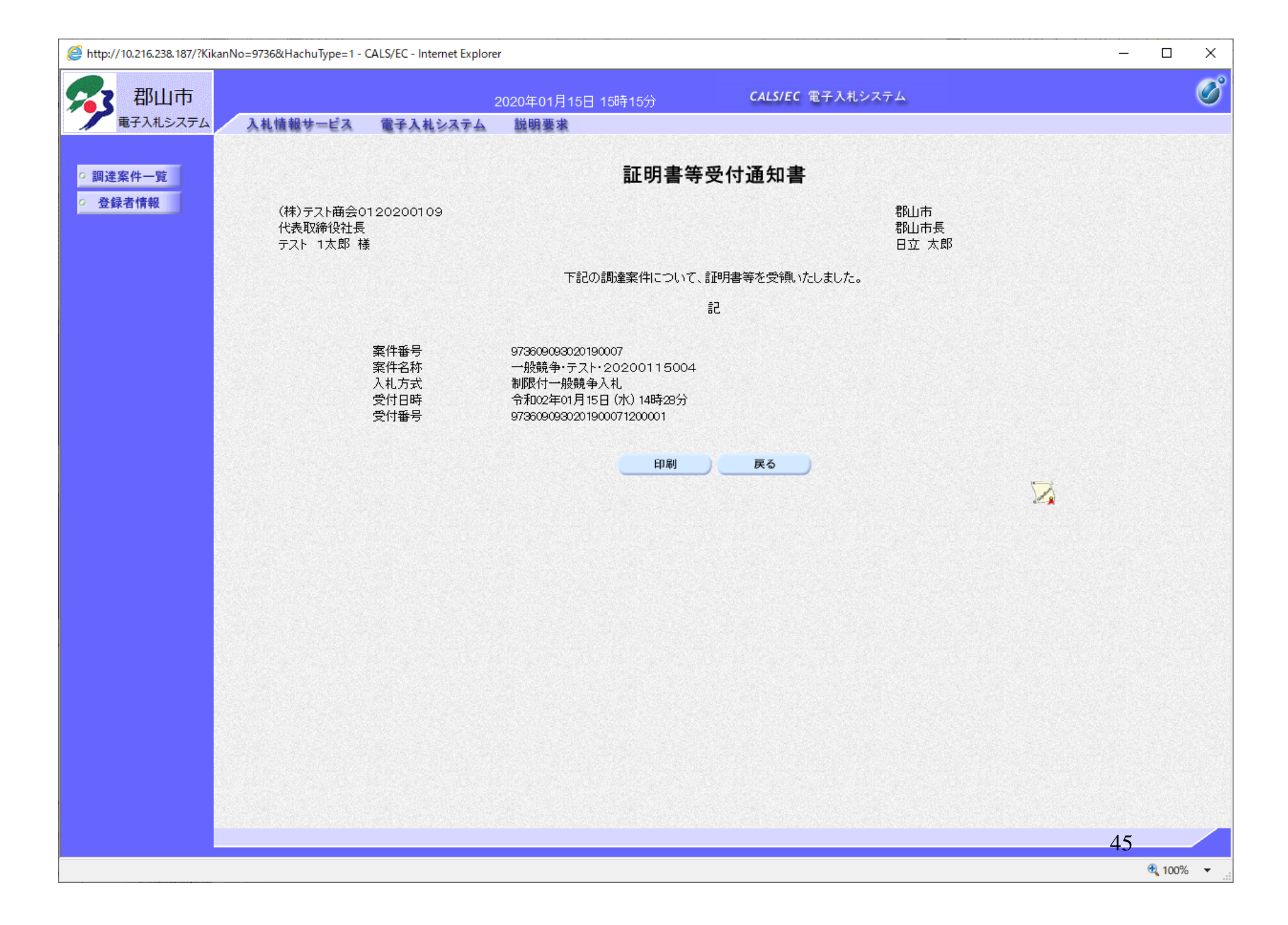

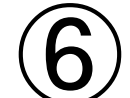

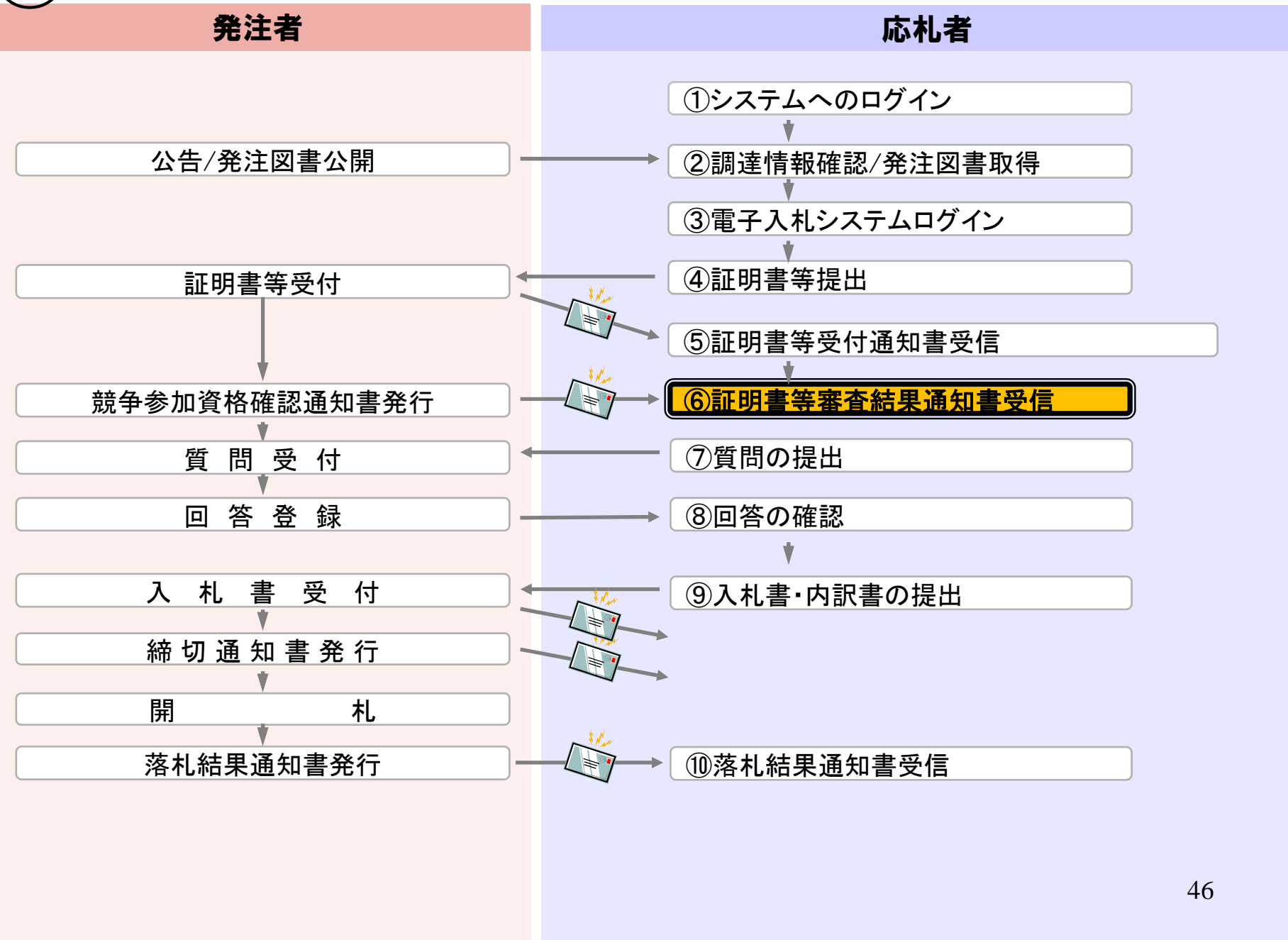

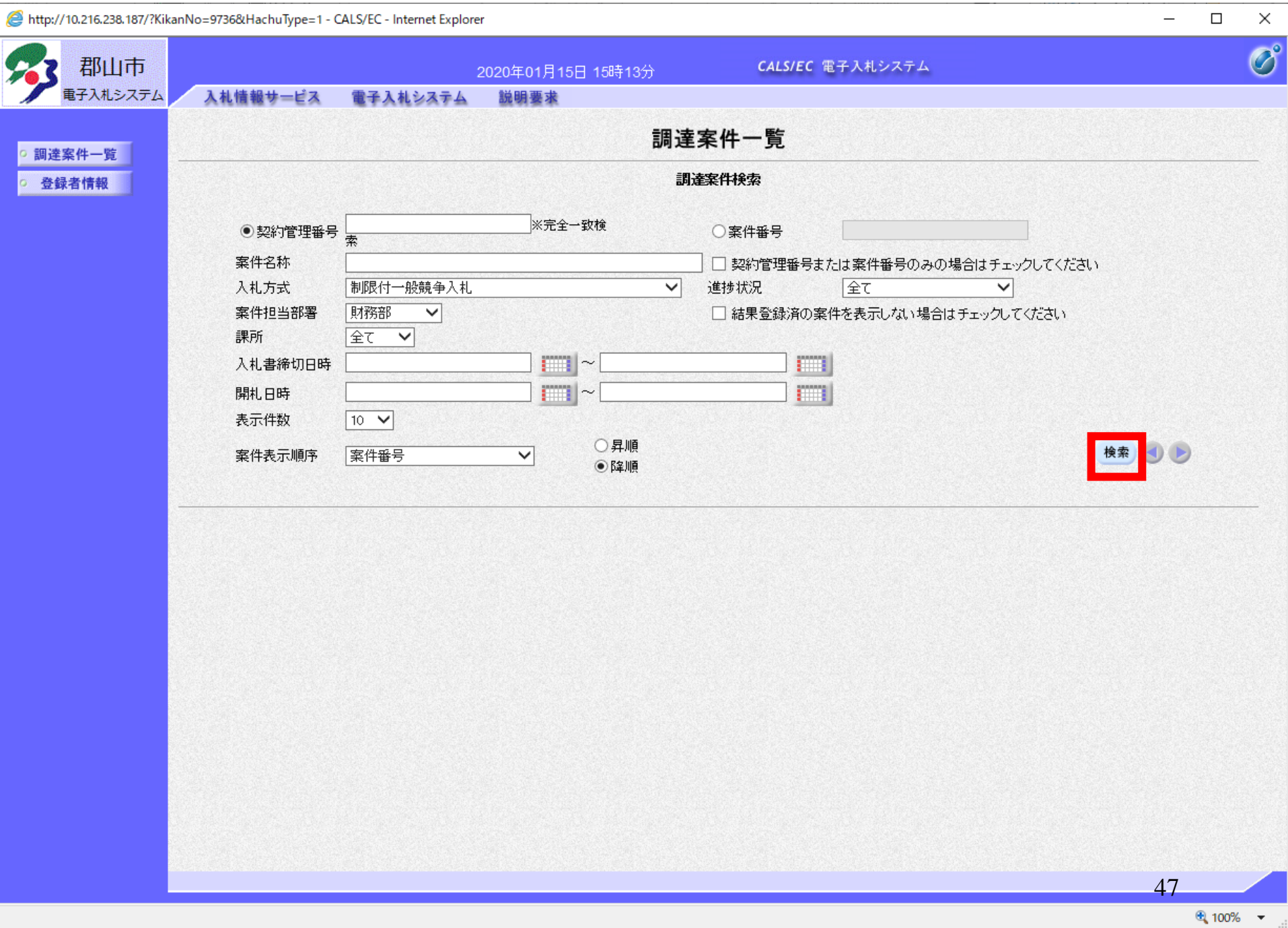

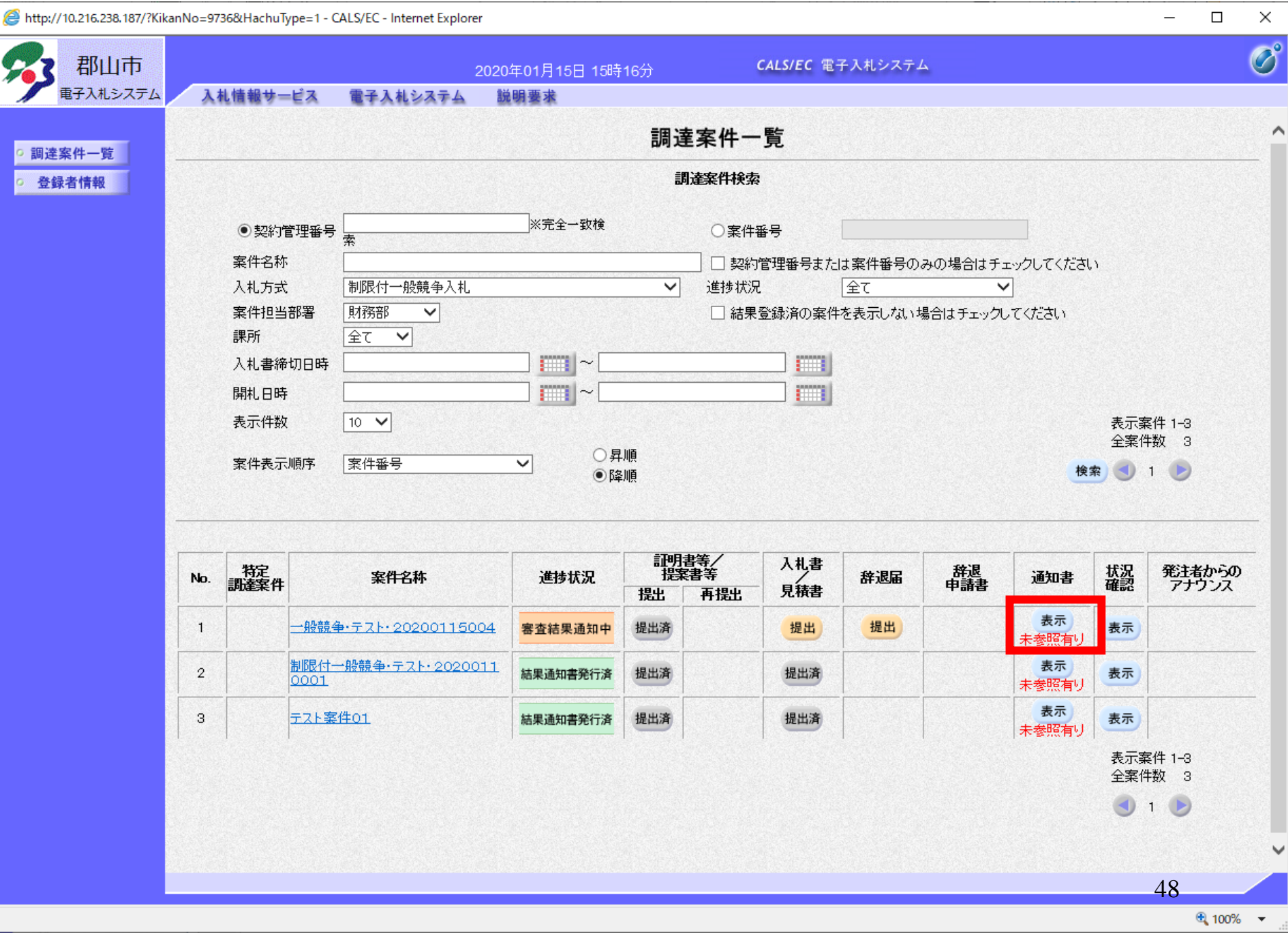

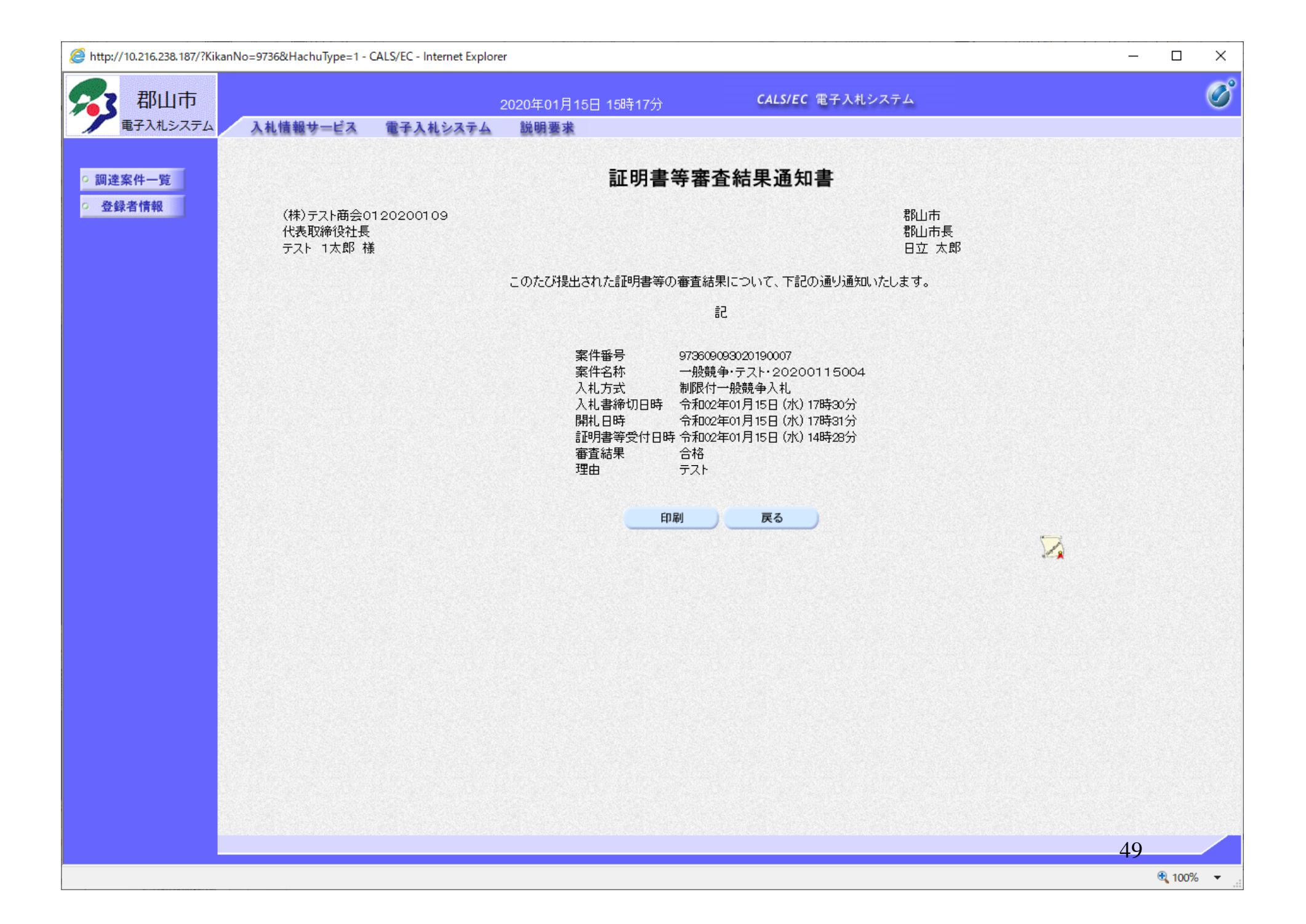

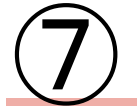

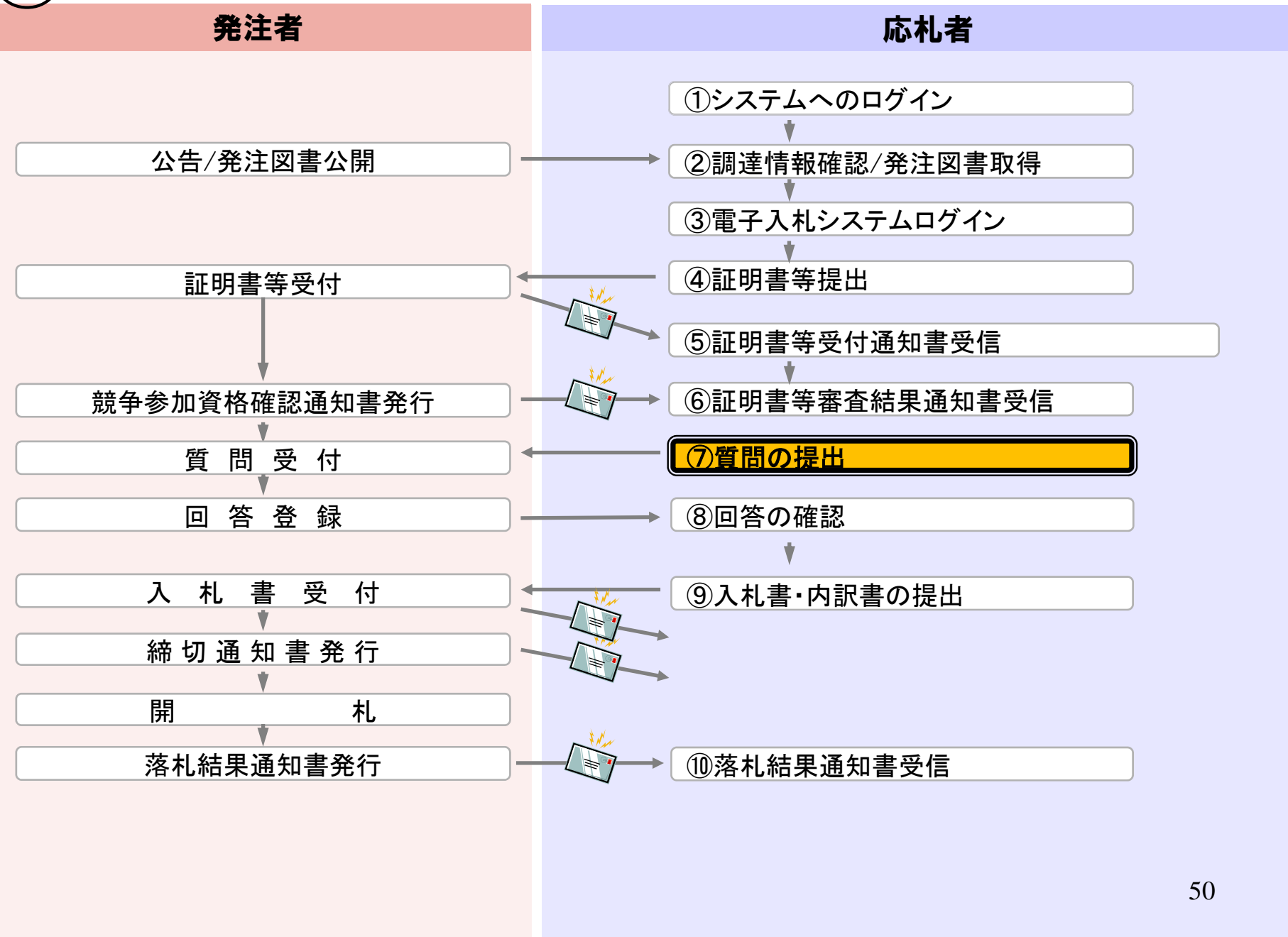

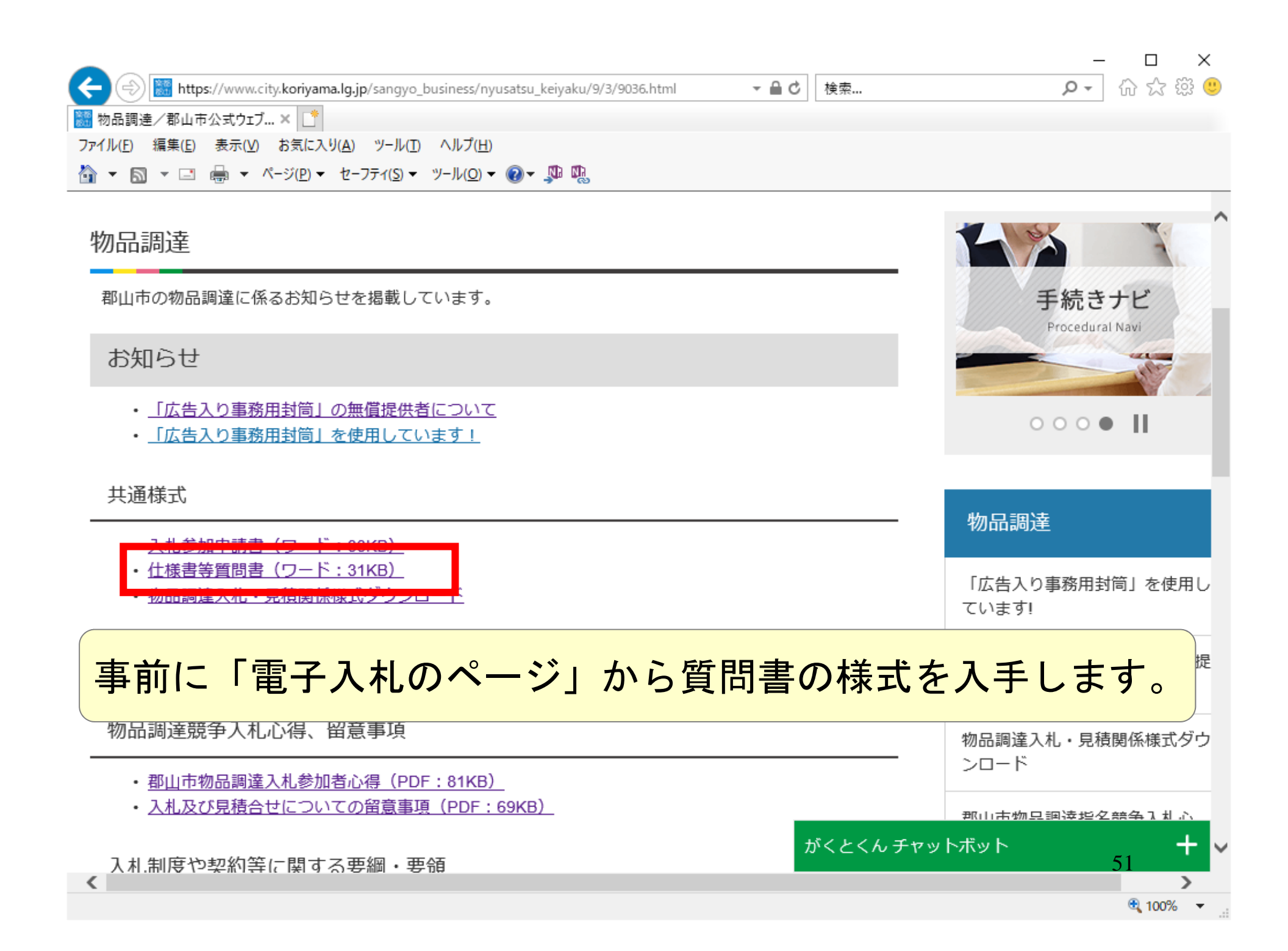

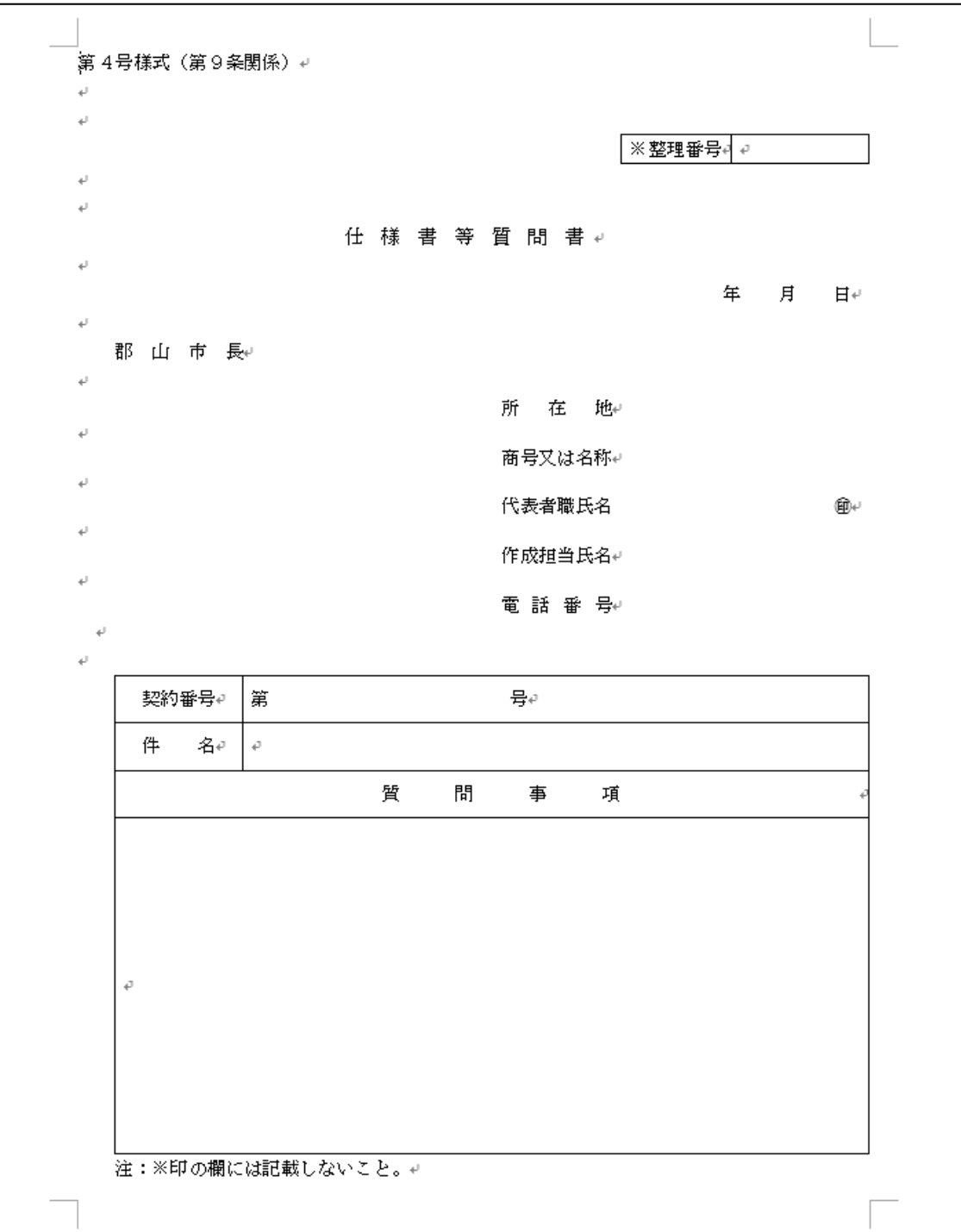

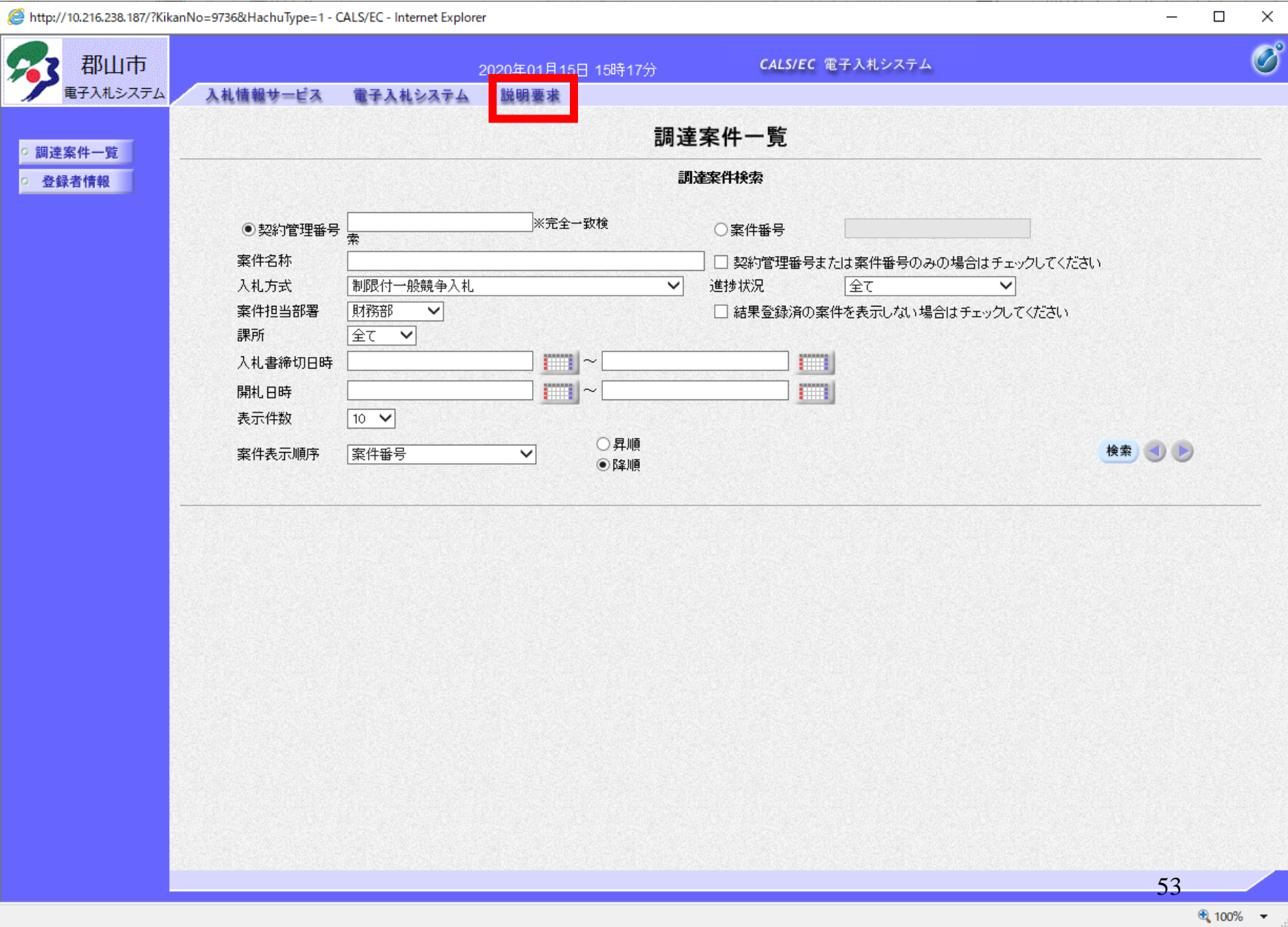

http://10.216.238.187/?KikanNo=9736&HachuType=1&UserIdTyouteiKikan=&name1=9736&QASimple=0&Small - Internet Explorer

。 생

|参加<br>非非特理<br>の理

「非落 ○ 審査

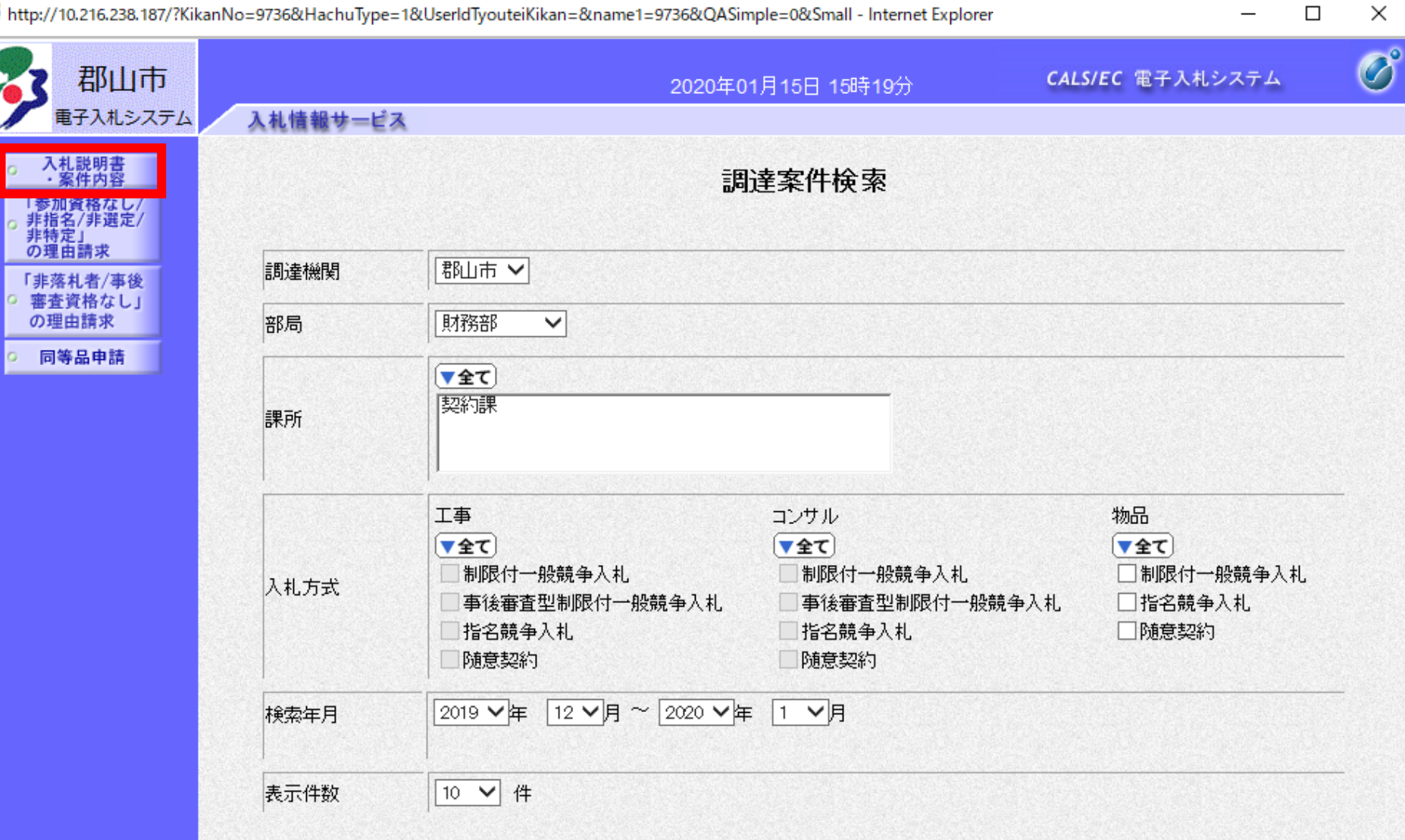

54

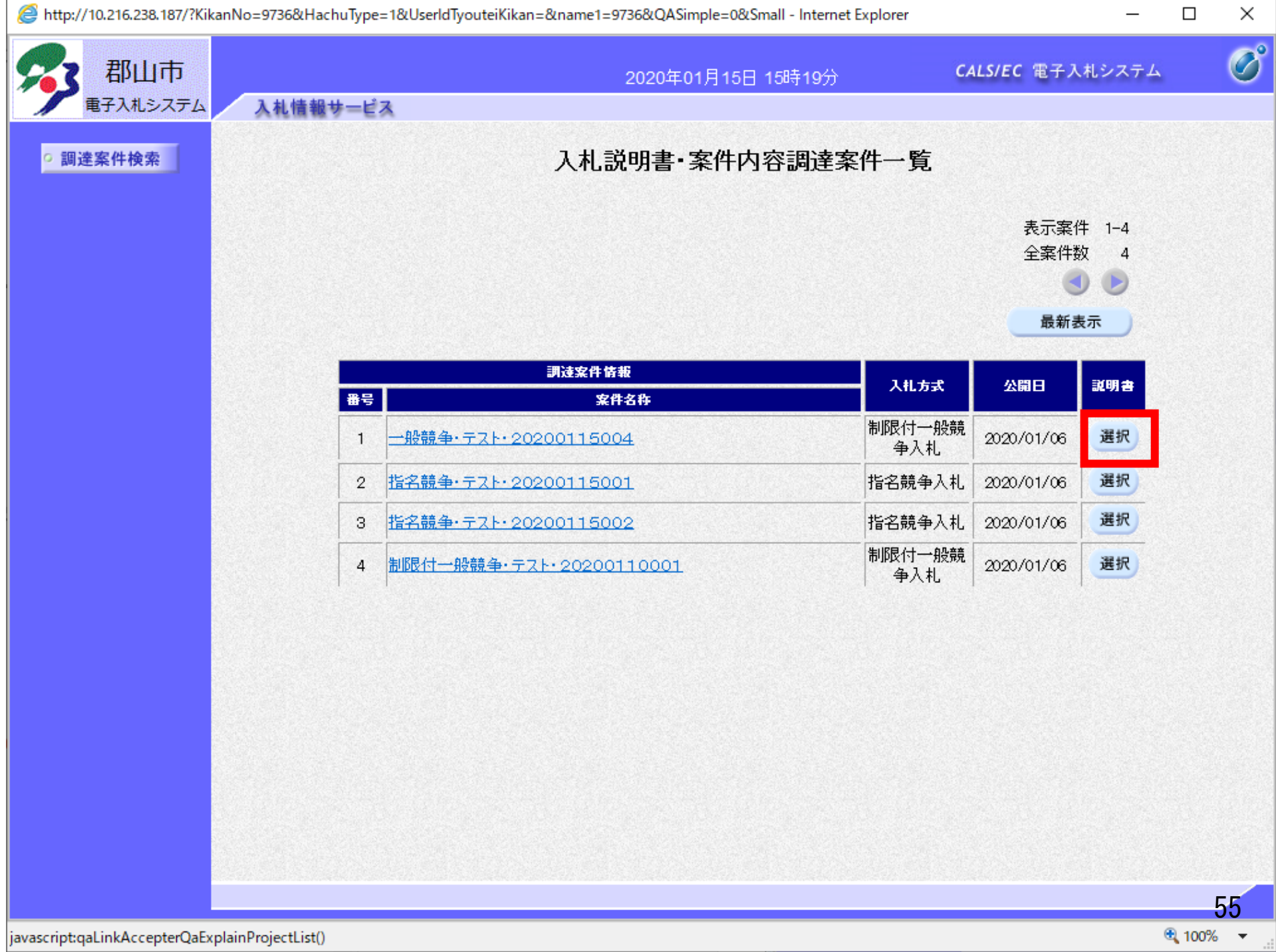

 $\blacksquare$ 

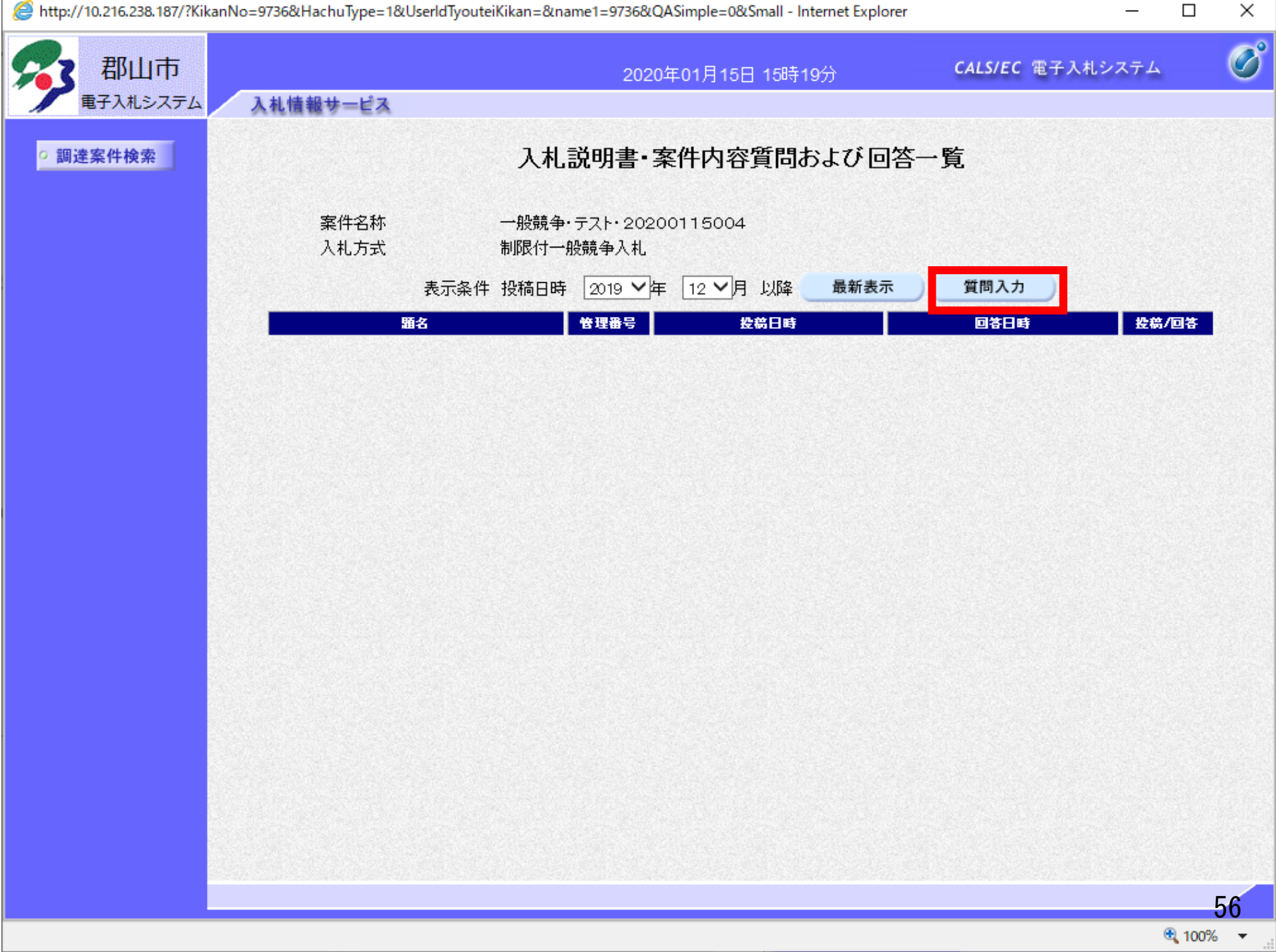

http://10.216.238.187/?KikanNo=9736&HachuType=1&UserIdTyouteiKikan=&name1=9736&QASimple=0&Small - Internet Explorer

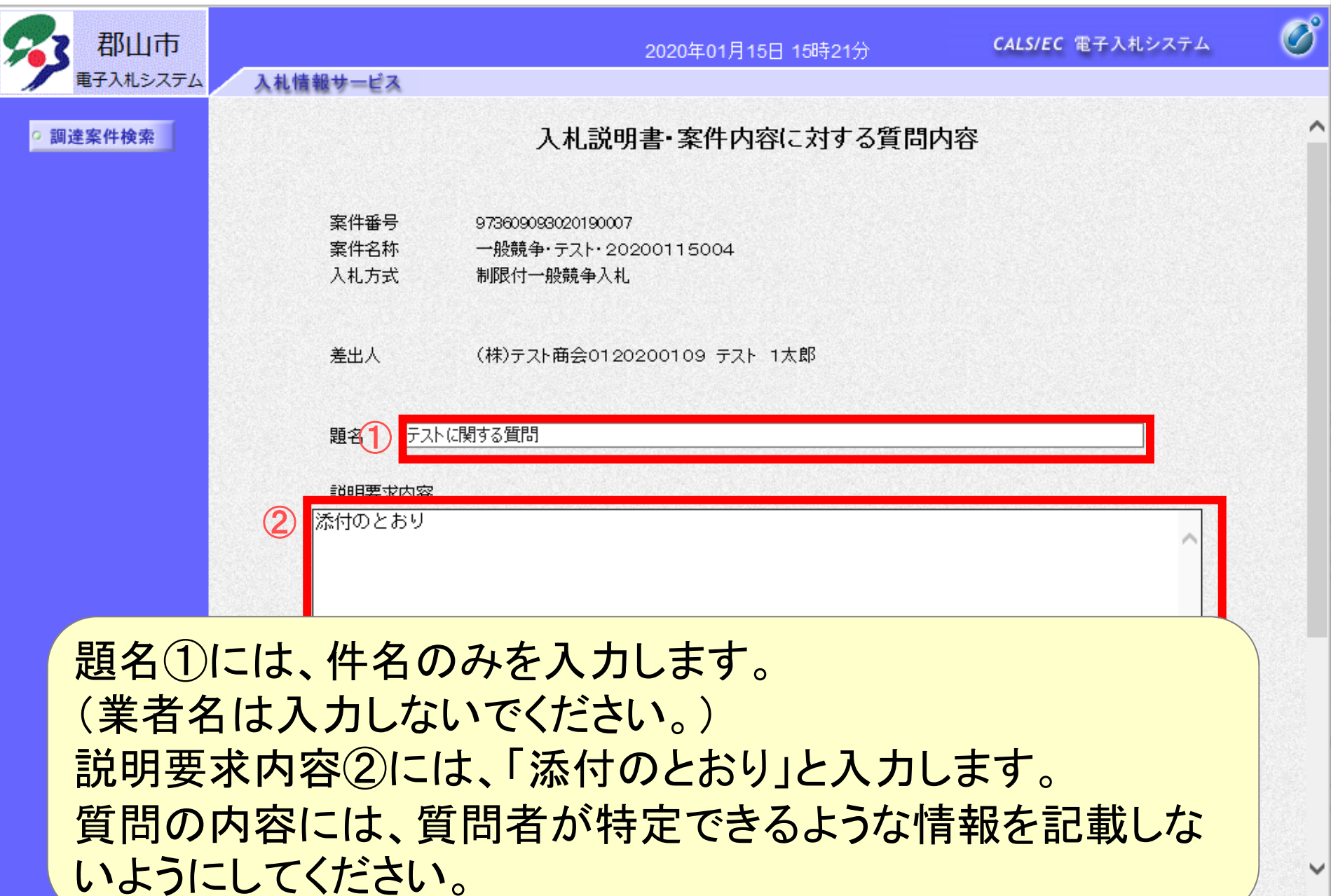

 $\Box$ 

 $\overline{\phantom{0}}$ 

 $\times$ 

57

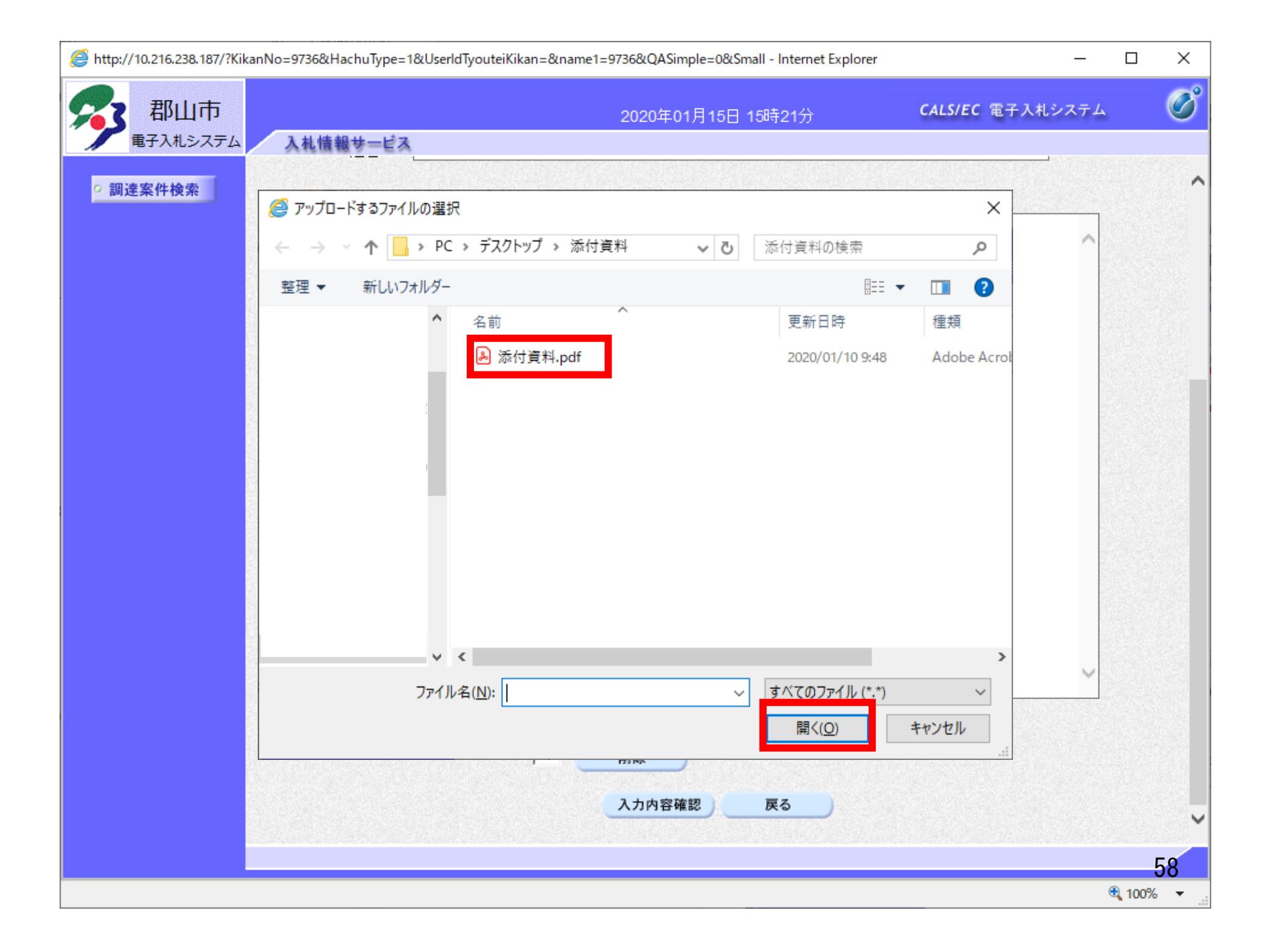

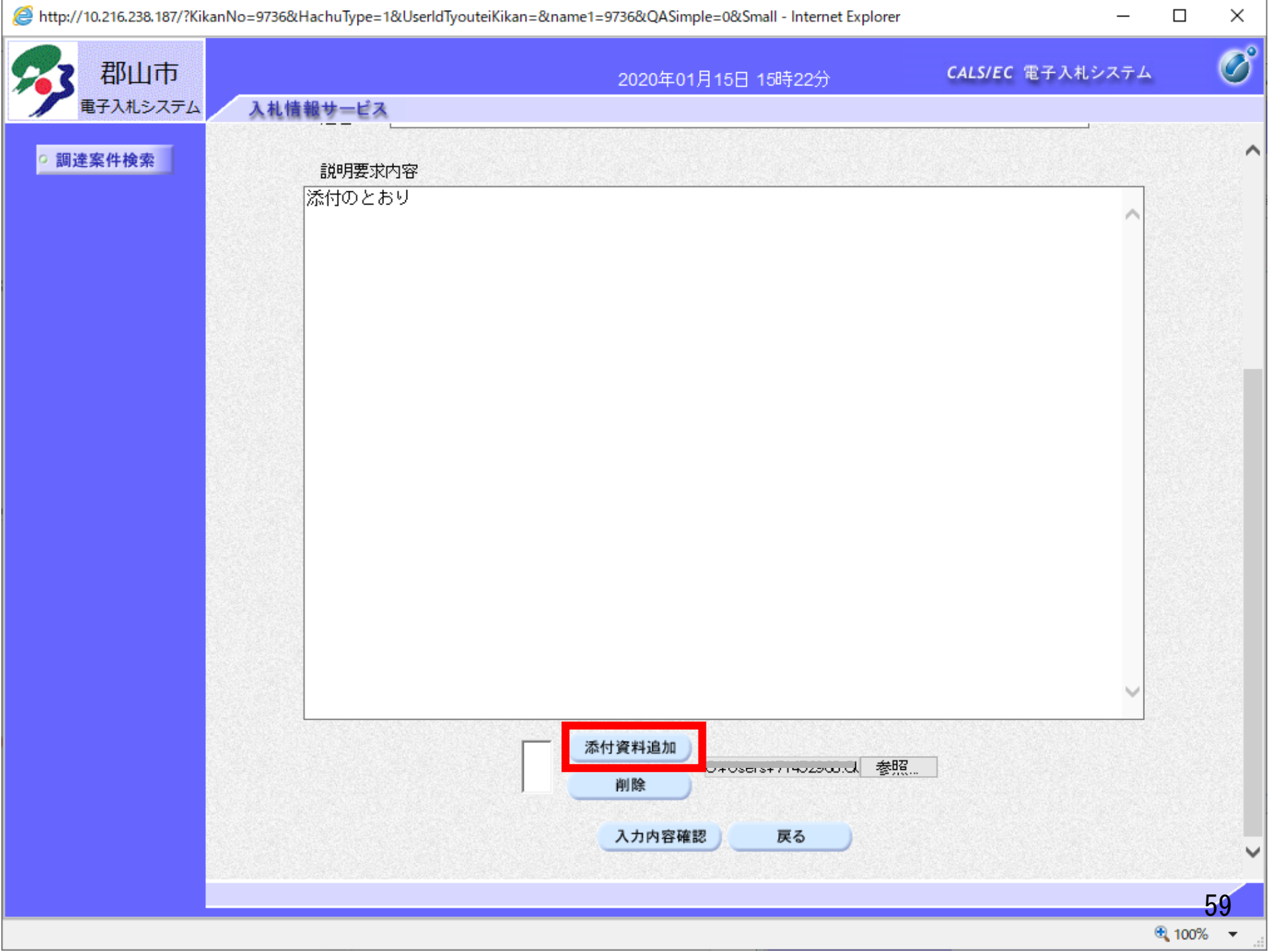

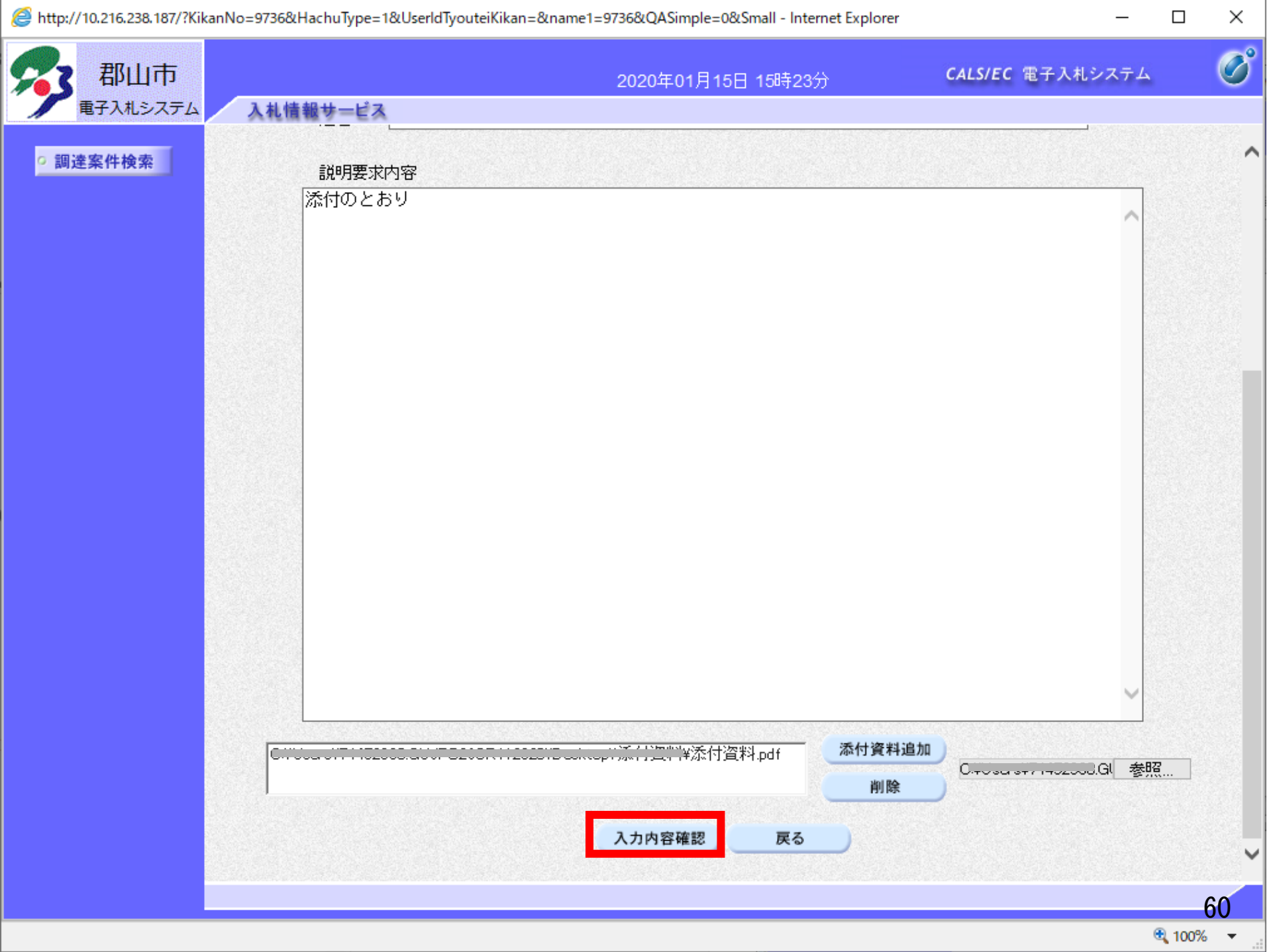

http://10.216.238.187/?KikanNo=9736&HachuType=1&UserIdTyouteiKikan=&name1=9736&QASimple=0&Small - Internet Explorer

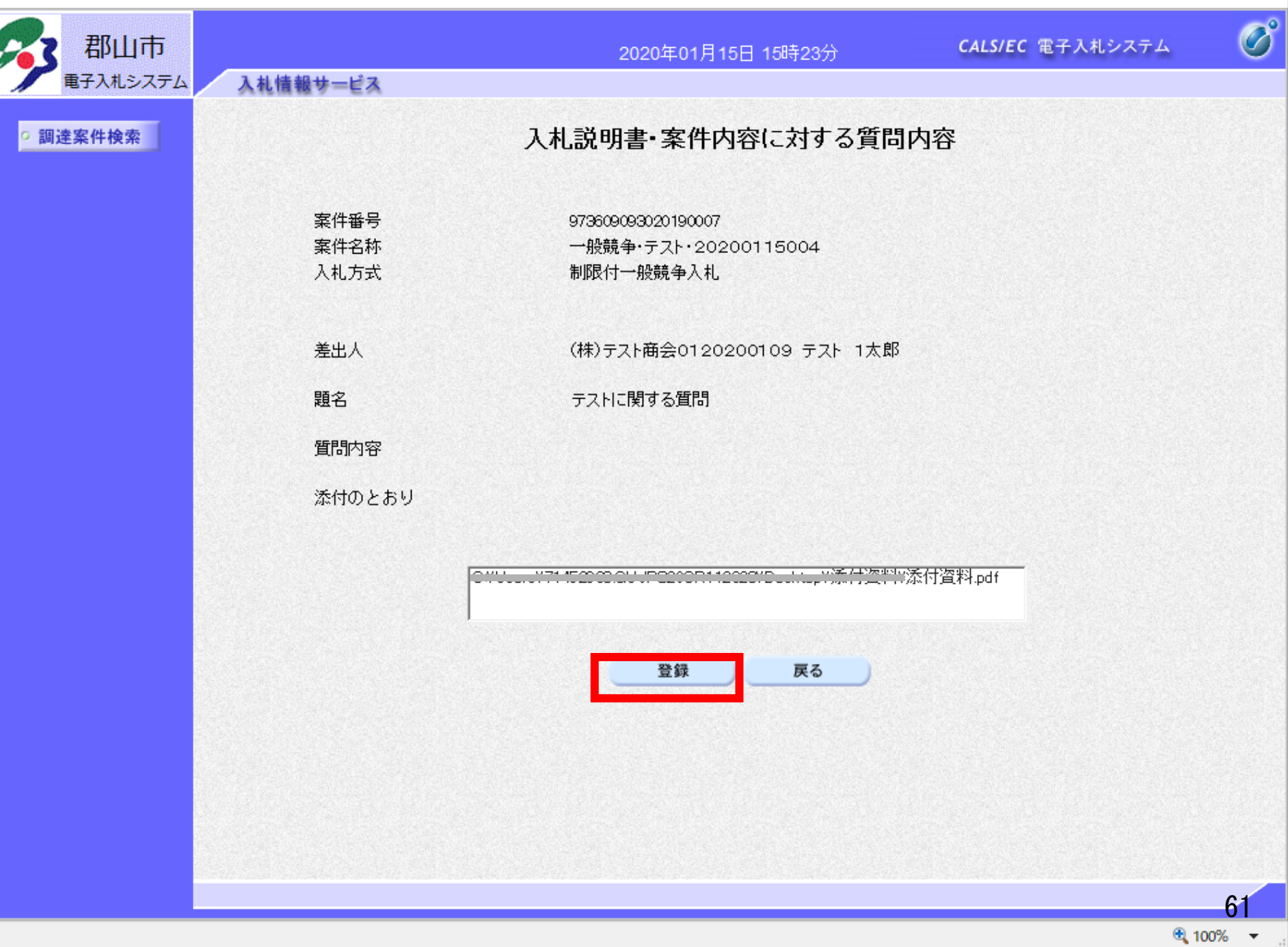

 $\times$ 

 $\Box$ 

 $\overline{\phantom{0}}$ 

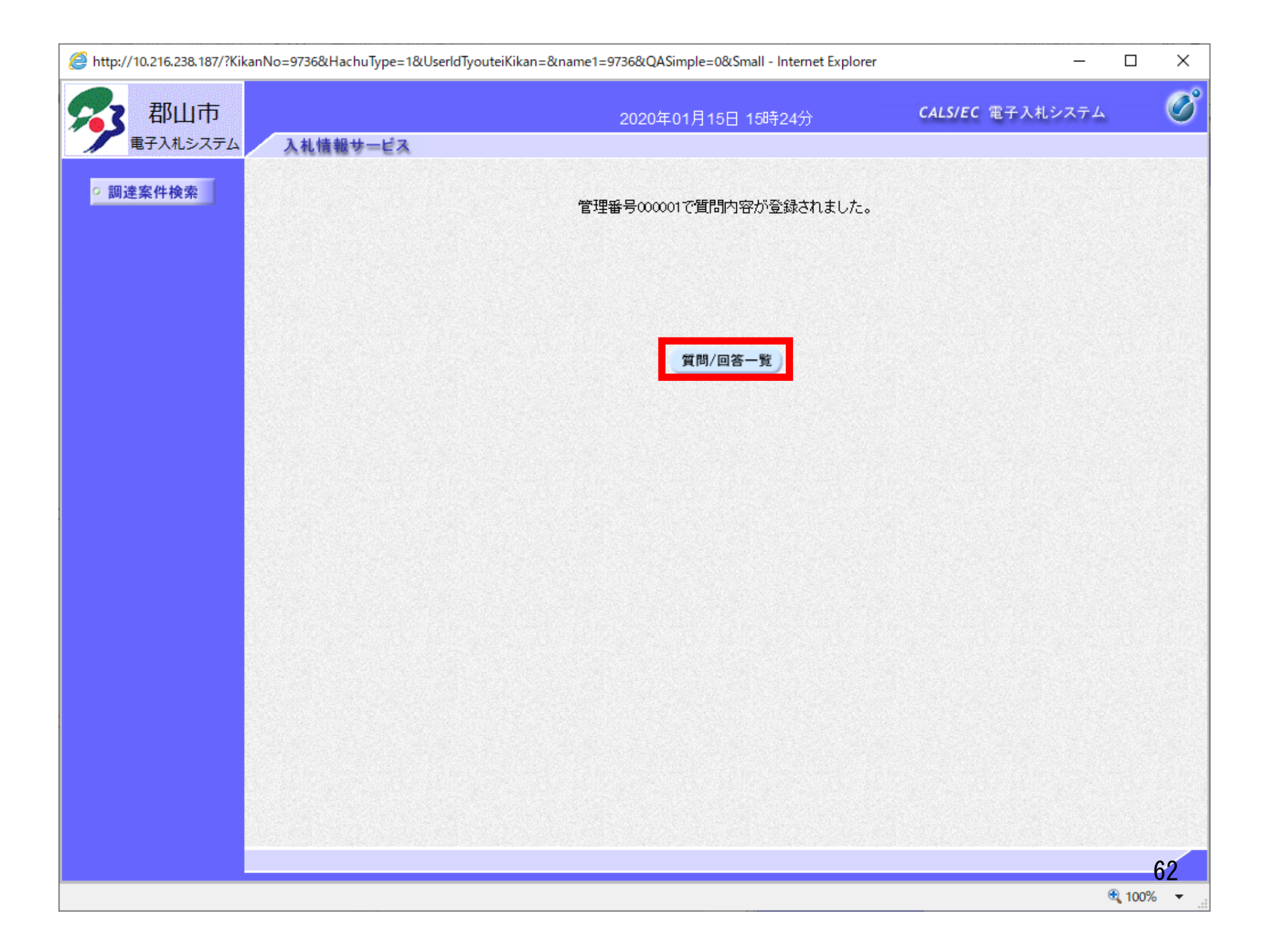

http://10.216.238.187/?KikanNo=9736&HachuType=1&UserIdTyouteiKikan=&name1=9736&QASimple=0&Small - Internet Explorer  $\Box$  $\times$  $\equiv$  $\overline{\mathcal{O}}$ 郡山市 CALS/EC 電子入札システム 2020年01月15日 15時25分 電子入札システム 入札情報サービス ○ 調達案件検索 入札説明書・案件内容質問および回答一覧 案件名称 一般競争·テスト·20200115004 入札方式 制限付一般競争入札 表示条件 投稿日時 2019 √年 12 √月 以降 最新表示 質問入力 題名 管理番号 投稿日時 回答日時 投稿/回答 テストに関する質問 表示 000001 2020/01/15 15:24:43 63● 100% ▼

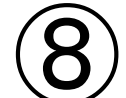

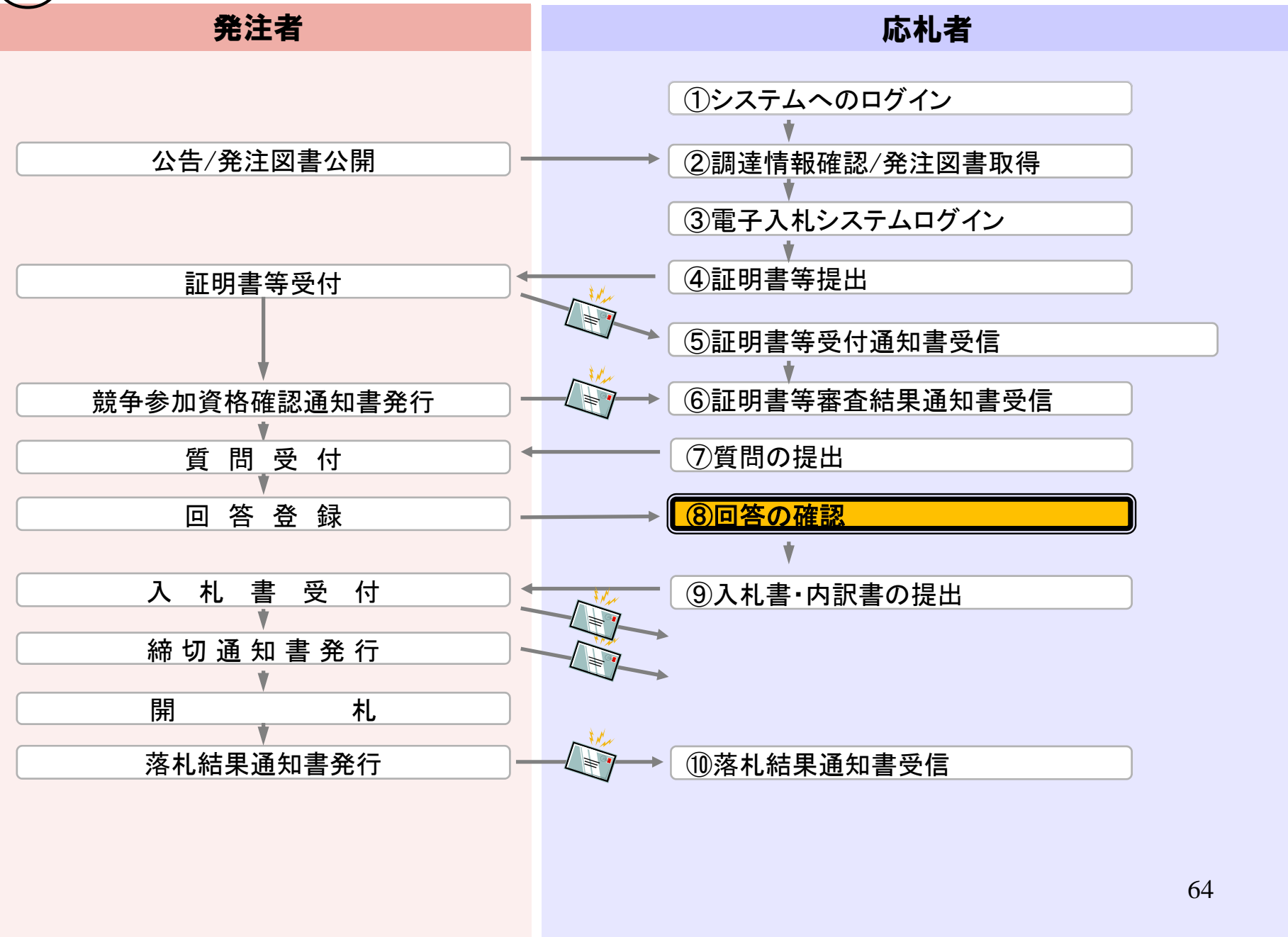

 $\overline{\phantom{0}}$ 

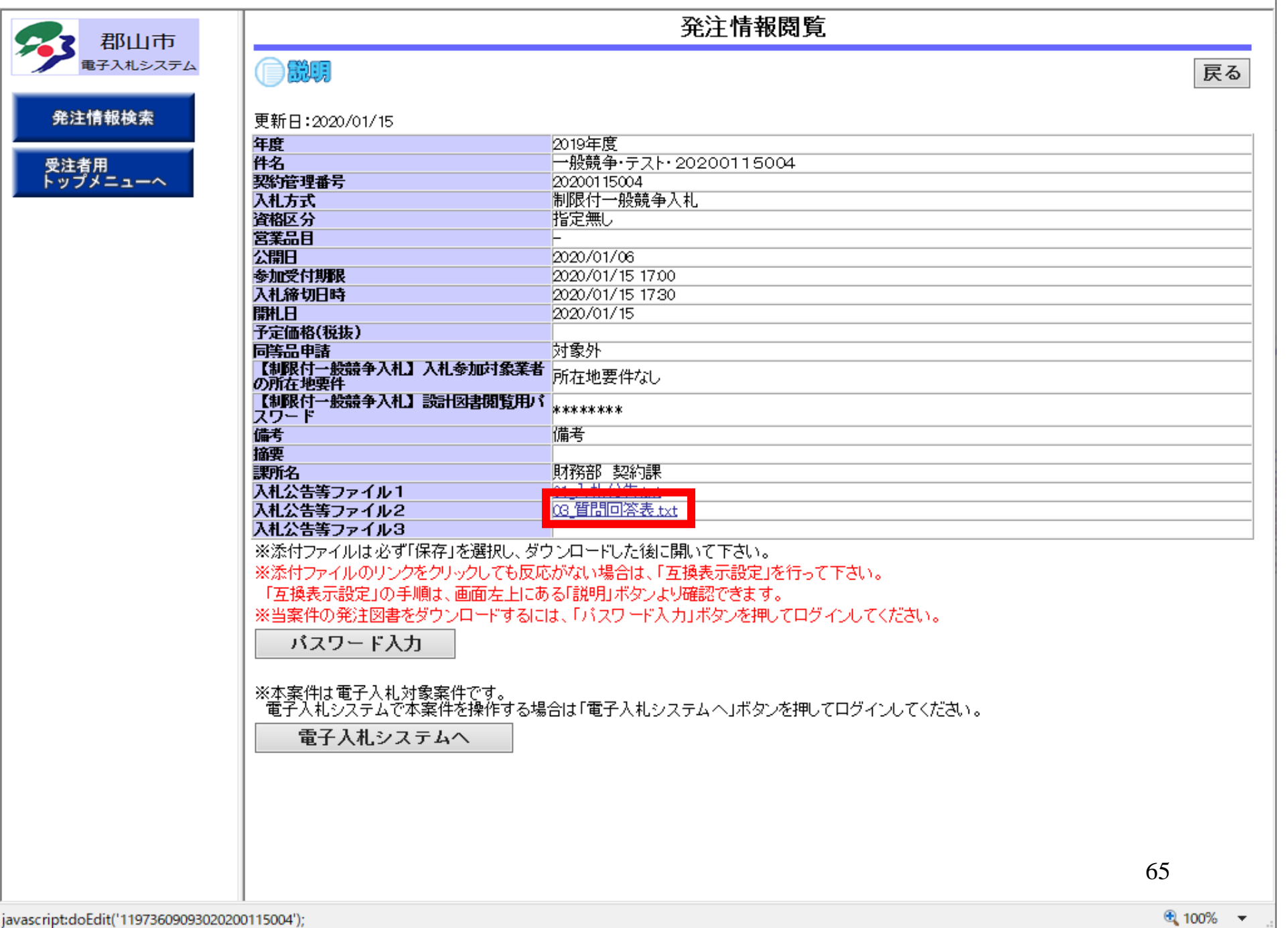

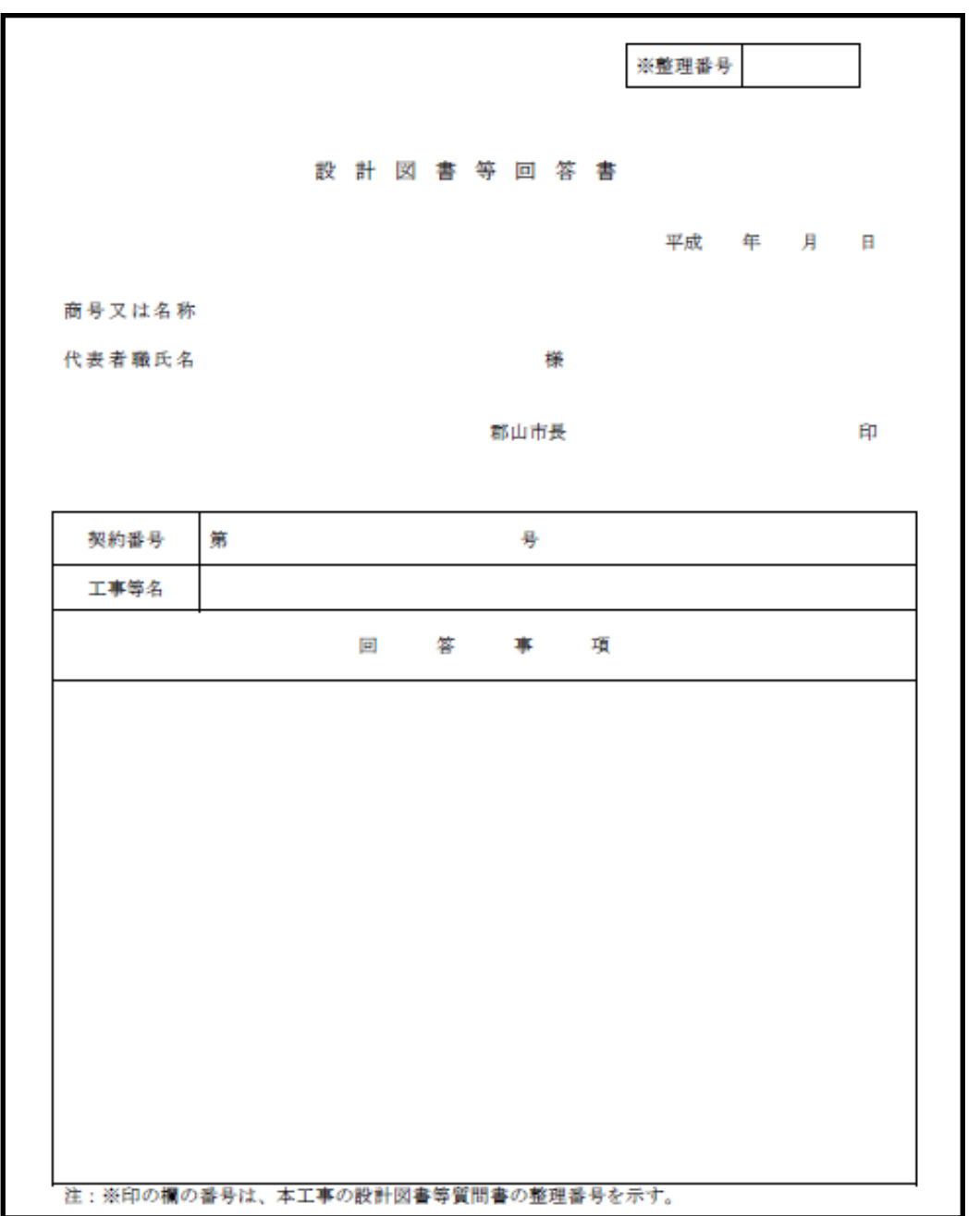

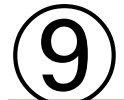

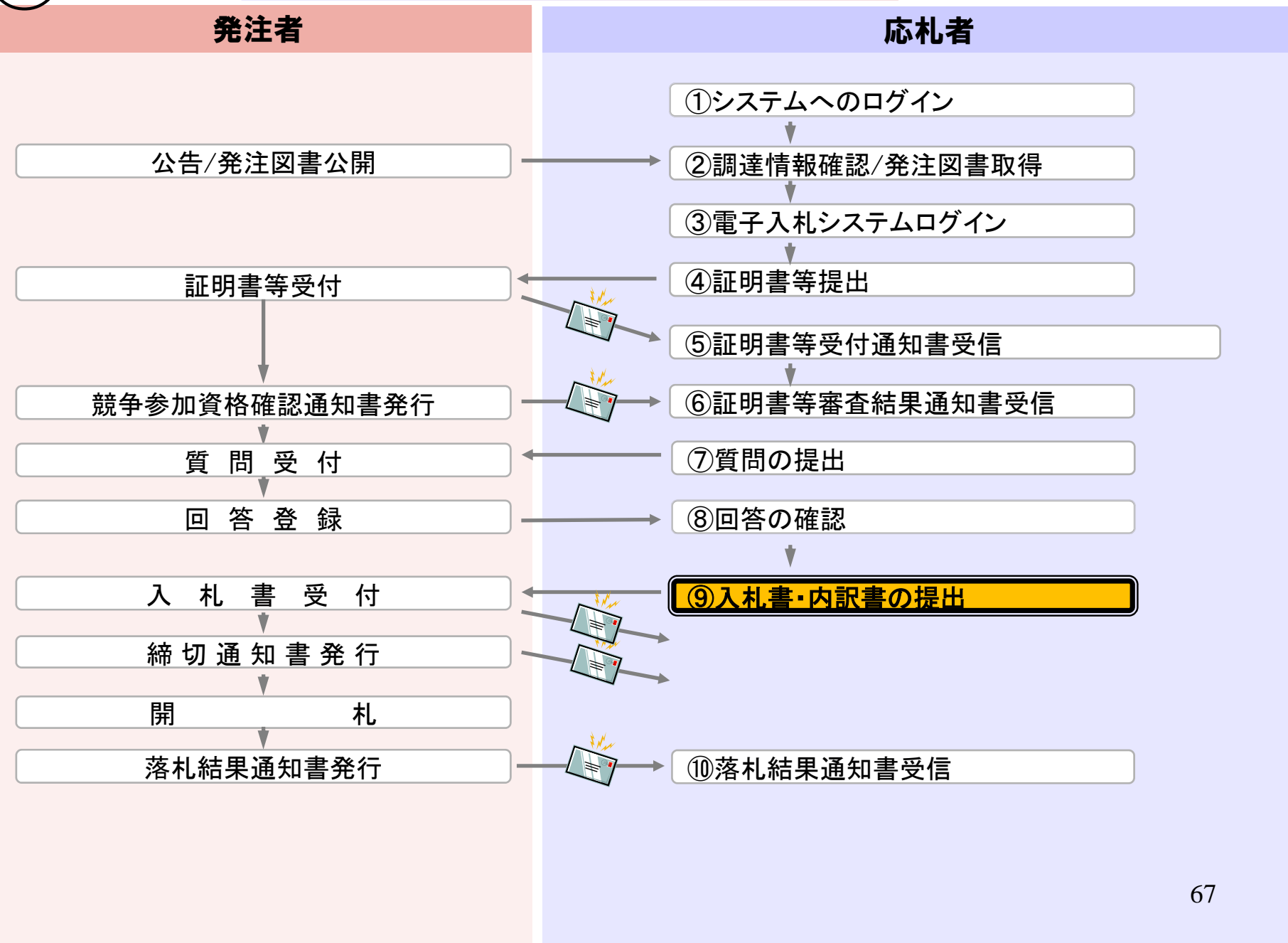

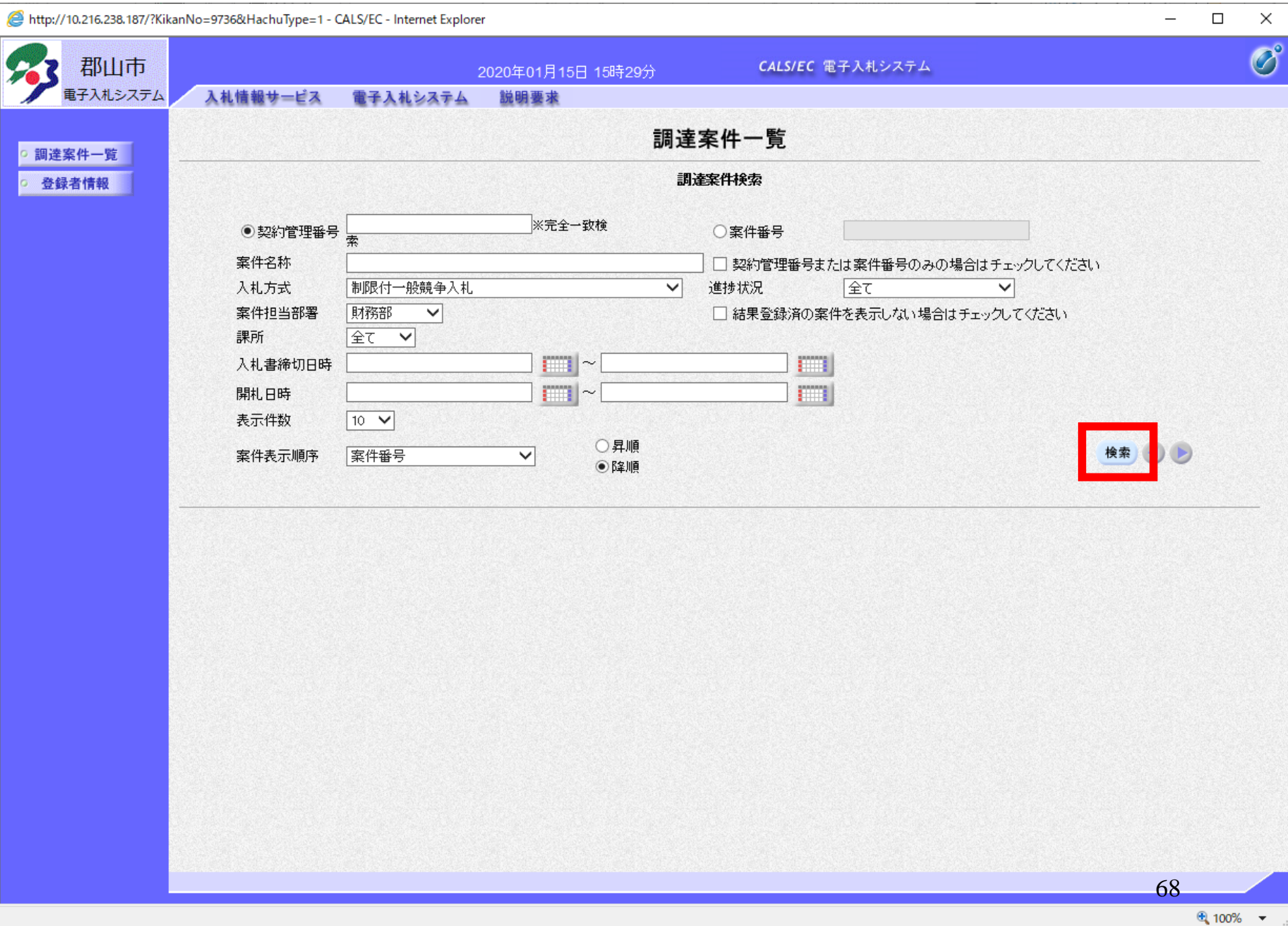

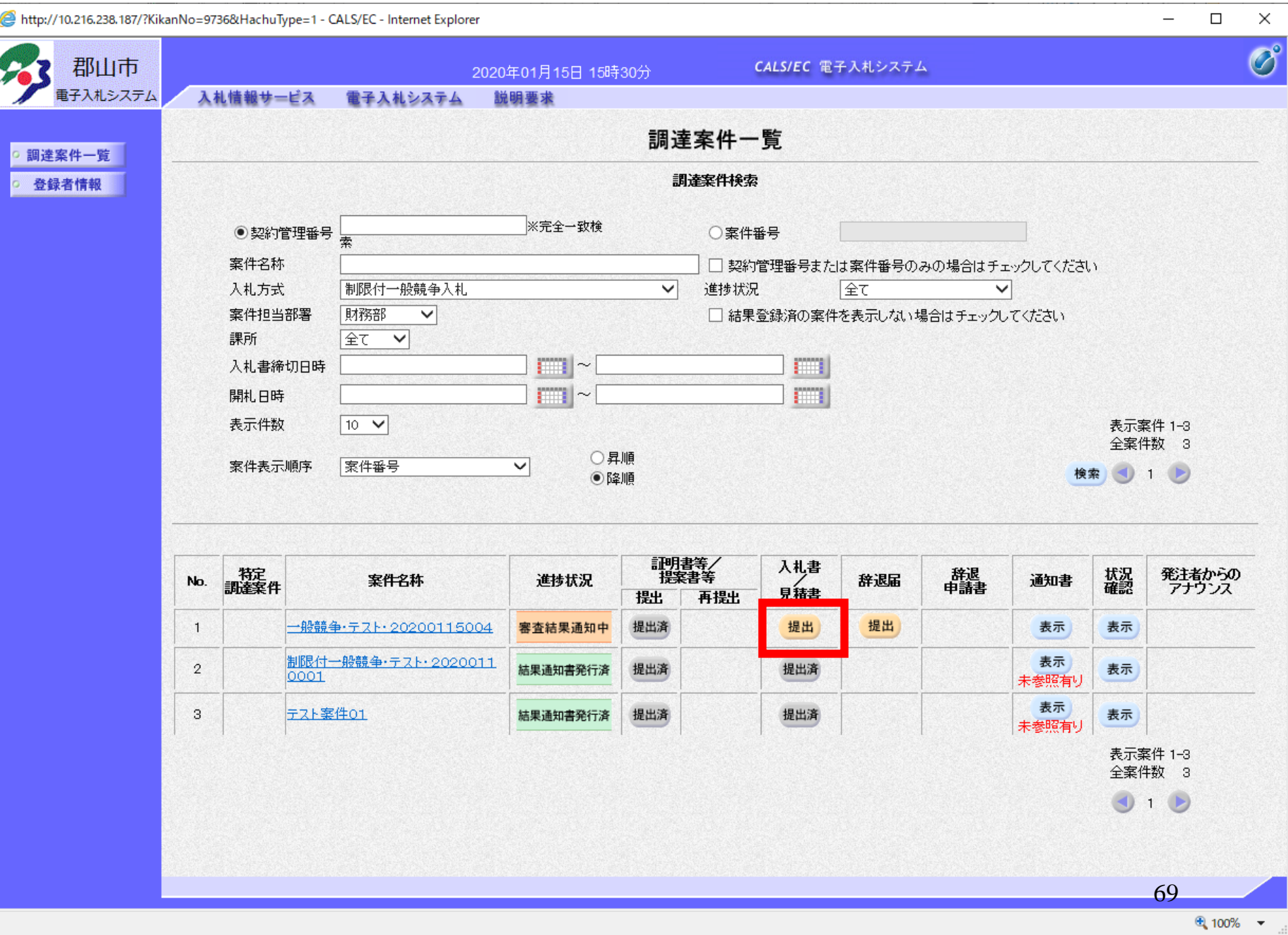

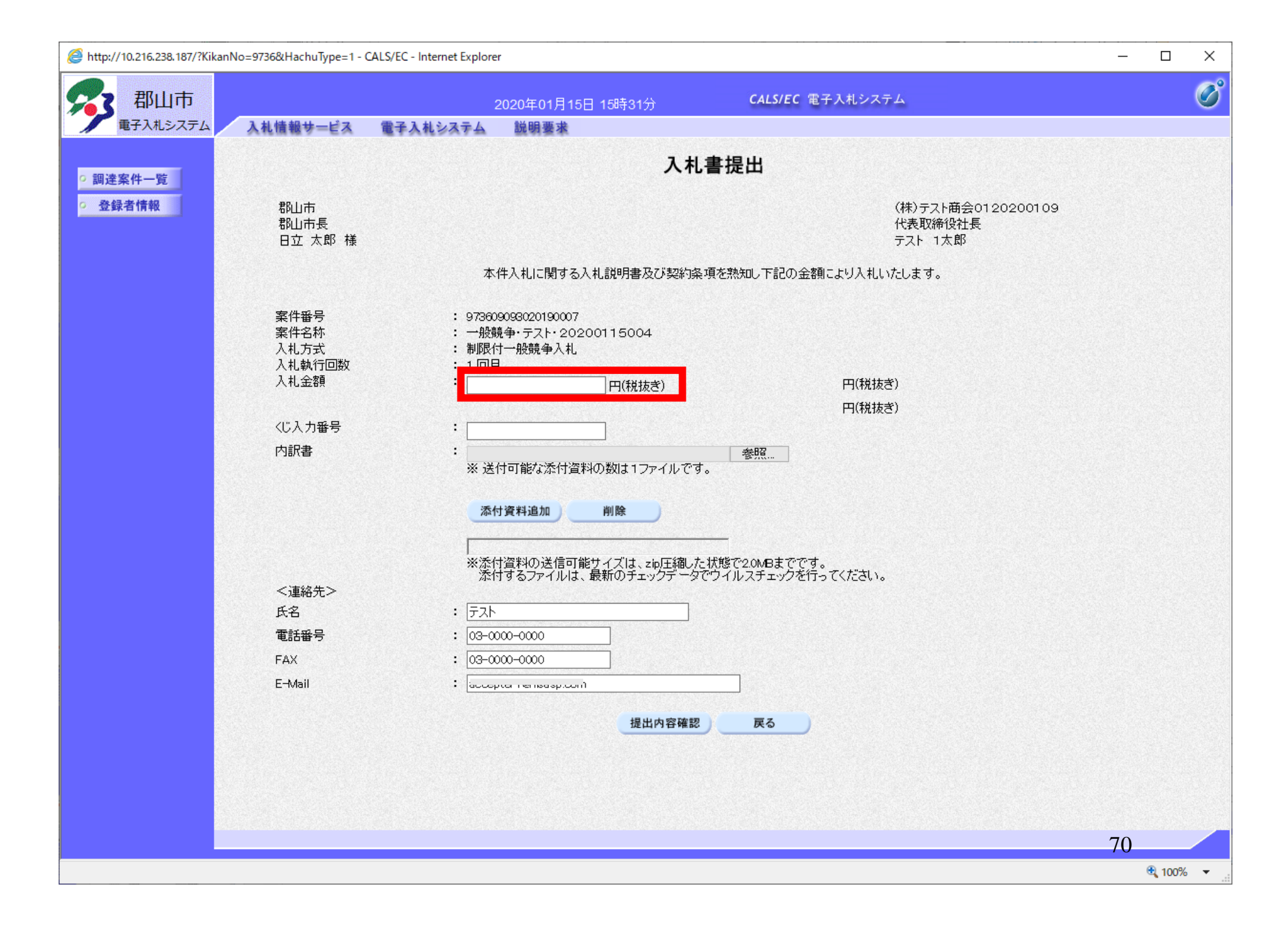

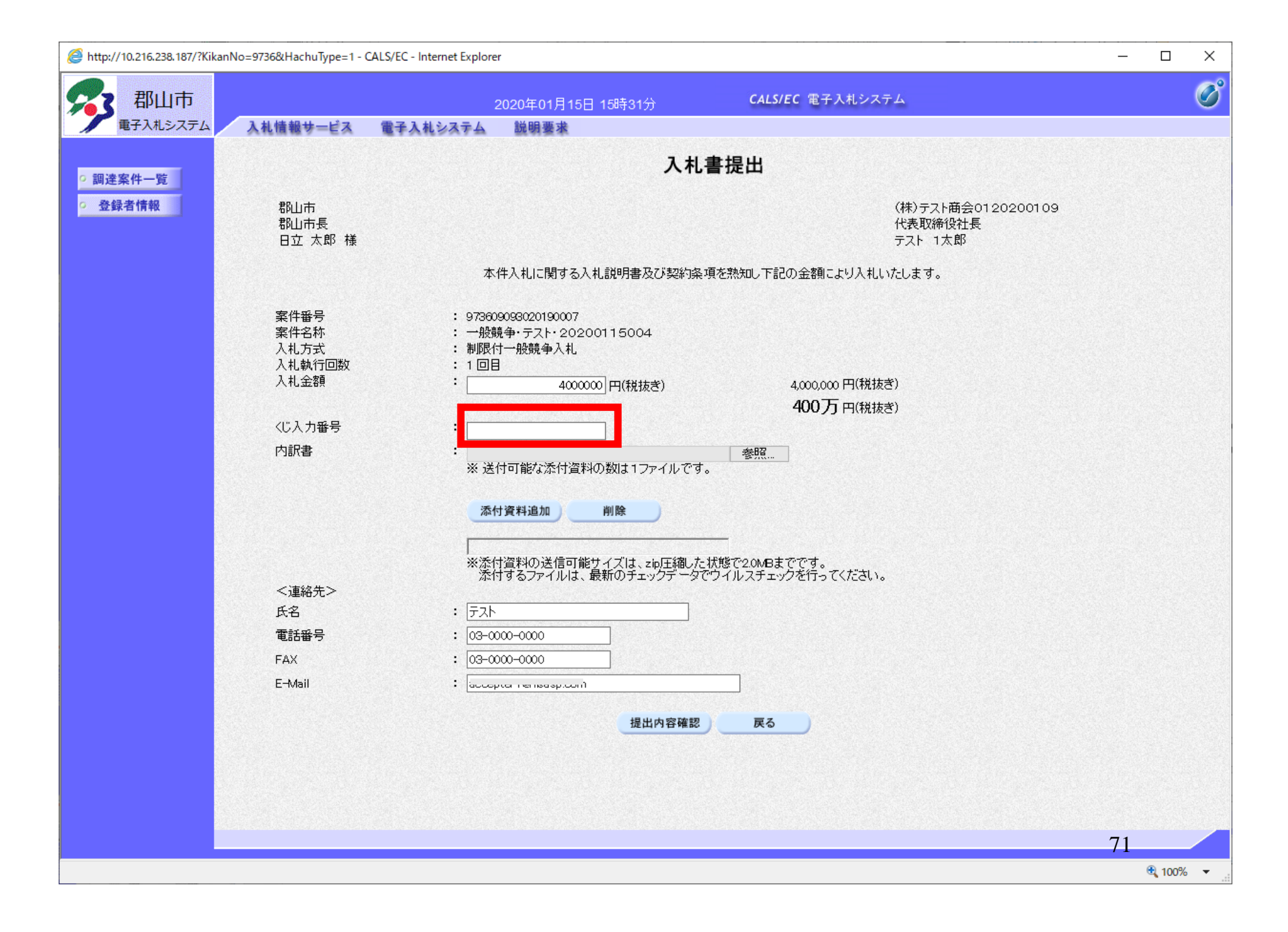

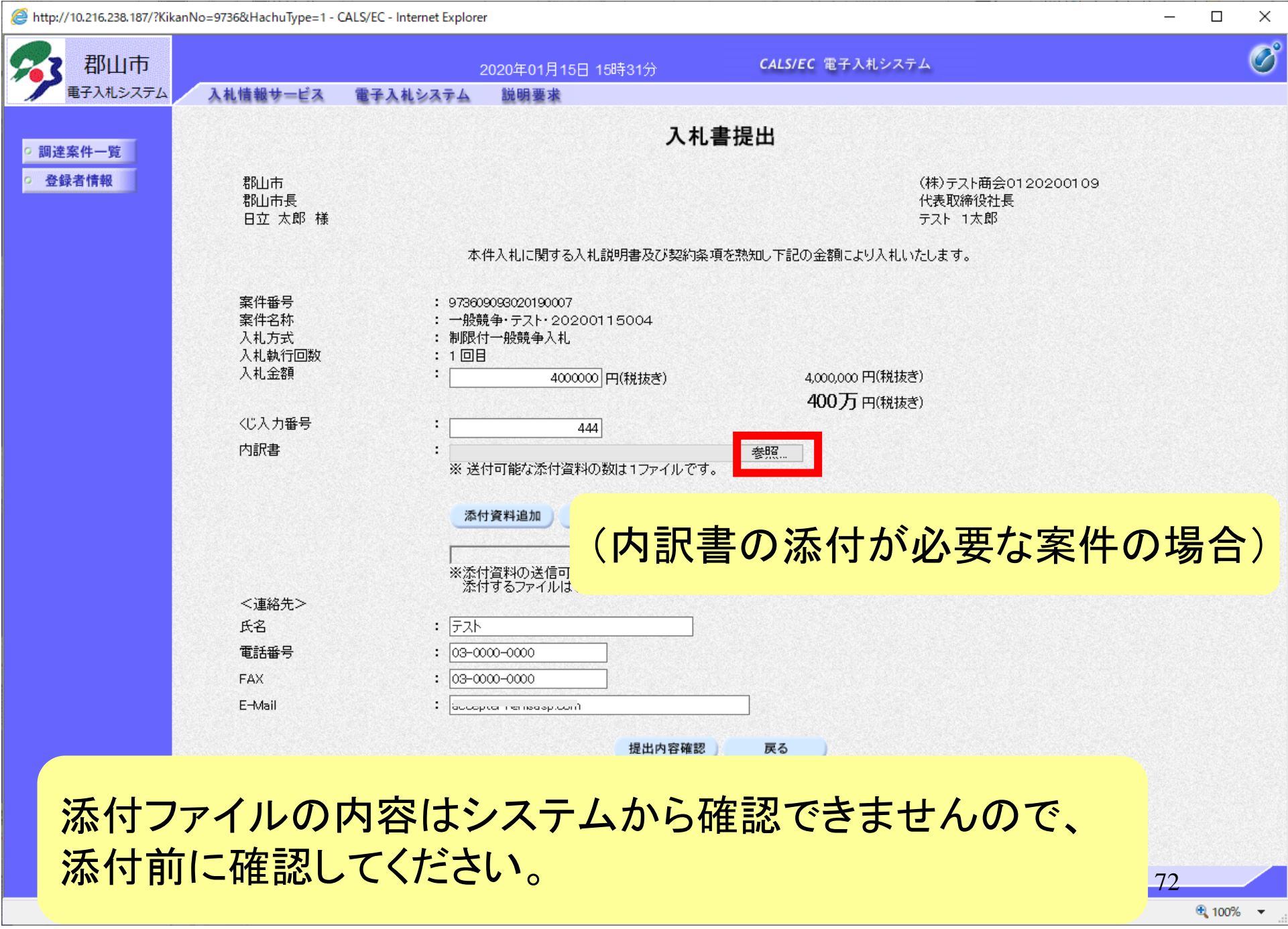
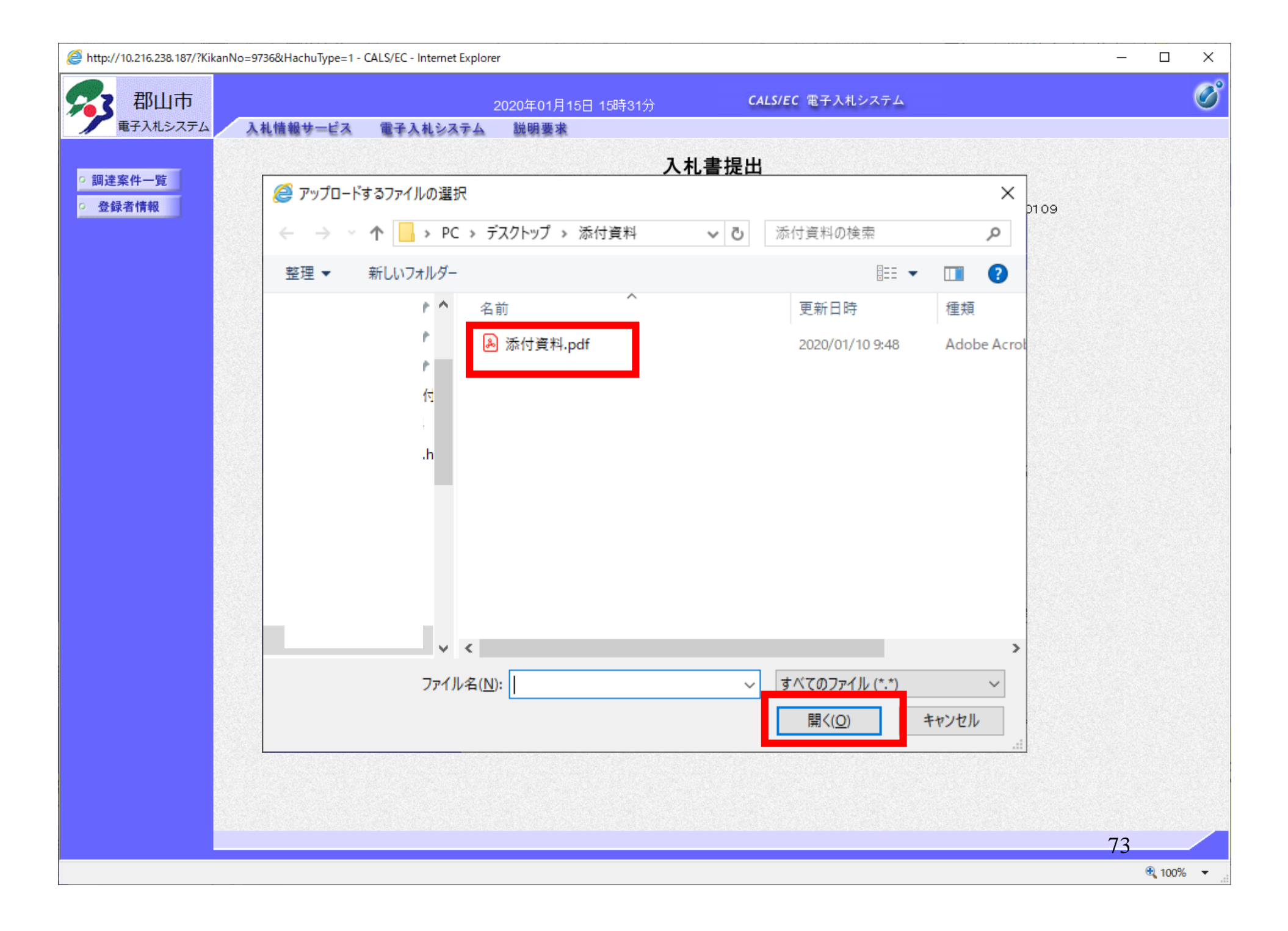

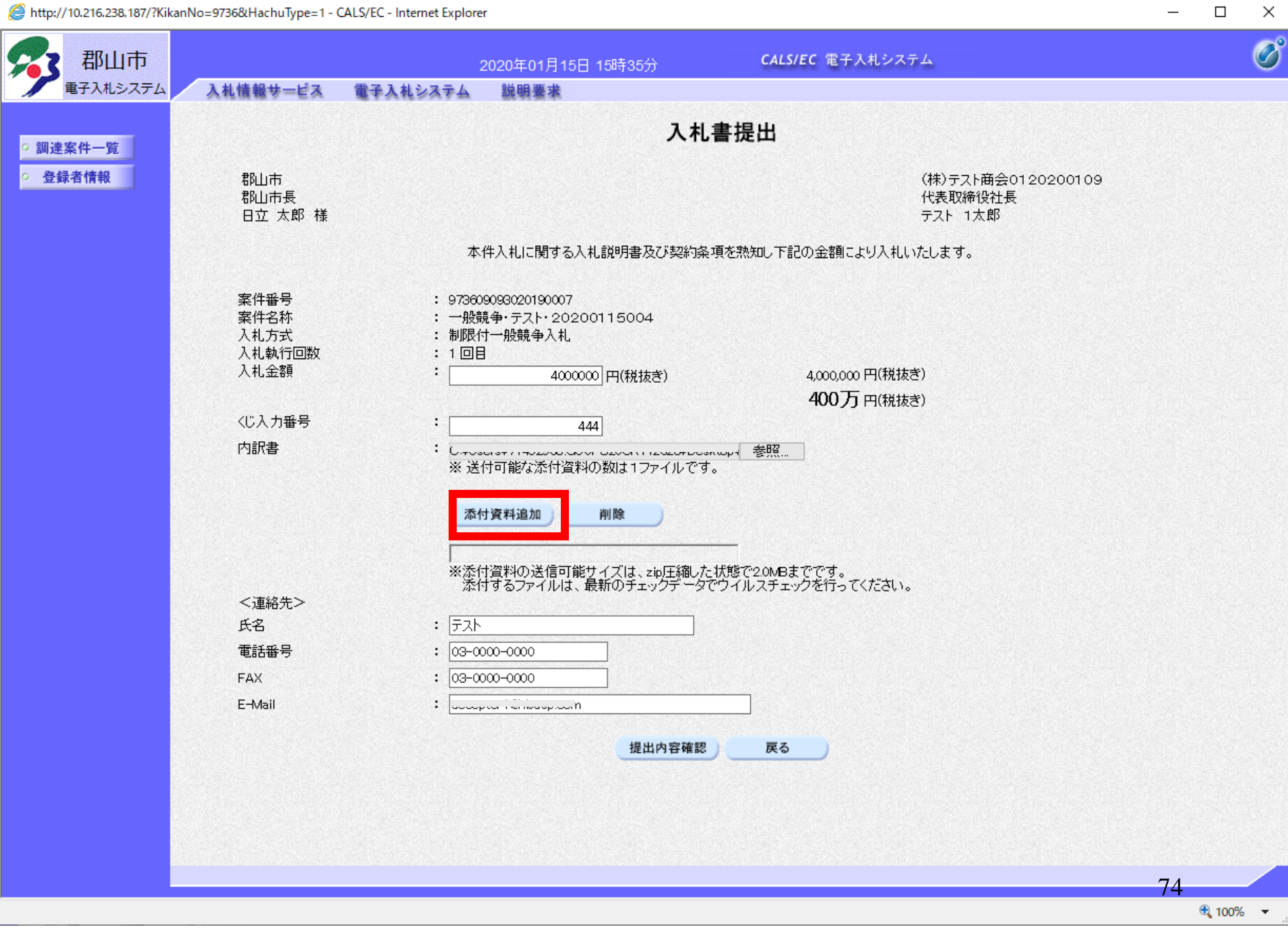

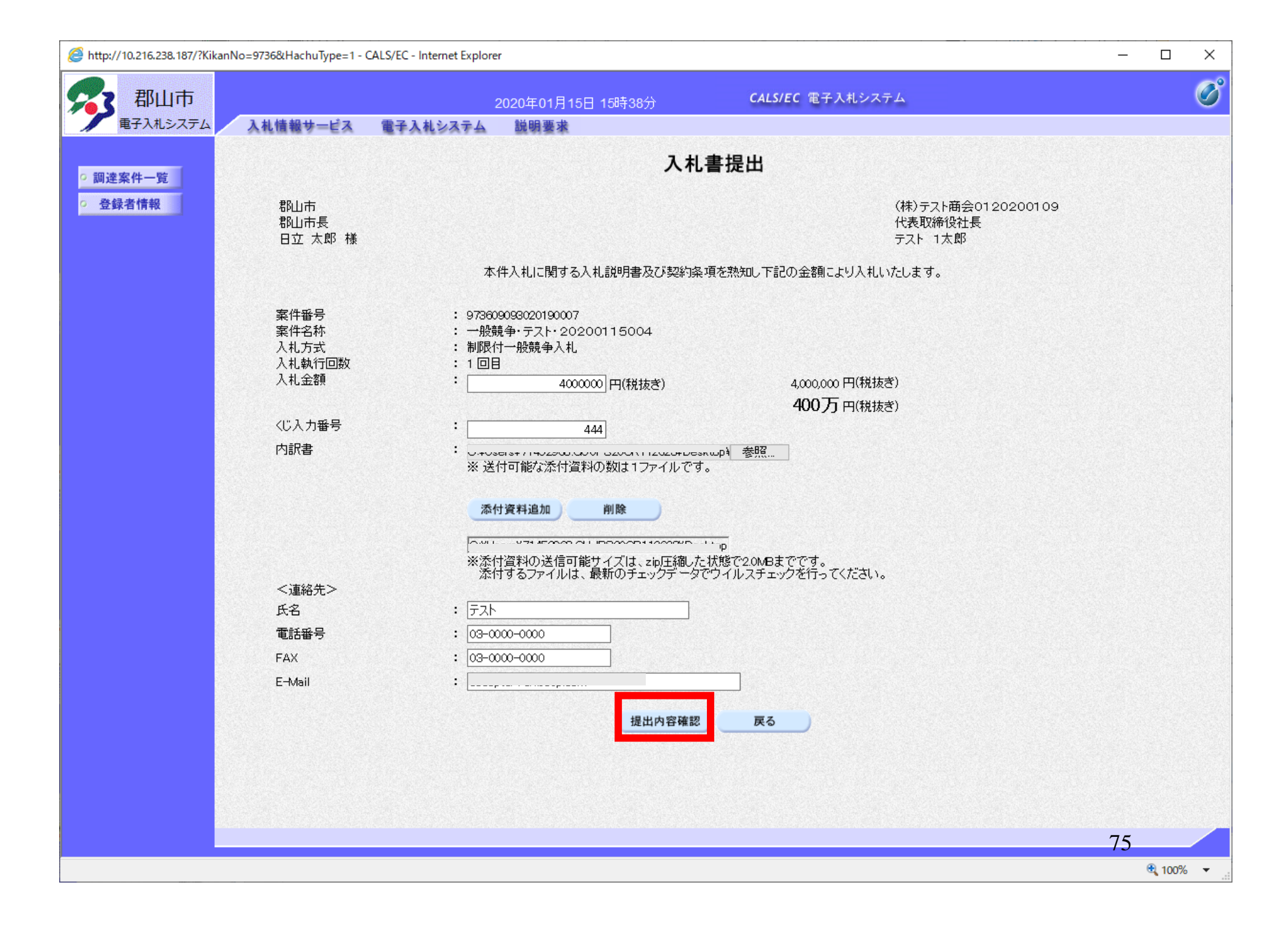

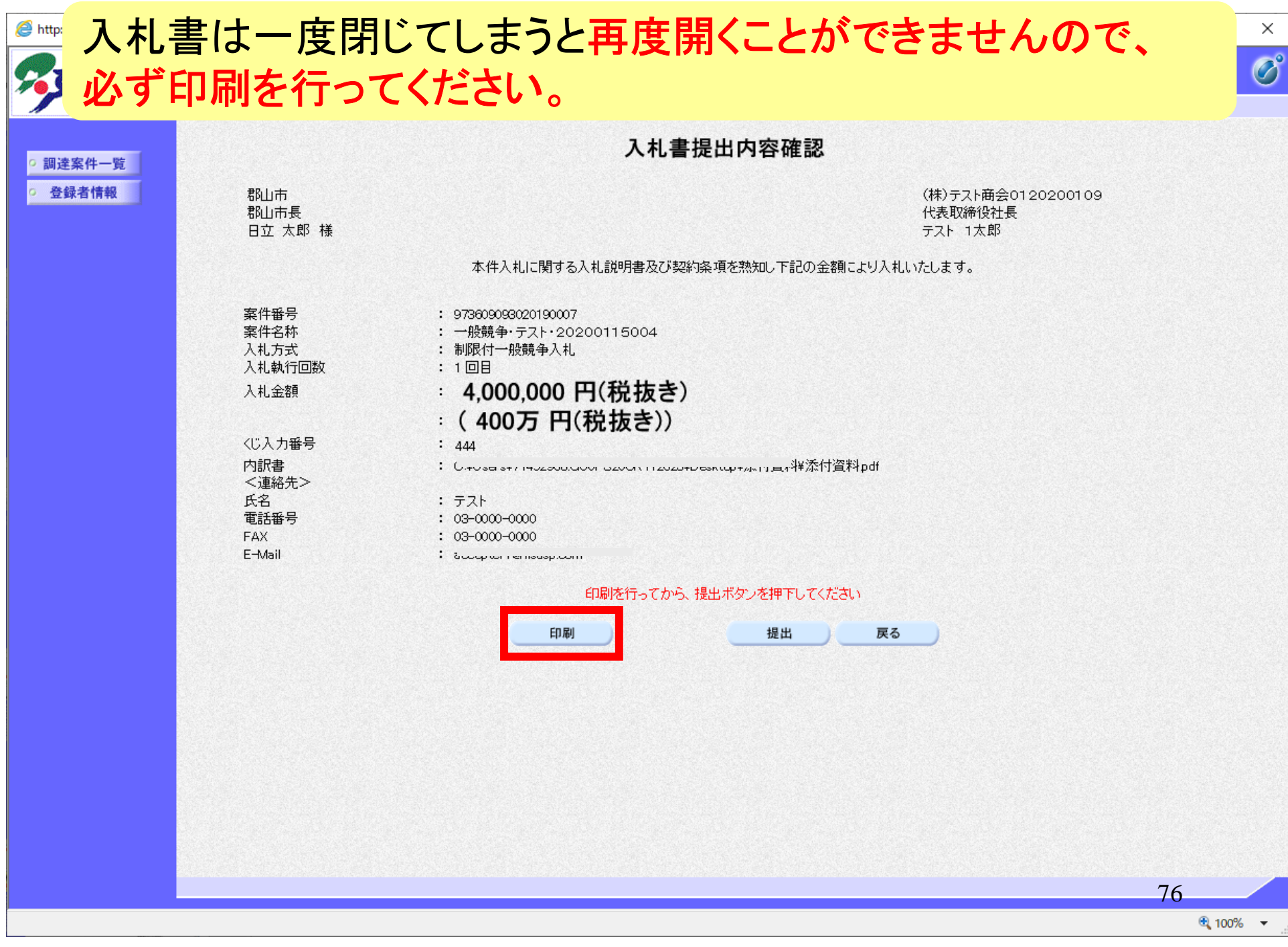

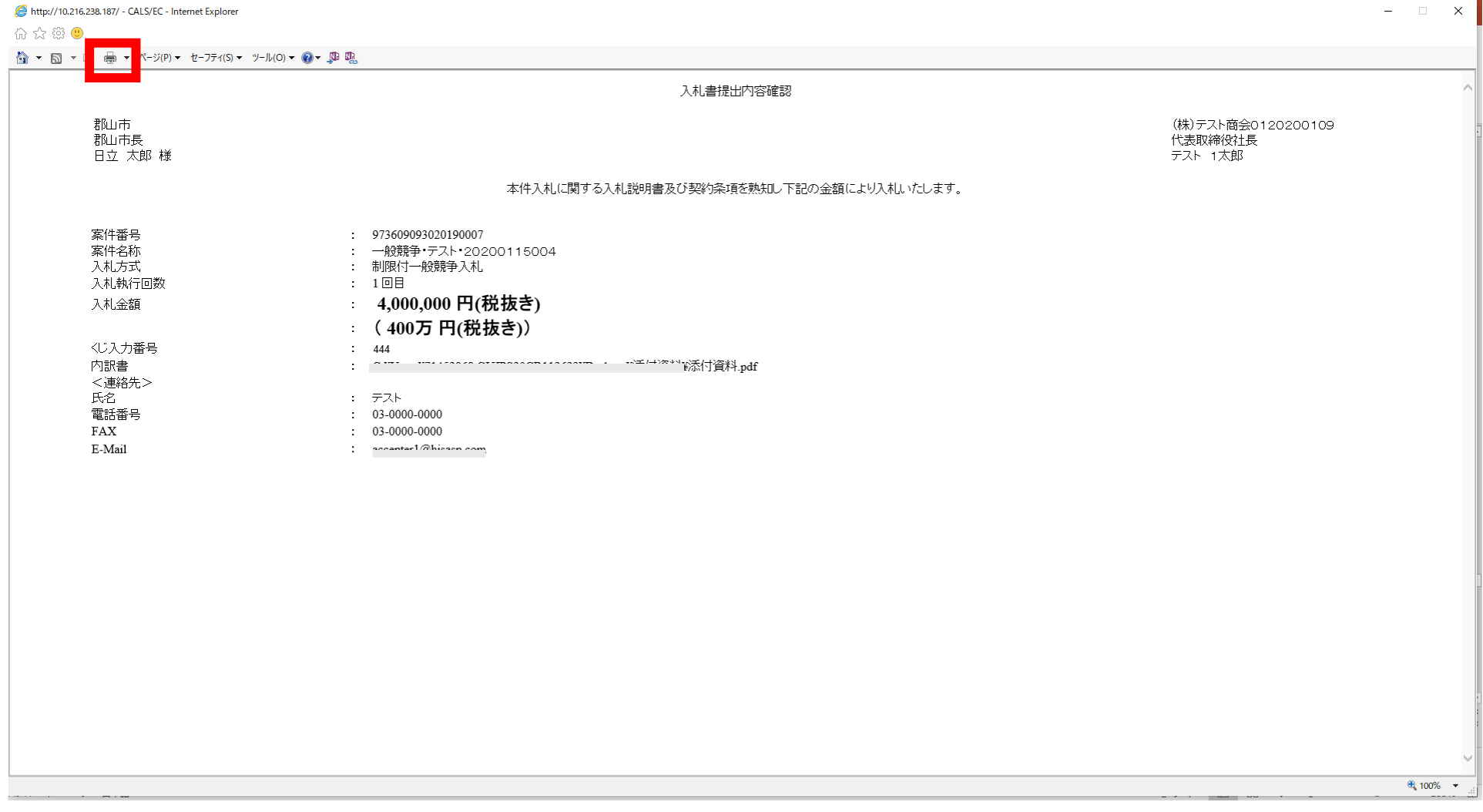

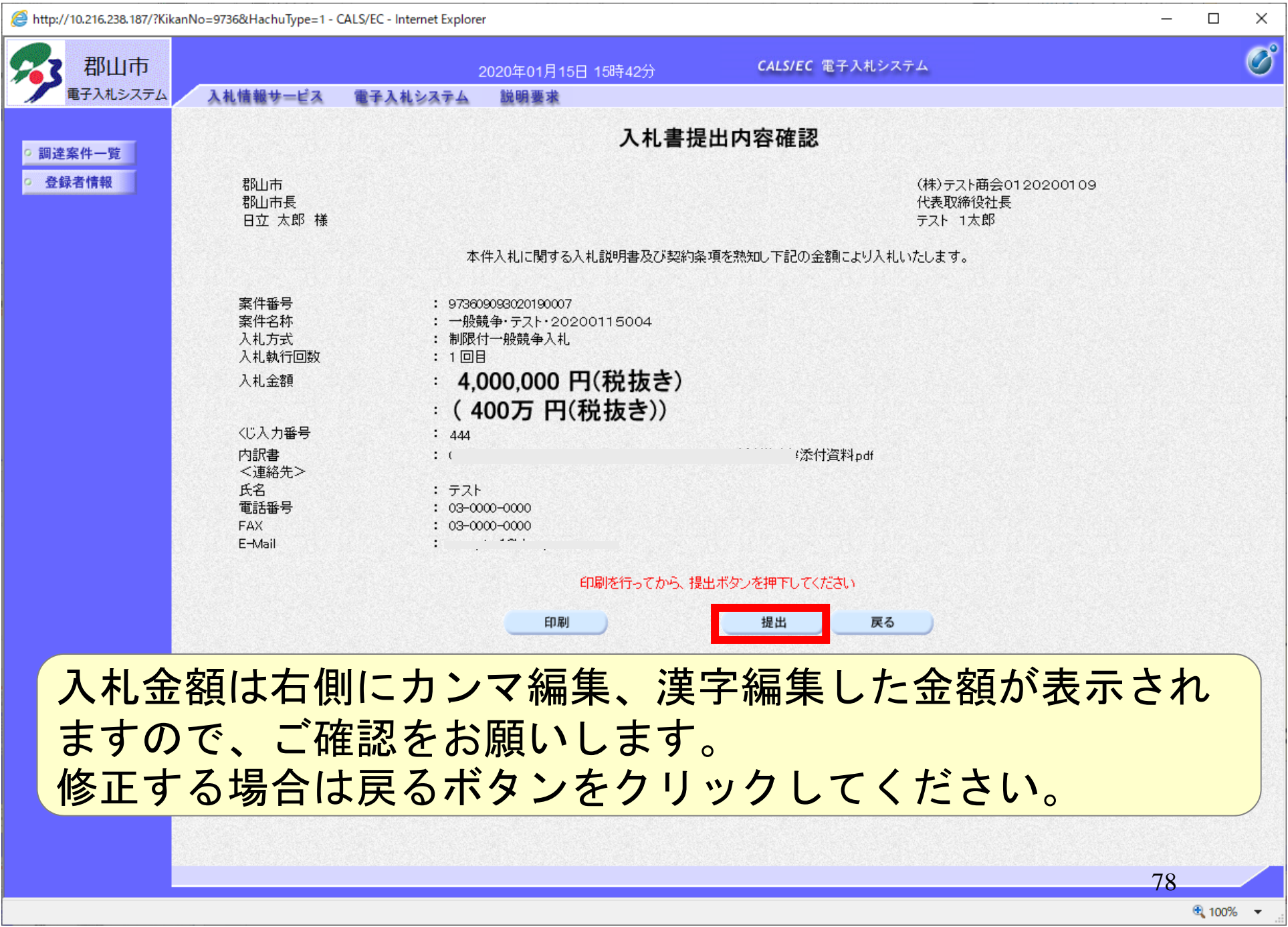

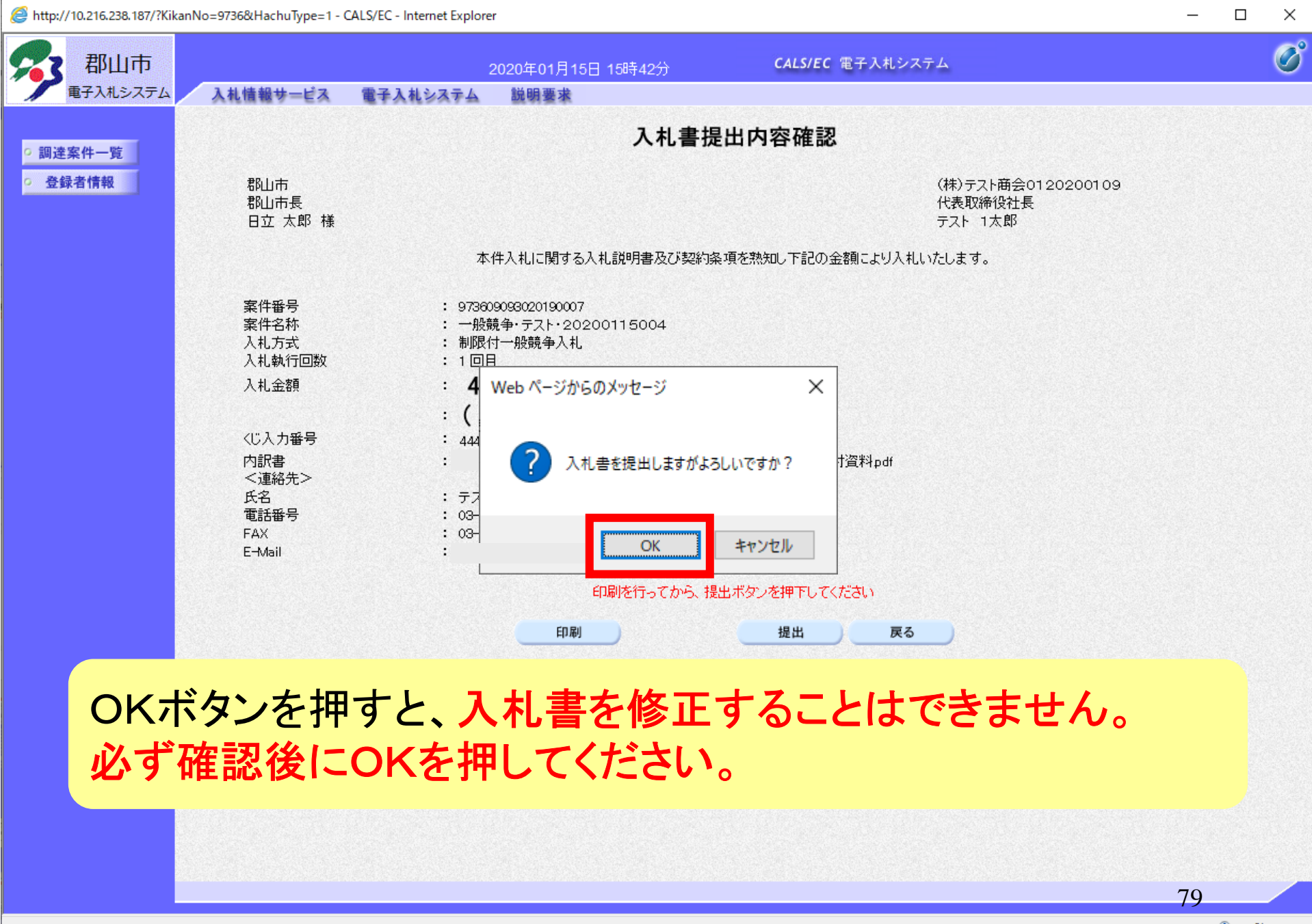

● 100% ▼

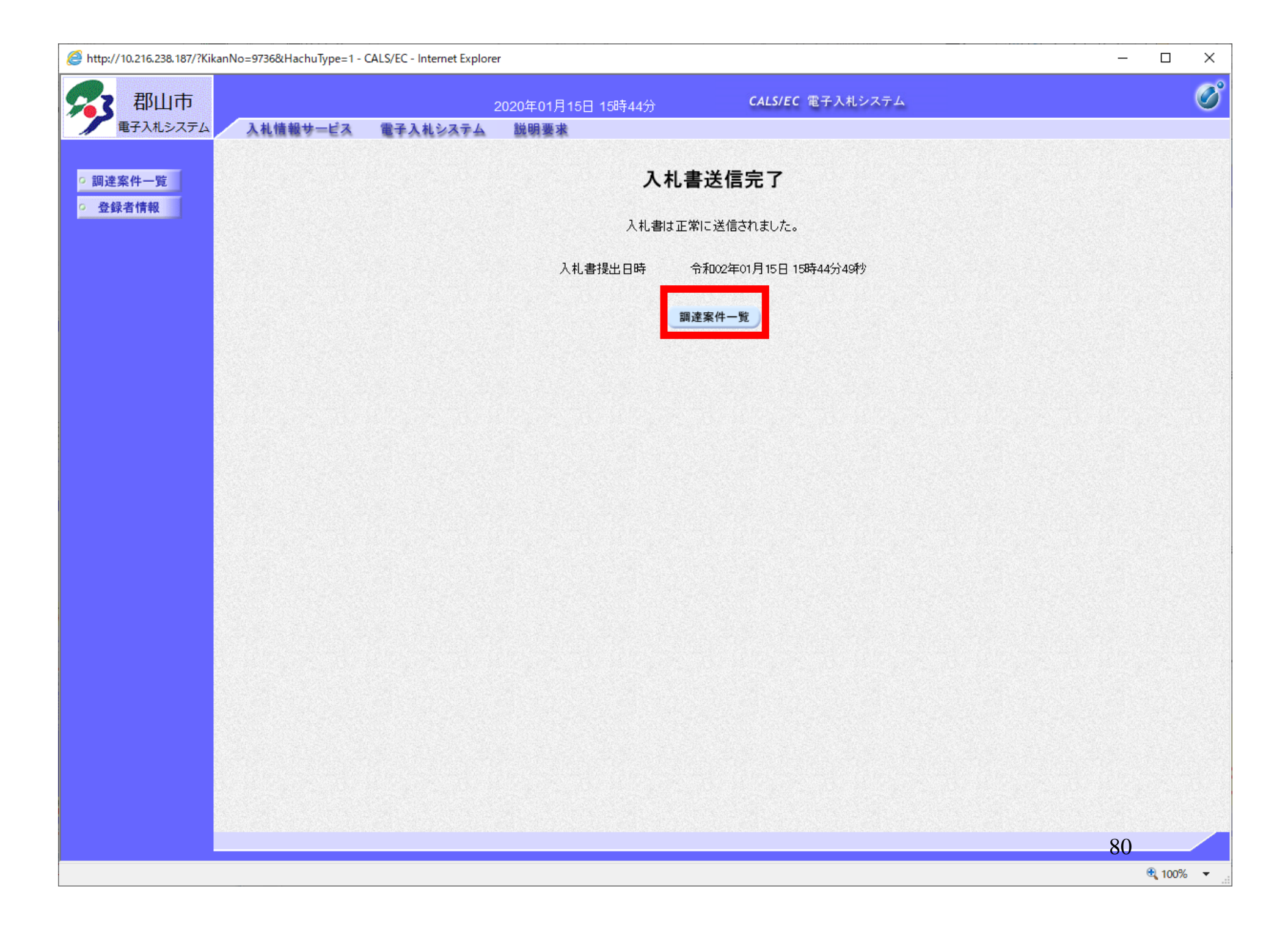

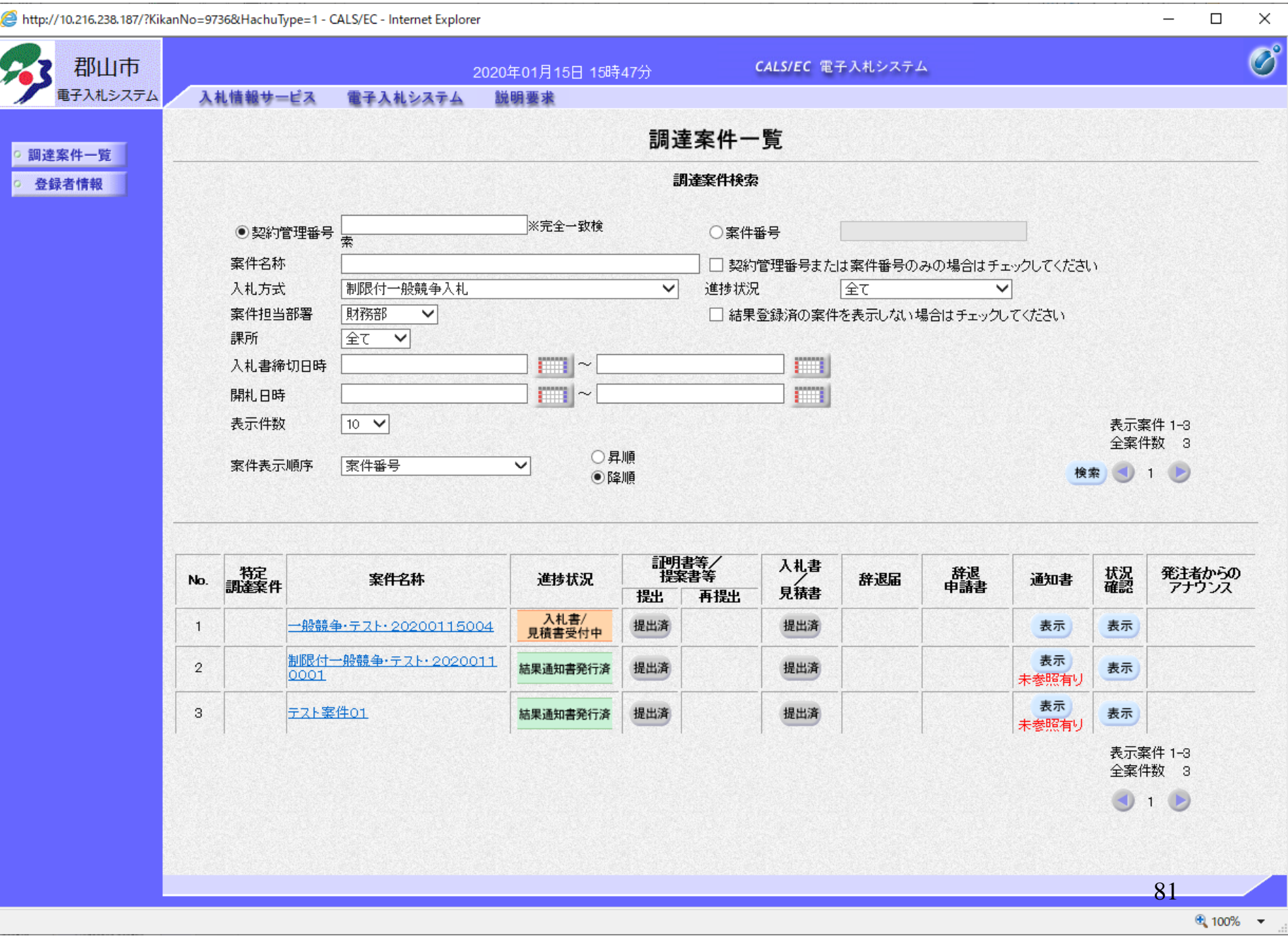

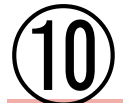

制限付一般競争入札 業務フロー

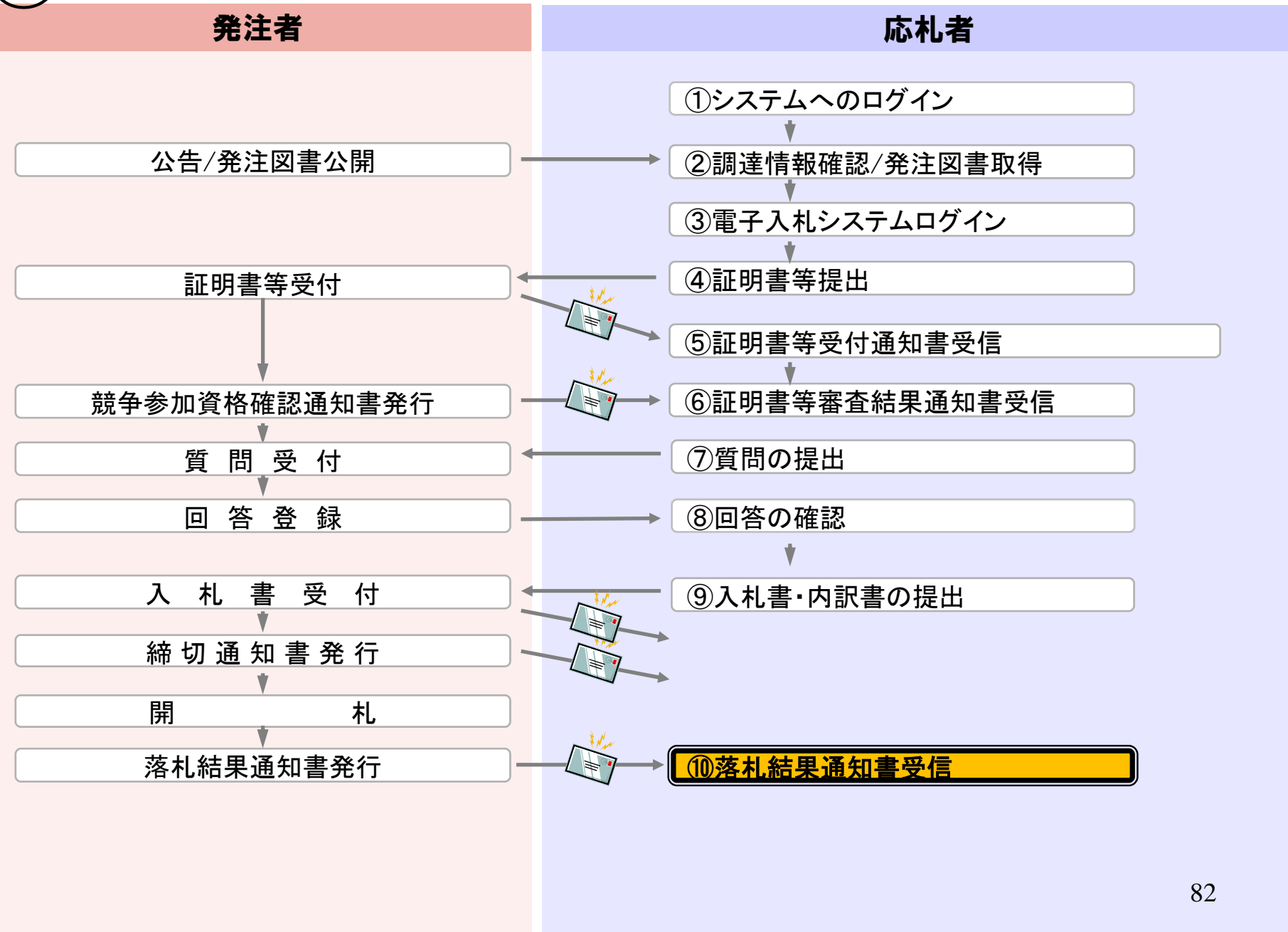

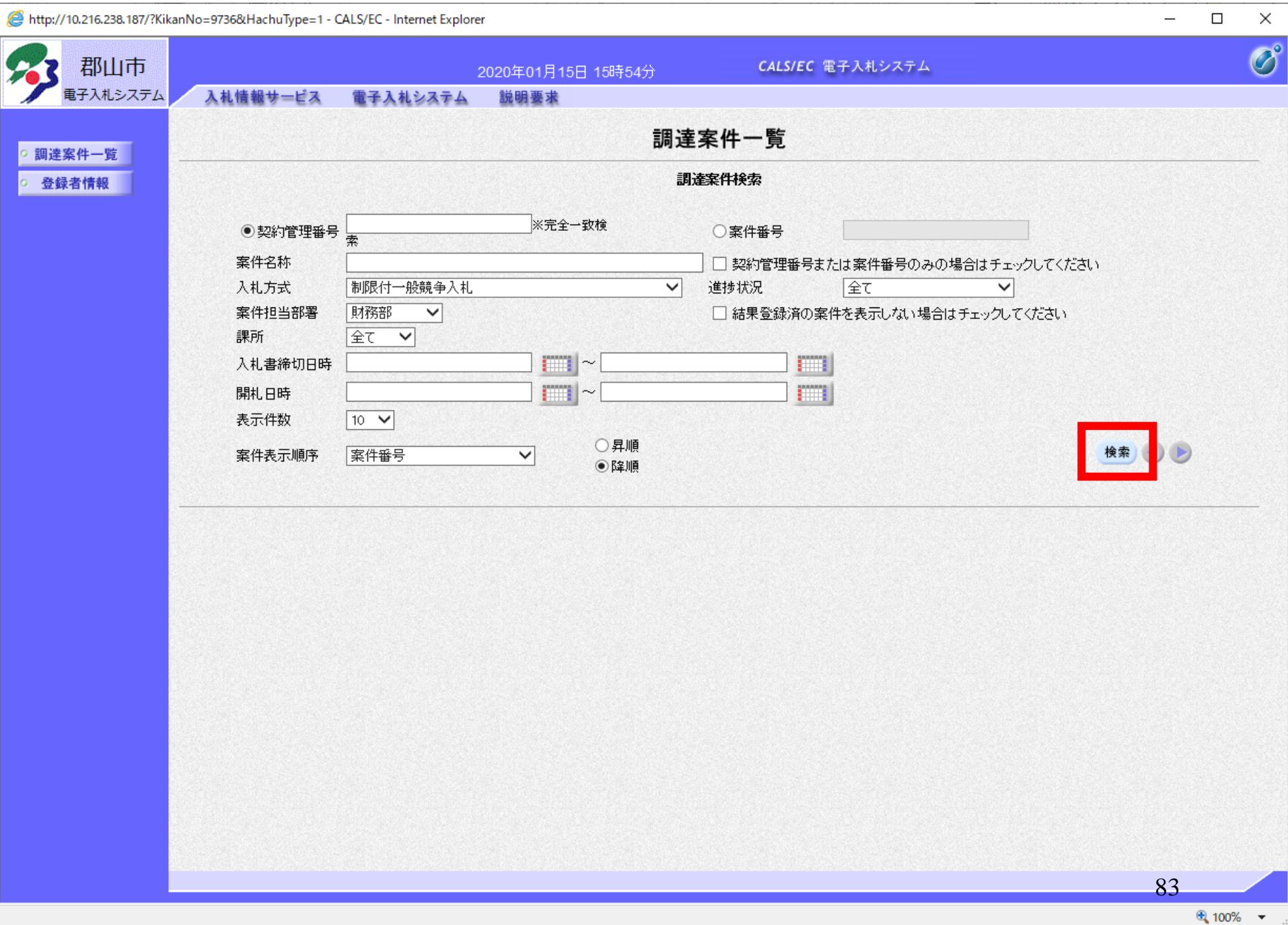

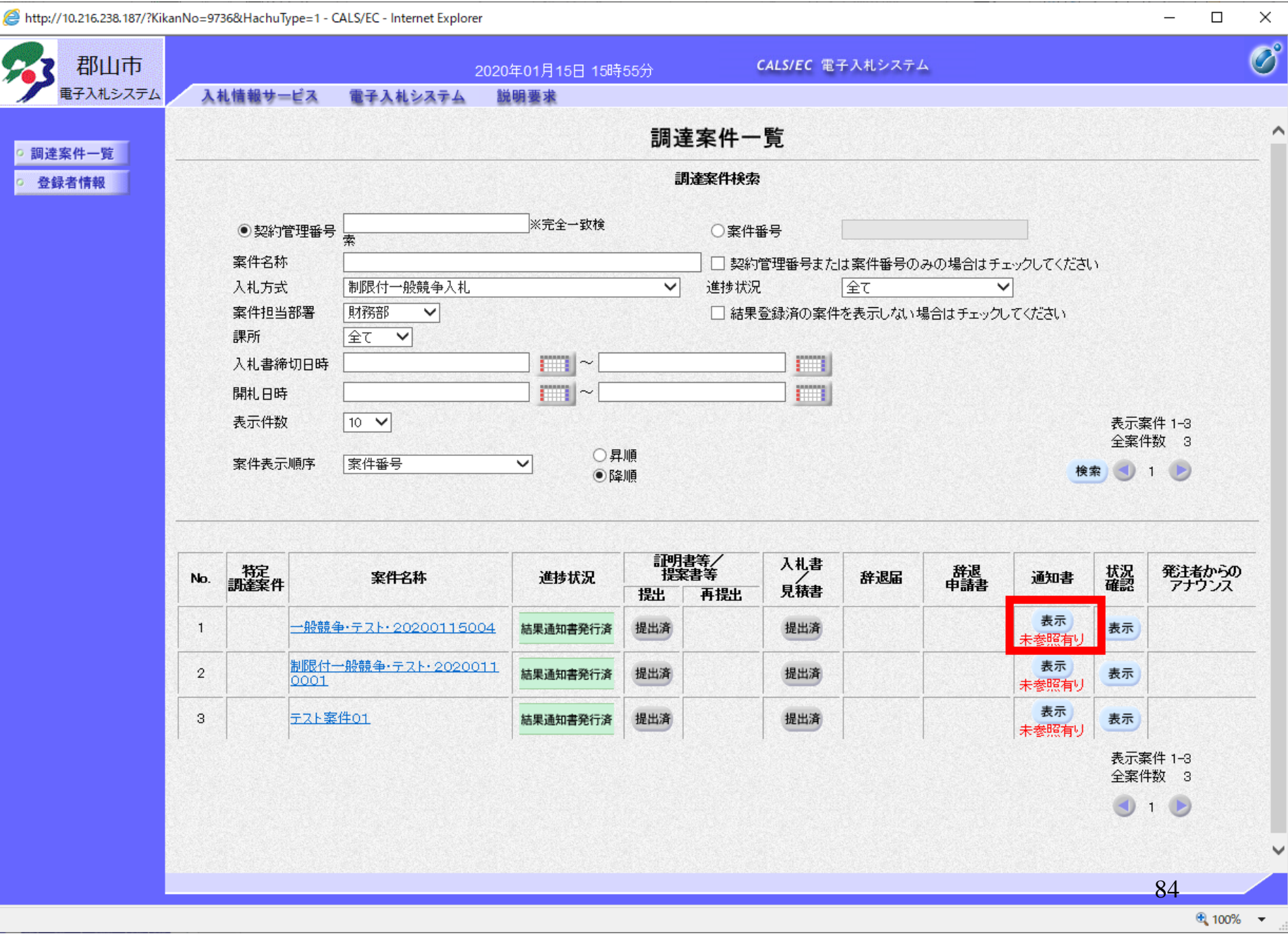

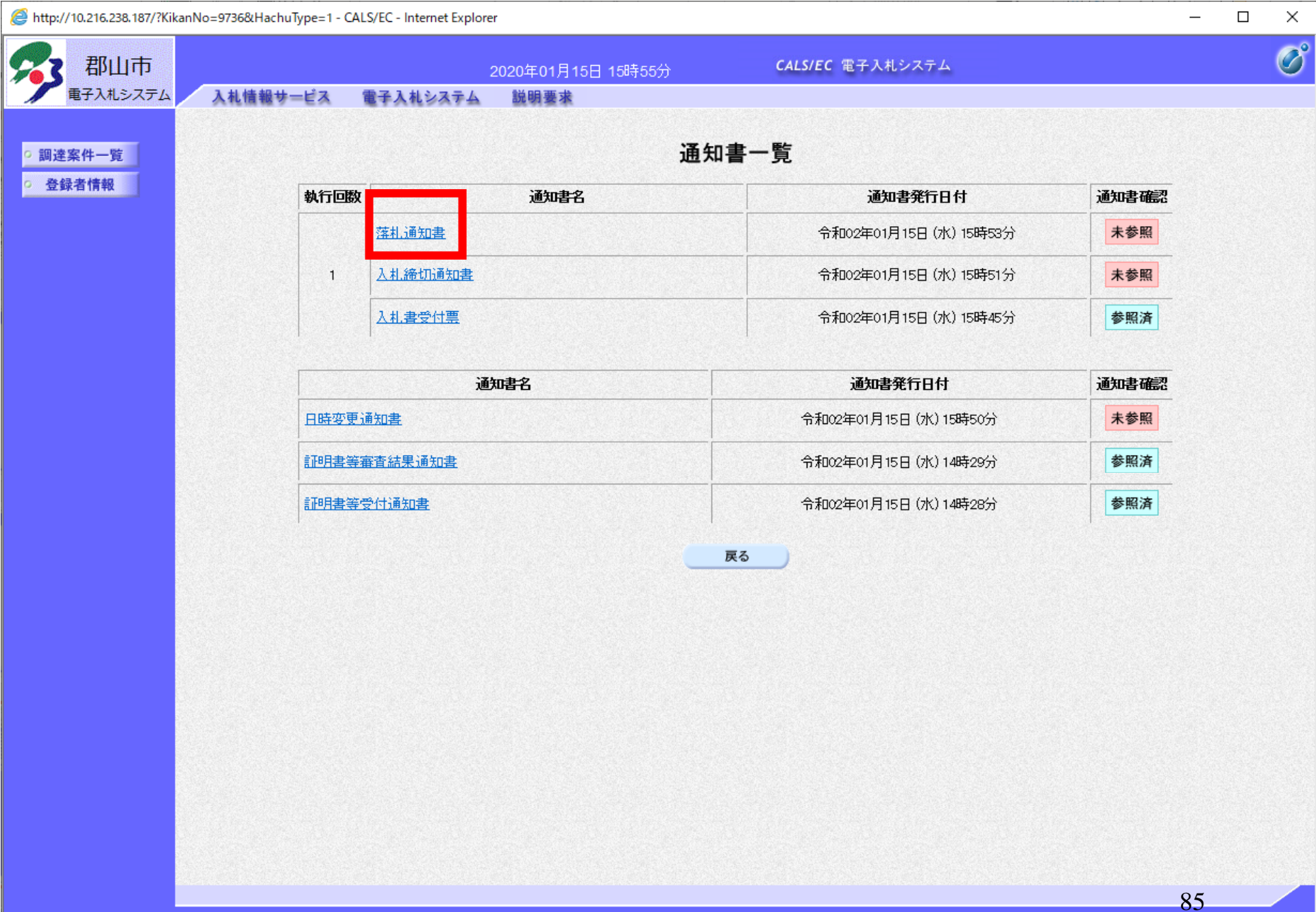

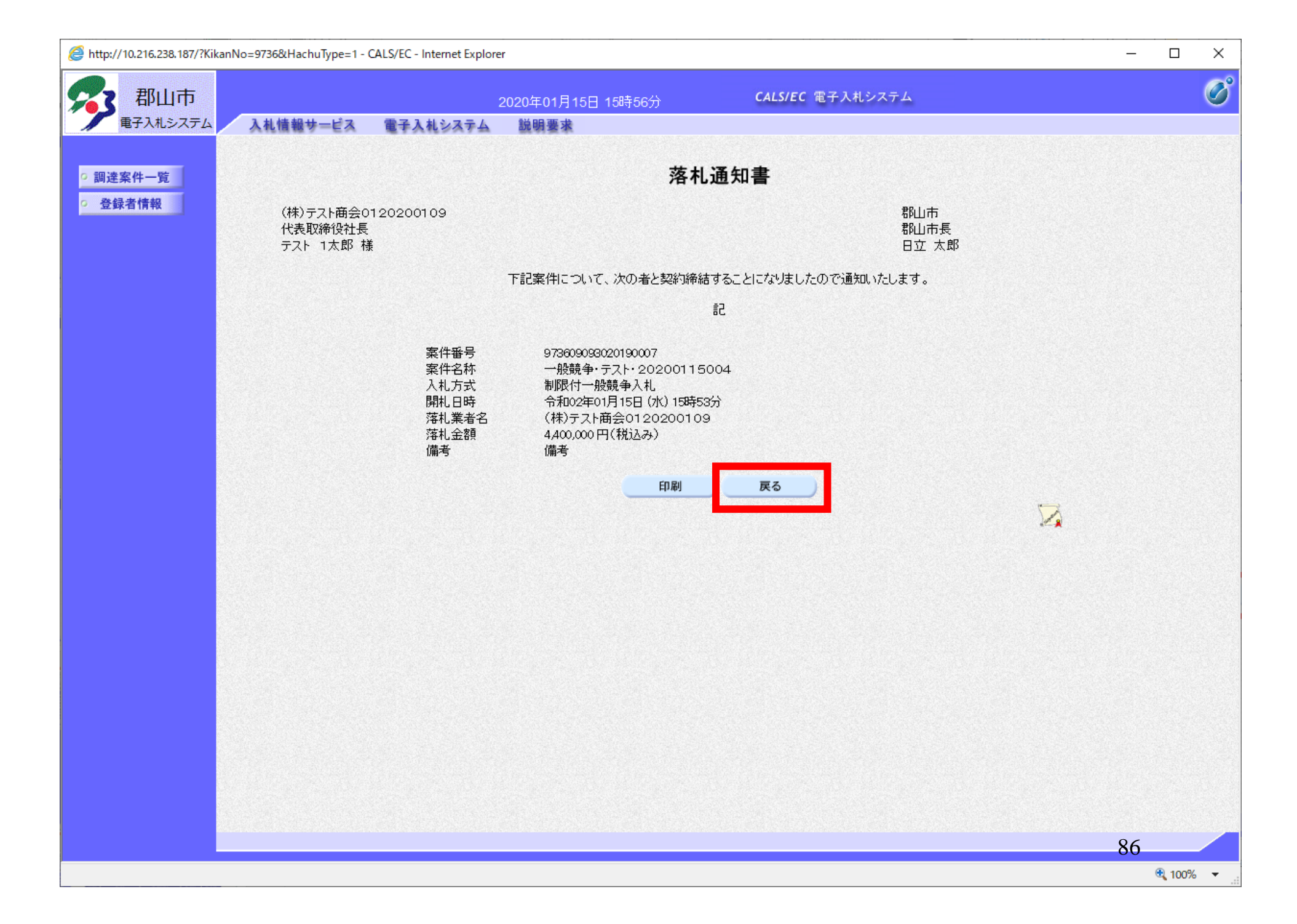

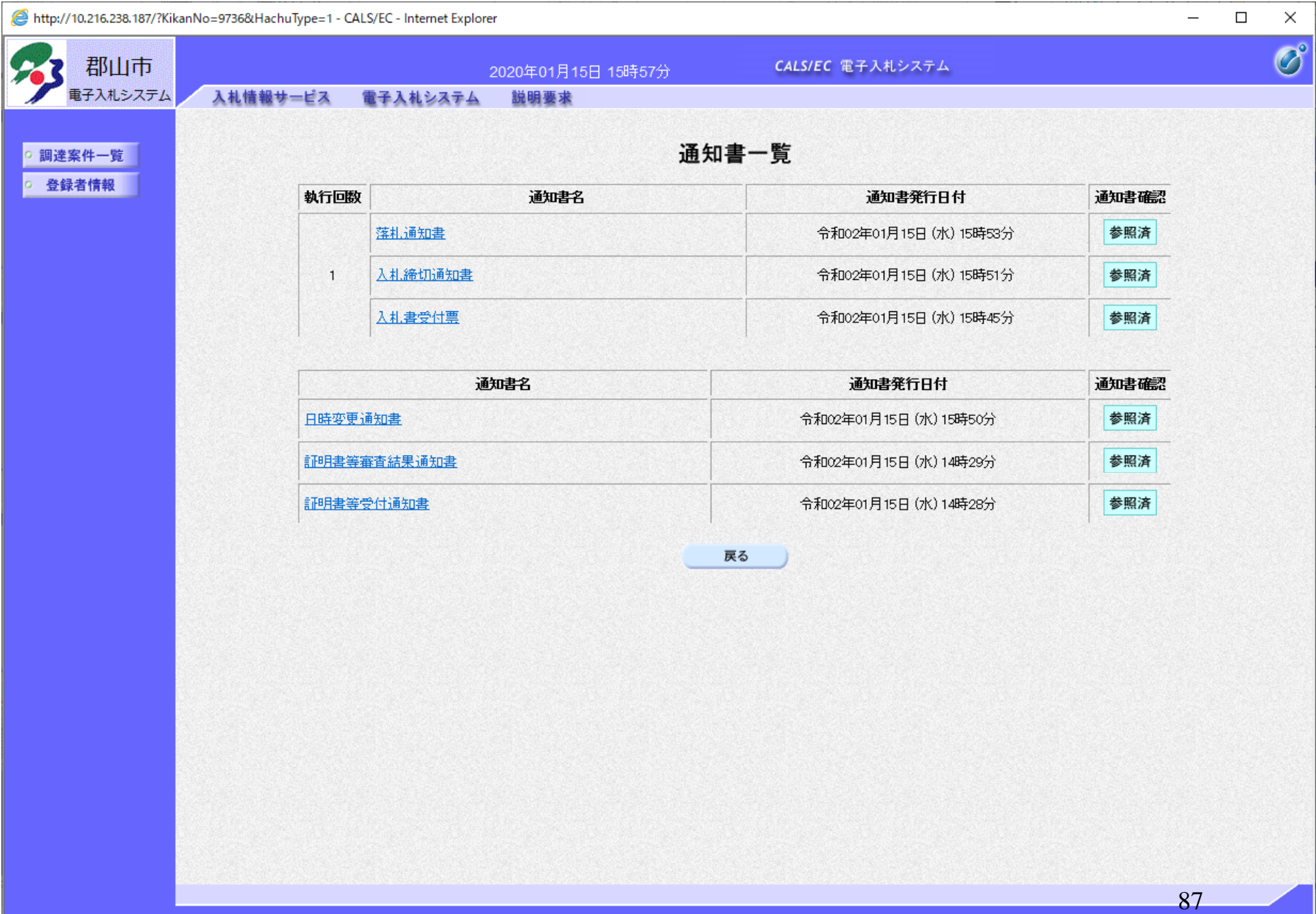